#### **UNIVERSIDADE FEDERAL DE SANTA CATARINA PROGRAMA DE PÓS-GRADUAÇÃO EM ENGENHARIA MECÂNICA**

Diego Paúl Mise Cruz

# **ANÁLISE DE SISTEMA HIDRÁULICO DIGITAL PARA AVIÕES COM FOCO EM EFICIÊNCIA ENERGÉTICA**

Dissertação submetida ao Programa de Pós-Graduação em Engenharia Mecânica da Universidade Federal de Santa Catarina para a obtenção do Grau de Mestre em Engenharia Mecânica Orientador: Prof. Victor Juliano De Negri, Dr. Eng. Coorientador: Henri Carlo Belan Dr. Eng.

Florianópolis, 2018.

Ficha de identificação da obra elaborada pelo autor, através do Programa de Geração Automática da Biblioteca Universitária da UFSC.

Cruz. Diego Paúl Mise Análise de sistema hidráulico digital para influence of content interaction englished a Diego<br>paúl Mise Cruz ; orientador, Victor Juliano de<br>Negri, coorientador, Henri Carlo Belan, 2018.<br>140 p. Dissertação (mestrado) - Universidade Federal de Santa Catarina, Centro Tecnológico, Programa de Pós<br>Graduação em Engenharia Mecânica, Florianópolis, 2018. Inclui referências. 1. Engenharia Mecânica. 2. Sistema hidráulico digital. 3. Modelagem do sistema proporcional e<br>digital. 4. Eficiência energética . 5. Engenharia Mecânica. IV. Título.

# **ANÁLISE DE SISTEMA HIDRÁULICO DIGITAL PARA AVIÕES COM FOCO EM EFICIÊNCIA ENERGÉTICA**

Esta Dissertação foi julgada adequada para obtenção do Título de "Mestre em Engenharia Mecânica", e aprovada em sua forma final pelo Programa de Pós-Graduação em Engenharia Mecânica.

Florianópolis, 11 de junho de 2018.

\_\_\_\_\_\_\_\_\_\_\_\_\_\_\_\_\_\_\_\_\_\_\_\_\_\_\_\_\_\_\_\_\_\_\_\_\_\_\_\_\_\_ Prof. Jonny Carlos da Silva, Dr. Eng. Coordenador do Curso

\_\_\_\_\_\_\_\_\_\_\_\_\_\_\_\_\_\_\_\_\_\_\_\_\_\_\_\_\_\_\_\_\_\_\_\_\_\_\_\_\_\_ Prof. Victor Juliano De Negri, Dr. Eng. – Orientador Universidade Federal de Santa Catarina

\_\_\_\_\_\_\_\_\_\_\_\_\_\_\_\_\_\_\_\_\_\_\_\_\_\_\_\_\_\_\_\_\_\_\_\_\_\_\_\_\_\_ Prof. Henri Carlo Belan Dr. Eng. – Coorientador Instituto Federal de Santa Catarina

#### **Banca Examinadora:**

Prof. Victor Juliano De Negri, Dr. Eng. – Orientador Universidade Federal de Santa Catarina

\_\_\_\_\_\_\_\_\_\_\_\_\_\_\_\_\_\_\_\_\_\_\_\_\_\_\_\_\_\_\_\_\_\_\_\_\_\_\_\_\_\_

Prof. Acires Dias, Dr. Eng. Universidade Federal de Santa Catarina

\_\_\_\_\_\_\_\_\_\_\_\_\_\_\_\_\_\_\_\_\_\_\_\_\_\_\_\_\_\_\_\_\_\_\_\_\_\_\_\_\_\_

Prof. Amir Antônio Martins de Oliveira Junior, Dr. Eng. Universidade Federal de Santa Catarina

\_\_\_\_\_\_\_\_\_\_\_\_\_\_\_\_\_\_\_\_\_\_\_\_\_\_\_\_\_\_\_\_\_\_\_\_\_\_\_\_\_\_

Prof. Eduardo Yuji Sakurada, Dr. Eng. Instituto Federal de Santa Catarina

\_\_\_\_\_\_\_\_\_\_\_\_\_\_\_\_\_\_\_\_\_\_\_\_\_\_\_\_\_\_\_\_\_\_\_\_\_\_\_\_\_\_

#### **AGRADECIMENTOS**

Meu Deus, são poucas as palavras capazes de expressar a gratidão que sinto por todas as bênçãos que me dás... A Ti toda a gratidão pelos momentos de alegria, por ser o caminho nos momentos de incerteza e por ser refúgio nos momentos difíceis. Senhor, te dedico este trabalho, confiando que continuarás a conduzir meus passos em direção à Tua vontade soberana. A Nossa Senhora Aparecida por me cuidar e proteger.

De forma muito especial aos meus pais, pelo apoio incondicional e confiança que depositam em mim durante toda minha vida e em especial durante meus estudos no Brasil. Muito obrigado por me ajudar nesta meta planejada. Também a minha irmã por sua alegria e motivação. Devo tudo a vocês, e, se sinto orgulho de chegar onde consiga chegar, é porque sei que vocês vieram segurando minhas mãos.

Gostaria de agradecer a todos os professores que me transmitiram seus conhecimentos e experiências. Em especial ao meu orientador, Victor Juliano de Negri pelo apoio, esclarecimentos, atenção e dedicação durante o desenvolvimento deste trabalho. Ao meu co-orientador e amigo Henri Belan com o qual teve o privilégio de trabalhar, obrigado pelo apoio, ajuda nas dificuldades e guia para a realização deste trabalho. Agradecimento imenso ao Professor Petter Krus da Universidade de Linkoping, por me guiar e por transmitir seus conhecimentos, apesar do curto tempo no LASHIP.

Agradeço a todos os amigos do Laship: Marcos, Nicodemos, Giuliano, Guilherme, Thales, Arthur, Job, Henrique, Túlio, Rafael, Ivan, Andrei, Gabriel, Renato, Robert, Fernando, por todo o apoio e amizade durante o desenvolvimento do trabalho e todo o tempo de estudo.

Aos grupos que me receberam e os amigos que me brindaram sua amizade e me acolheram: Pablo, Jhenifer, Elvis, Caroline, Priscila, Moises, Jéssica Pires, João, Stephanie, Luiz, Jean, Lucas, Ana, Mateus, Jaime, Julia, Andressa, Luanna, Gabriela, Lucas, Liara, Tony, André, Ed, Gutto e muitos mais que me fizeram sentir como em casa, longe do meu pais. Muito Obrigado, que Deus os abençoe!

A saudade e a esperança de um reencontro estarão sempre na minha mente! Até logo...

"Não diga a Deus que você tem um grande problema; diga ao problema que você tem um grande Deus."

#### **RESUMO**

A hidráulica é uma tecnologia amplamente utilizada em aplicações que exigem controle de grandes cargas e alta densidade de potência. Entretanto, os sistemas hidráulicos também são conhecidos por apresentarem uma baixa eficiência energética, especialmente quando comparada aos sistemas elétricos. Como consequência, um conceito conhecido como More Electric Aircraft –MEA defende que o projeto de novas aeronaves seja realizado com a utilização de mais equipamentos elétricos. Contudo, devido especialmente à fatores de segurança e confiabilidade, o controle das superfícies primarias ainda priorizam a utilização de atuadores hidráulicos. Segundo os resultados de pesquisas recentes, a hidráulica digital é uma tecnologia que vem se mostrando uma alternativa para a redução da dissipação de energia nestes sistemas. O objetivo principal do presente trabalho é a modelagem e análise experimental de um sistema hidráulico digital, com enfoque especial à eficiência energética. A concepção hidráulica digital utilizada neste estudo foi proposta pelo pesquisador Henri C. Belan e baseia-se na substituição da servoválvula por um conjunto de válvulas on/off associadas a um atuador multicâmaras e três linhas de pressão. Um modelo do sistema digital foi desenvolvido e implementado no software Hopsan, e validado com experimentos realizados na Bancada do Atuador Hidráulico Digital, existente no Laboratório de Sistemas Hidráulicos e Pneumáticos da Universidade Federal de Santa Catarina. Também foram desenvolvidos dois modelos equivalentes para o sistema de atuação com servoválvula, com o objetivo de comparar a eficiência destes sistemas. Um modelo considerando os vazamentos internos e outro sem considerar estes vazamentos. Para o modelo com vazamentos internos, a servoválvula foi modelada utilizando uma ponte de Wheatstone completa com resistências hidráulicas, o qual foi validado com base em resultados experimentais. Os resultados obtidos mostram um incremento considerável da eficiência energética do sistema digital, devido à ausência de controle resistivo por orifício, redução dos vazamentos internos e pelo piloto. O sistema com servoválvula considerando vazamentos internos tem uma eficiência de 1,2% e o sistema digital de 37,2%, com uma redução da energia de entrada de 16,6 a 1,7 kJ. Uma redução da dissipação de energia de 93%. Como resultado complementar, também foi analisada a influência do tamanho dos acumuladores na variação da pressão nas linhas de suprimento do sistema digital, e a influência no desempenho do sistema para o avanço e o recuo na máxima velocidade do atuador.

**Palavras-chave:** Eficiência energética, hidráulica digital, sistemas de atuação.

#### **ANALYSIS OF DIGITAL HYDRAULIC SYSTEM FOR AIR-CRAFTS WITH FOCUS ON ENERGY EFICIENCY**

#### **ABSTRACT**

Hydraulics is a technology generally used in applications that require control of large loads and high power density. However, hydraulics systems are known to have low energy efficiency, especially when compared to electrical systems. As a consequence, a concept known as More Electric Aircraft-MEA propose that the design of new aircraft with the use of more electrical equipment. However, due to safety factors and reliability, control of the primary surfaces still prioritize the use of hydraulic actuators. According to the results of recent research, digital hydraulics is a technology that is proving to be an alternative for the reduction of energy dissipation in these systems. The main objective of the present work is the experimental analysis and modeling of a digital hydraulic system, with a special focus on energy efficiency. The digital hydraulic design used in this study was proposed by the researcher Henri C. Belan and is based on the replacement of the servo valve by a set of on/off valves associated with a multi-chamber actuator and three pressure lines. A digital system model was developed and implemented in the software Hopsan, and validated with experiments of the Digital Hydraulic Actuator Bench, existing in the Laboratory of Hydraulic and Pneumatic Systems of the Federal University of Santa Catarina. Also, two equivalent models were developed for the servo-valve actuation system, in order to compare the efficiency of these systems. One model considering the internal leakage and the other without considering these leaks. For the internal leakage model, the servo-valve was modeled using a full Wheatstone bridge with hydraulic resistances, which was validated based on experimental results. The results obtained show a considerable increase in the energy efficiency of the digital system, due to the absence of resistive control by orifice, reduction of internal and pilot leakage. The system with servo-valve has an efficiency of 1,2% and the digital system of 37,2%, with a reduction of input energy from 16,6 to 1,7kJ. A reduction of loss energy of 93%. As a complementary result, we also analyzed the influence of the size of the accumulators on the pressure variation in the supply lines of the digital system, and the influence on the performance of the system in the advance and return at the maximum speed of the actuator.

**Key-words**: Digital hydraulics, energy efficiency, Actuation systems.

# **LISTA DE FIGURAS**

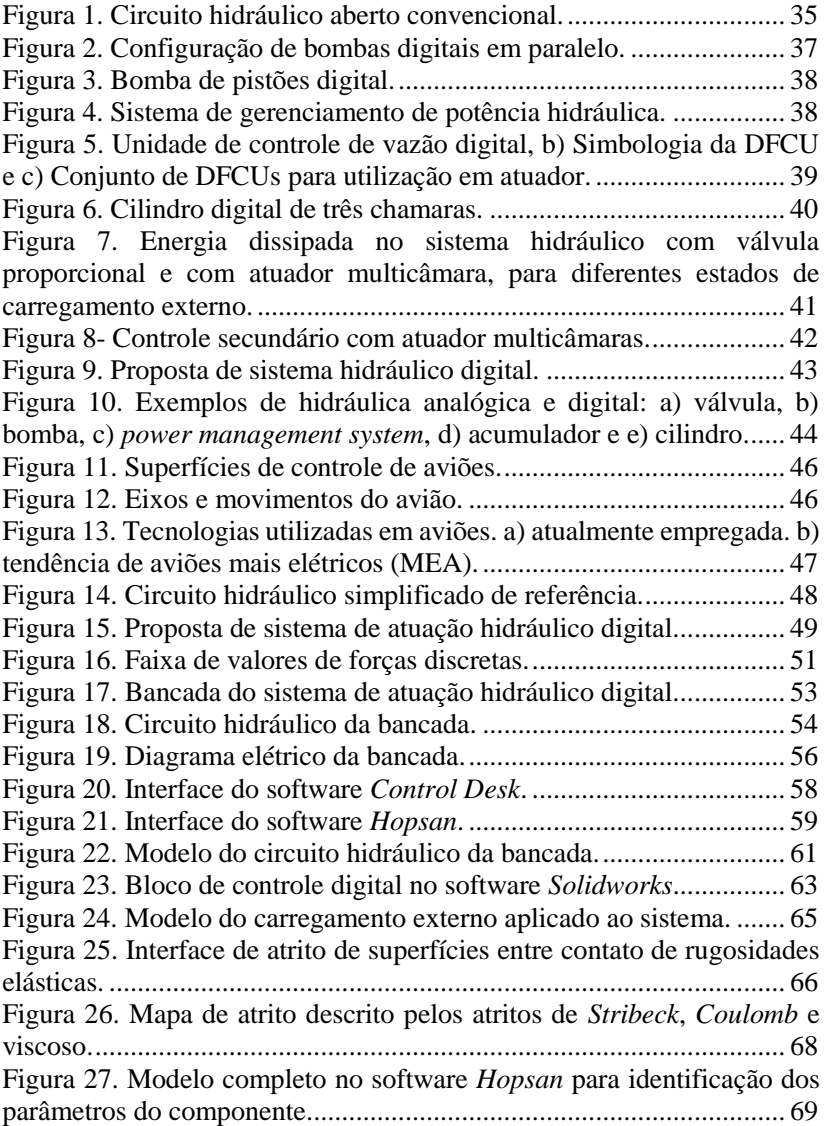

Figura 28. Curvas de [comparação de deslocamento para identificação dos](#page-69-0)  [parâmetros do modelo de massa com atrito de LuGre. a\) avanço do](#page-69-0)  cilindro (*v*[>0\); e b\) recuo do cilindro \(](#page-69-0)*v*<0). ......................................... 70 [Figura 29. Imagem do ensaio realizado para caracterização da válvula](#page-71-0)  1PA. [......................................................................................................](#page-71-0) 72 [Figura 30. Circuito hidráulico do ensaio de caracterização da válvula](#page-71-1)  1PA. [......................................................................................................](#page-71-1) 72 [Figura 31. Perda de carga na válvula 1PA, vazão em duas direções.](#page-72-0) ... 73 [Figura 32. Perda de carga nas válvulas da linha de alta pressão...........](#page-72-1) 73 [Figura 33. Perda de carga nas válvulas da linha de média pressão.......](#page-73-0) 74 [Figura 34. Perda de carga nas válvulas da linha de baixa pressão.](#page-73-1) ....... 74 [Figura 35. Modelo do circuito hidráulico para parametrizar o](#page-74-0)  [comportamento em regime permanente da válvula 3PB.......................](#page-74-0) 75 [Figura 36. Comparação dos resultados](#page-74-1) experimentais e do modelo. .... 75 [Figura 37. Modelo para a válvula digital](#page-75-0) *on/off.*................................... 76 [Figura 38. Válvula redutora: a\) válvula redutora com piloto interno e](#page-76-0)  [dreno externo. b\) válvula redutora e de alivio. c\) modelo da válvula](#page-76-0)  [redutora e de alivio................................................................................](#page-76-0) 77 [Figura 39. Curvas operacionais da válvula redutora HYDAC DR08-01.](#page-77-0) [..............................................................................................................](#page-77-0) 78 [Figura 40. Parametrização da válvula limitadora: a\) modelo para](#page-78-0)  [parametrizar a válvula limitadora e b\) curva operacional da simulação](#page-78-0)  obtida. [...................................................................................................](#page-78-0) 79 [Figura 41. Parametrização da válvula redutora: a\) modelo para](#page-79-0)  [parametrizar a válvula redutora e b\) a curva operacional da simulação](#page-79-0)  obtida. [...................................................................................................](#page-79-0) 80 [Figura 42. Modelo da unidade de potência: a\) modelo da unidade de](#page-82-0)  [potência. b\) curva operacional da simulação do modelo. c\) curva](#page-82-0)  operacional da [bomba de deslocamento variável da Bosch Rexroth.](#page-82-0) ... 83 [Figura 43. Comparação das curvas da simulação e do experimento: a\)](#page-85-0)  [deslocamento; b\) pressão na câmara A; c\) pressão na câmara B; d\) pressão](#page-85-0)  [na câmara C; e\) pressão na câmara D e f\) a força hidráulica.](#page-85-0) ............... 86 [Figura 44. Comparação das curvas da simulação e do experimento: a\)](#page-86-0)  [deslocamento; b\) pressão na linha de alta pressão; c\) pressão na linha de](#page-86-0)  [pressão média e d\) pressão na linha de baixa pressão........................](#page-86-0) 87 [Figura 45. Estrutura do controlador com a combinação de duas estratégias](#page-88-0)  [de controle.............................................................................................](#page-88-0) 89 [Figura 46. Diagrama de blocos simplificado do sistema com controle de](#page-88-1)  alimentação direta. [................................................................................](#page-88-1) 89 [Figura 47. Diagrama de blocos simplificado do sistema com o](#page-89-0)  [controlador............................................................................................](#page-89-0) 90

[Figura 48. Respostas do sistema: a\) compensador da carga da mola. b\)](#page-91-0)  [compensador da mola e atrito, limites do saturador inadequados. c\)](#page-91-0)  [compensador da mola e atrito, limites do saturador ajustados. d\)](#page-91-0)  Controlador *Feedback* e *Feedfarword.* [.................................................](#page-91-0) 92 [Figura 49. Modelo do sistema hidráulico proporcional sem considerar](#page-92-0)  [vazamentos internos na servoválvula.](#page-92-0) ................................................... 93 [Figura 50. Comparativa das curvas do sistema digital e proporcional para](#page-93-0)  [identificar o coeficiente de vazão total da servoválvula........................](#page-93-0) 94 [Figura 51. Diagramas hidráulicos do sistema hidráulico digital e](#page-94-0)  proporcional. [.........................................................................................](#page-94-0) 95 [Figura 52. Modelo hidráulico para parametrizar a servoválvula sem](#page-96-0)  vazamentos internos. [.............................................................................](#page-96-0) 97 [Figura 53. Representação simplificada de uma válvula de duas vias....](#page-97-0) 98 [Figura 54. Representação simplificada de uma válvula de quatro vias.](#page-97-1) 98 [Figura 55. Região com sobreposição do carretel, seção anular.............](#page-98-0) 99 [Figura 56. Modelagem da área de passagem considerando a folga radial](#page-99-0)  entre camisa e carretel. [........................................................................](#page-99-0) 100 [Figura 57. Representação da válvula de quatro vias como uma ponte de](#page-100-0)  [Wheastone com resistências hidráulicas.](#page-100-0) ............................................ 101 [Figura 58. Modelo da ponte de](#page-101-0) *Wheastone* completa que representa a [servoválvula com vazamentos internos...............................................](#page-101-0) 102 [Figura 59. Curvas de vazamento interno –](#page-103-0) ISO 10770 (210 bar)........ 104 [Figura 60. Identificação das regiões para calcular a área em função do](#page-104-0)  deslocamento do [carretel da servoválvula...........................................](#page-104-0) 105 [Figura 61. Curvas de vazamento interno experimental e da simulação.](#page-105-0) [.............................................................................................................](#page-105-0) 106 [Figura 62. Servoválvula da fabricante MOOG....................................](#page-106-0) 107 [Figura 63. Modelo da vazão pelo piloto da servoválvula....................](#page-106-1) 107 [Figura 64. Curva de vazamento interno com e sem pilotagem da](#page-107-0)  servoválvula. [.......................................................................................](#page-107-0) 108 Figura 65. Diagrama de [blocos para o sistema proporcional com](#page-108-0)  controlador por realimentação PI. [.......................................................](#page-108-0) 109 [Figura 66. Modelo para o sistema proporcional sem considerar](#page-108-1)  vazamentos internos. [...........................................................................](#page-108-1) 109 [Figura 67. Modelo simplificado do sistema proporcional considerando](#page-109-0)  vazamentos internos. [...........................................................................](#page-109-0) 110 [Figura 68. Diagrama hidráulico da linha de alta pressão para o avanço do](#page-112-0)  [atuador.................................................................................................](#page-112-0) 113 [Figura 69. Analise de sensibilidade do tamanho dos acumuladores.](#page-112-1) .. 113

[Figura 70. Vazão da linha de alta pressão para o avanço do atuador: a\)](#page-113-0)  [deslocamento do atuador; b\) vazão do acumulador; c\) vazão para as](#page-113-0)  [câmaras B e D do atuador, e d\) vazão fornecida pela bomba.](#page-113-0) ............ 114 [Figura 71. Indicador de potência hidráulica e diagrama de blocos para](#page-114-0)  calcular a energia. [...............................................................................](#page-114-0) 115 [Figura 72. Modelo do sistema digital com linhas de pressão constante.](#page-116-0) [............................................................................................................](#page-116-0) 117 [Figura 73. Sistema digital: a\) deslocamento; b\) pressão na câmara A; b\)](#page-118-0)  [pressão na câmara B; b\) pressão na câmara C; b\) pressão na câmara D.](#page-118-0) [............................................................................................................](#page-118-0) 119 [Figura 74. Sistema digital: a\) deslocamento do atuador; b\) potência de](#page-119-0)  [entrada e saída; c\) energia de entrada e saída; d\) relação da energia de](#page-119-0)  [entrada e saída; e\) energia dissipada.](#page-119-0) .................................................. 120 [Figura 75. Modelo simplificado do sistema proporcional sem considerar](#page-120-0)  [vazamentos internos............................................................................](#page-120-0) 121 [Figura 76. Sistema proporcional sem considerar vazamentos internos: a\)](#page-122-0)  [curvas de descolamento; b\) velocidade; c\) pressão nas câmaras A e C; d\)](#page-122-0)  [pressão nas câmaras B e D; e\) vazão.](#page-122-0) ................................................. 123 [Figura 77. Sistema proporcional sem vazamentos internos: a\)](#page-123-0)  [deslocamento do atuador; b\) potência de entrada e saída; c\) energia de](#page-123-0)  [entrada e saída; d\) relação da energia de entrada e saída; e\) energia](#page-123-0)  [dissipada..............................................................................................](#page-123-0) 124 [Figura 78. Modelo simplificado do sistema hidráulico digital............](#page-124-0) 125 [Figura 79. Sistema proporcional considerando vazamentos internos: a\)](#page-126-0)  [curvas de descolamento; b\) velocidade; c\) pressão nas câmaras A e C; d\)](#page-126-0)  [pressão nas câmaras B e D; e\) vazão.](#page-126-0) ................................................. 127 [Figura 80. Sistema proporcional considerando vazamentos internos: a\)](#page-127-0)  [deslocamento do atuador; b\) potência de entrada e saída; c\) energia de](#page-127-0)  [entrada e saída; d\) relação da energia de entrada e saída; e\) energia](#page-127-0)  [dissipada..............................................................................................](#page-127-0) 128 [Figura 81. Comparação da resposta e energia dos sistemas proporcional](#page-128-0)  [sem considerar e considerando vazamentos internos com o sistema](#page-128-0)  digital. [.................................................................................................](#page-128-0) 129 [Figura 82. Energia de entrada, saída e dissipada dos três sistemas.....](#page-129-0) 130 [Figura 83. Energia em porcentagem para os três sistemas..................](#page-130-0) 131 [Figura 84. Comparação da energia de entrada tomando como referência o](#page-131-0)  [sistema proporcional com vazamentos................................................](#page-131-0) 132

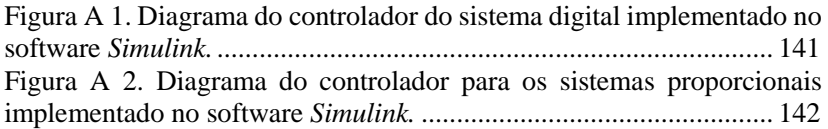

# **LISTA DE TABELAS**

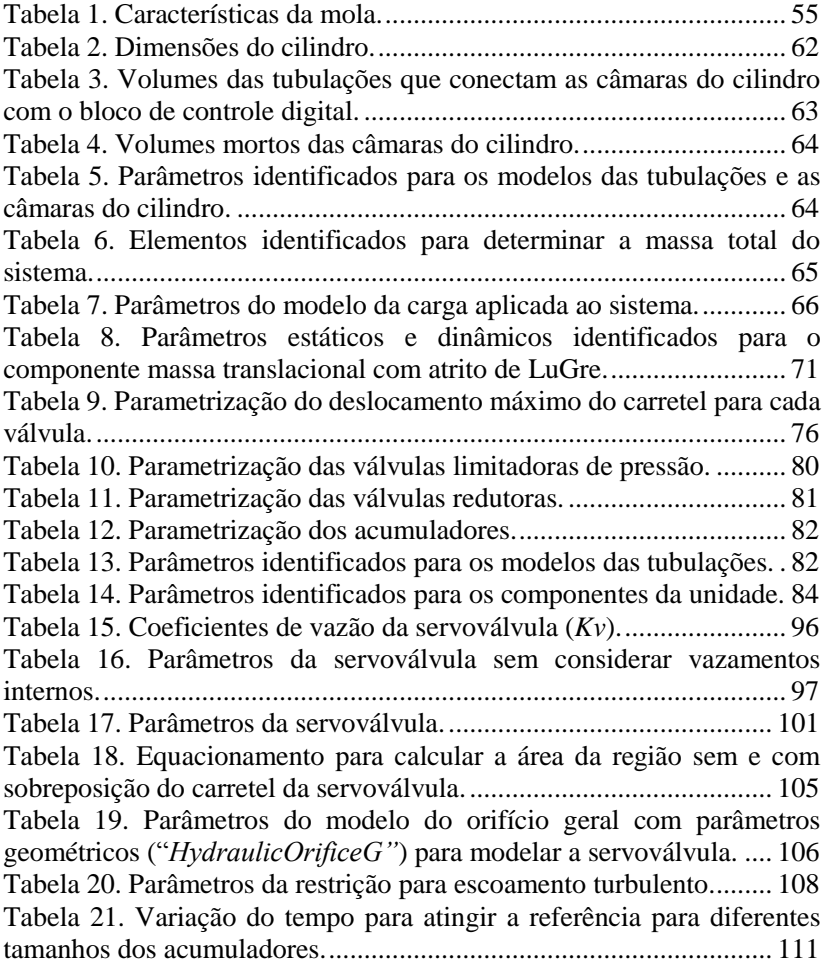

## **LISTA DE ABREVIATURAS E SIGLAS**

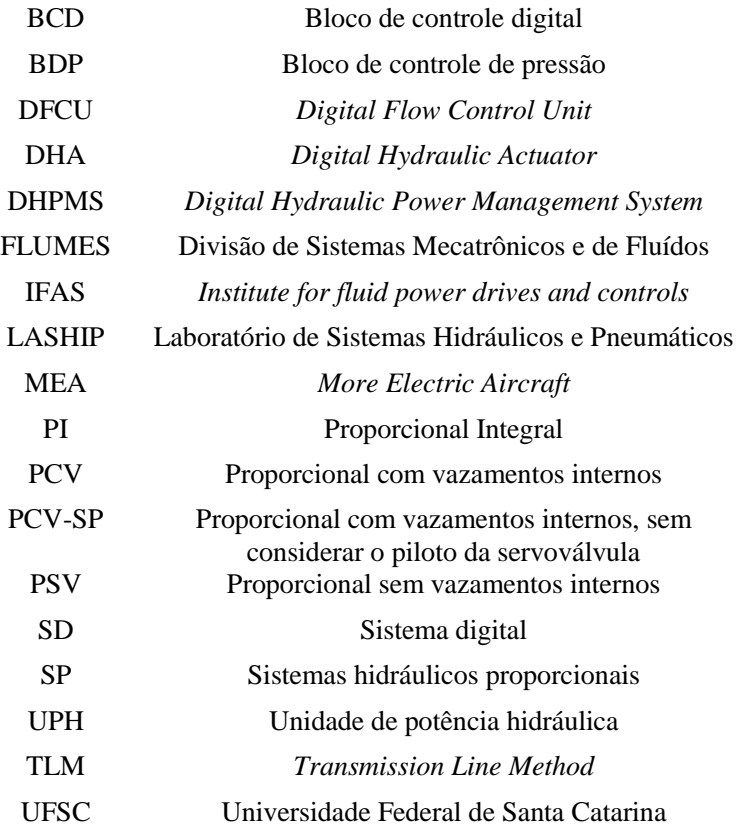

# **LISTA DE SÍMBOLOS**

# **ALFABETO GREGO**

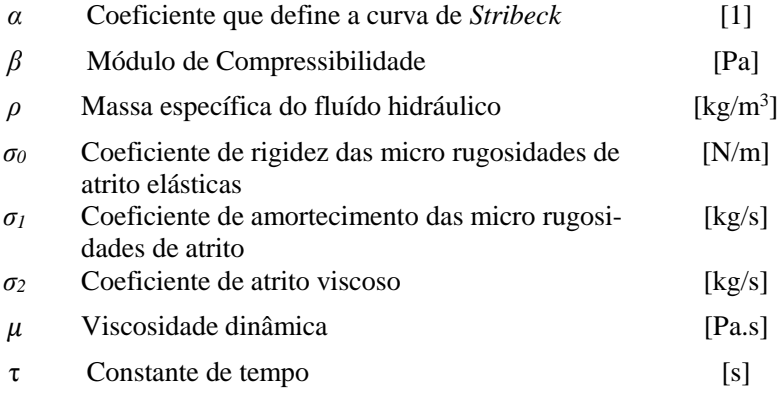

# **ALFABETO LATINO**

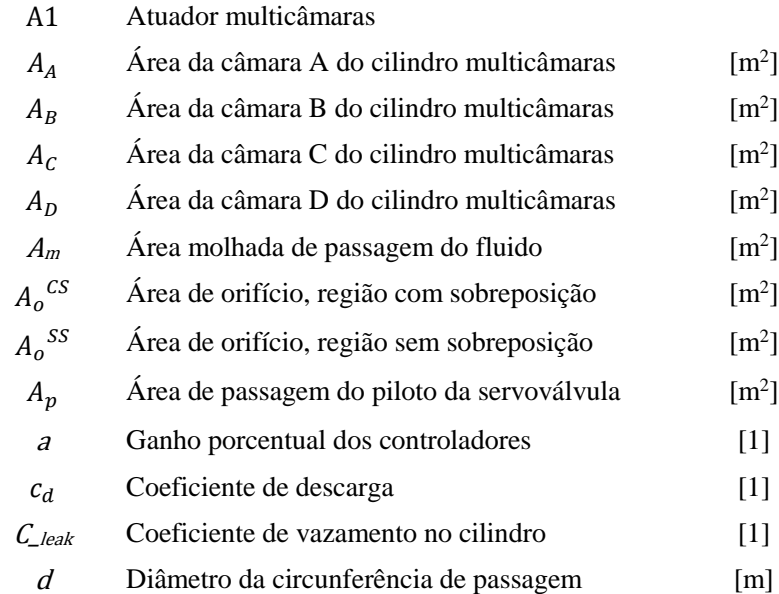

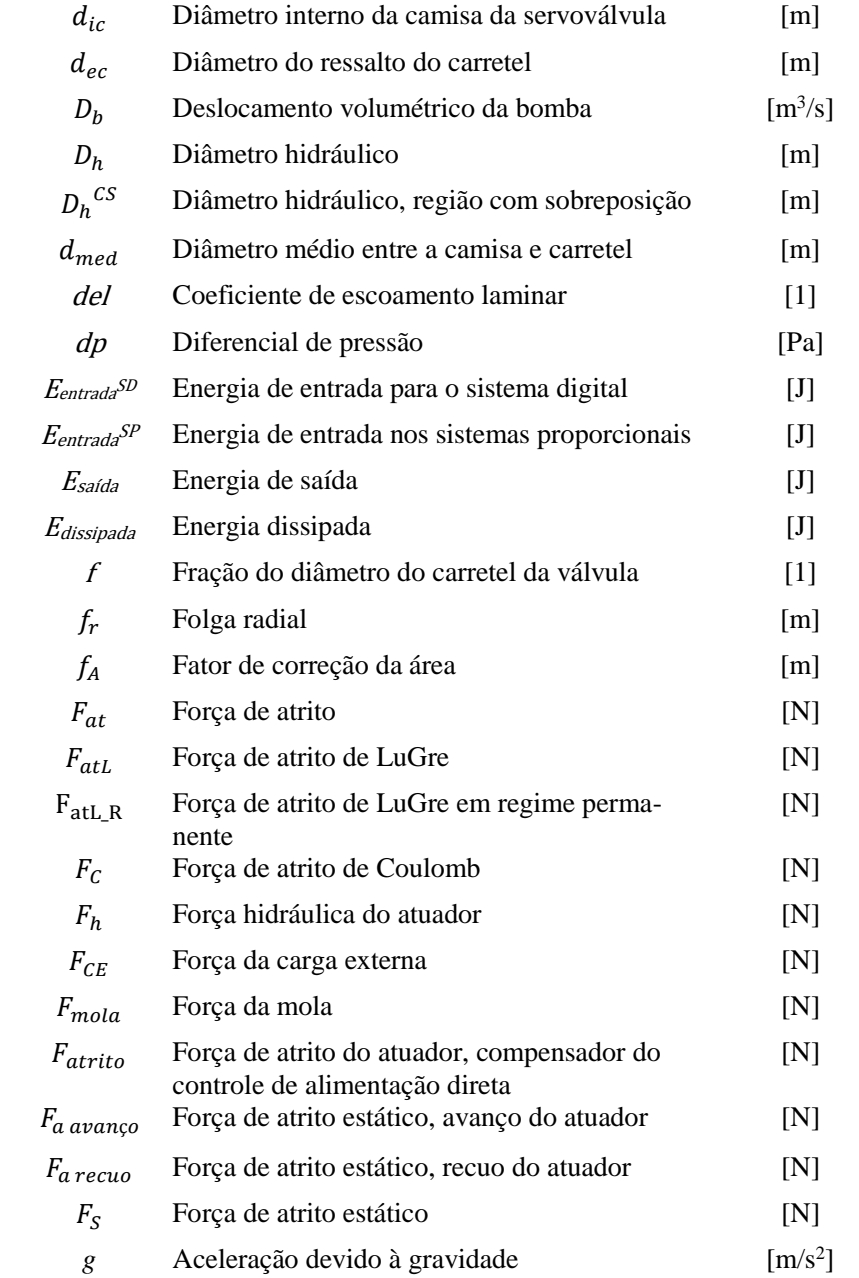

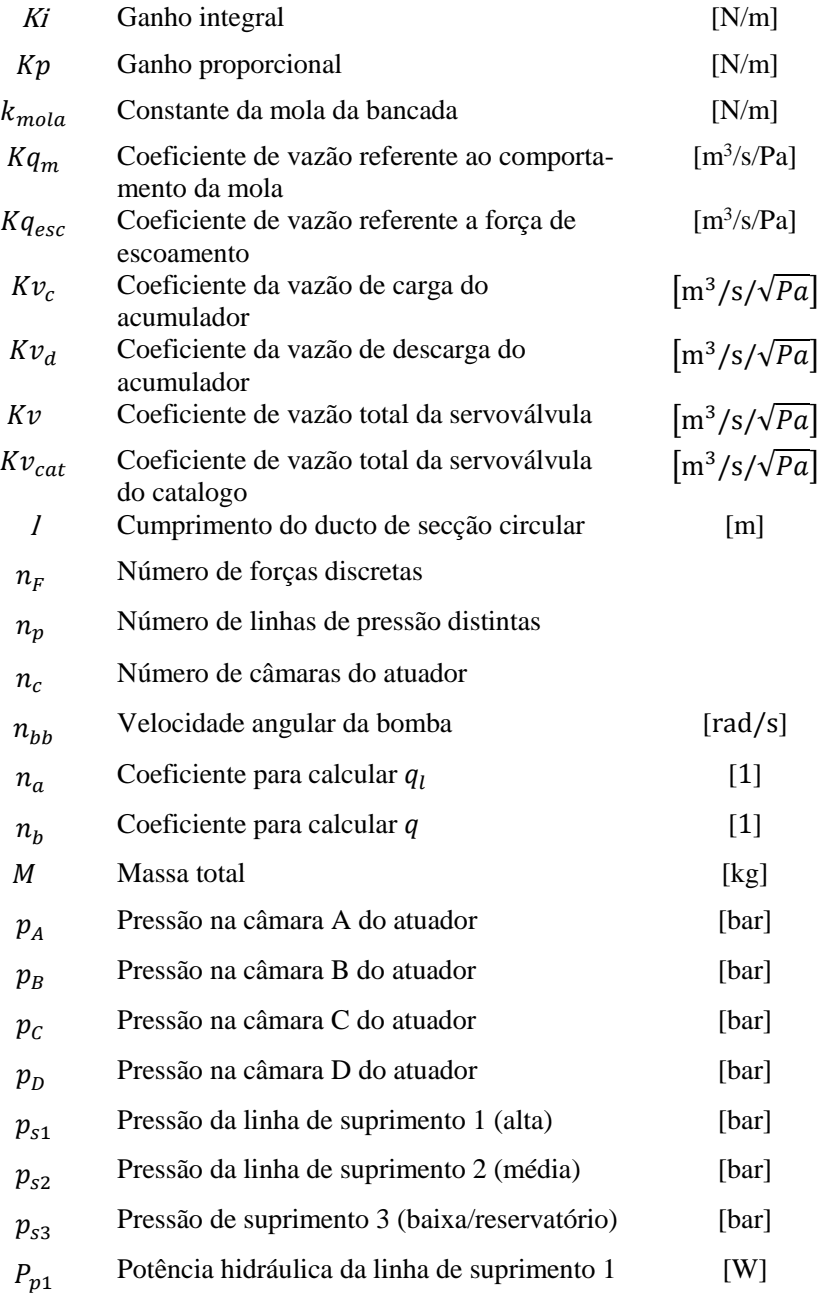

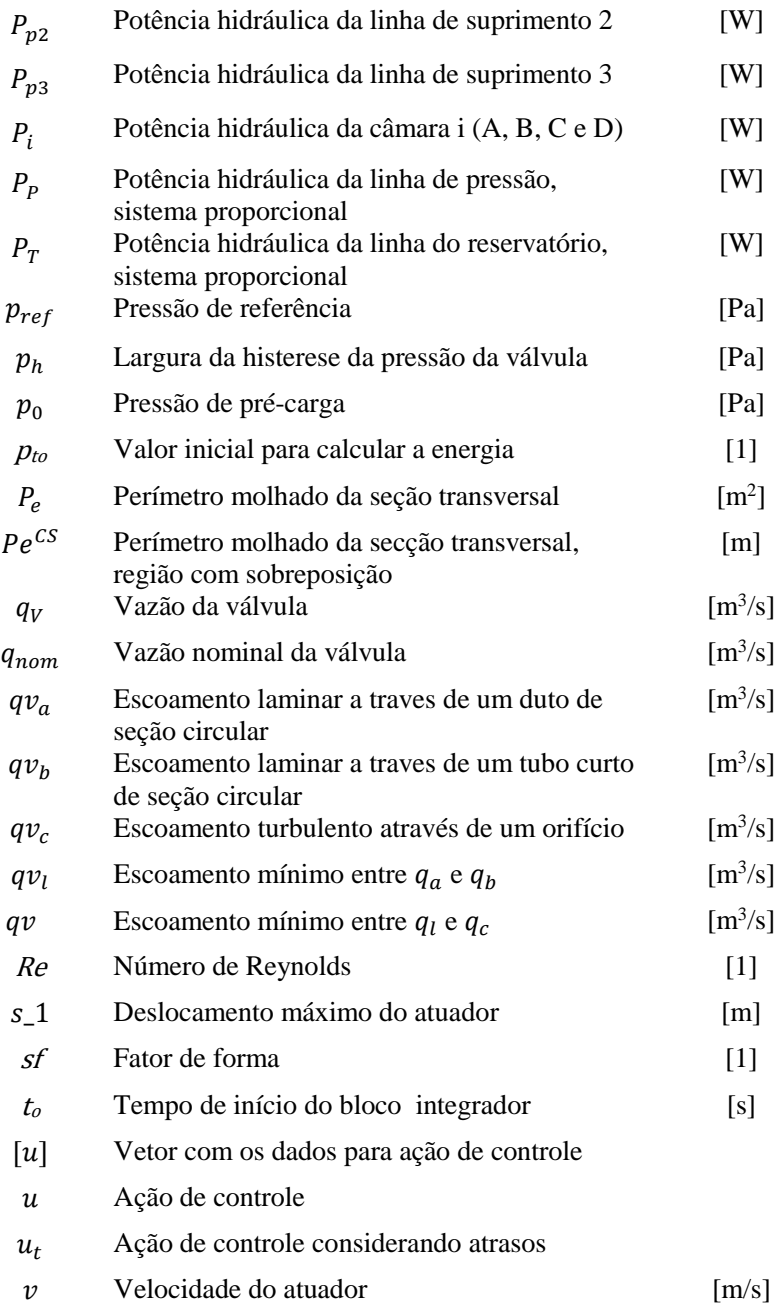

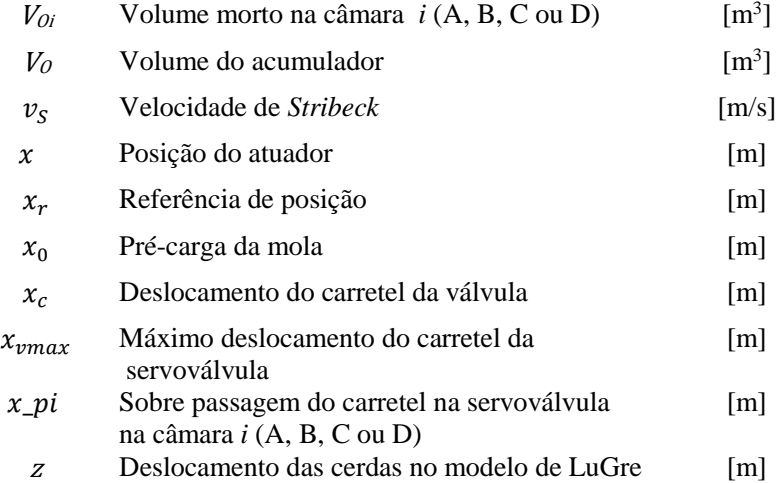

# **SUMÁRIO**

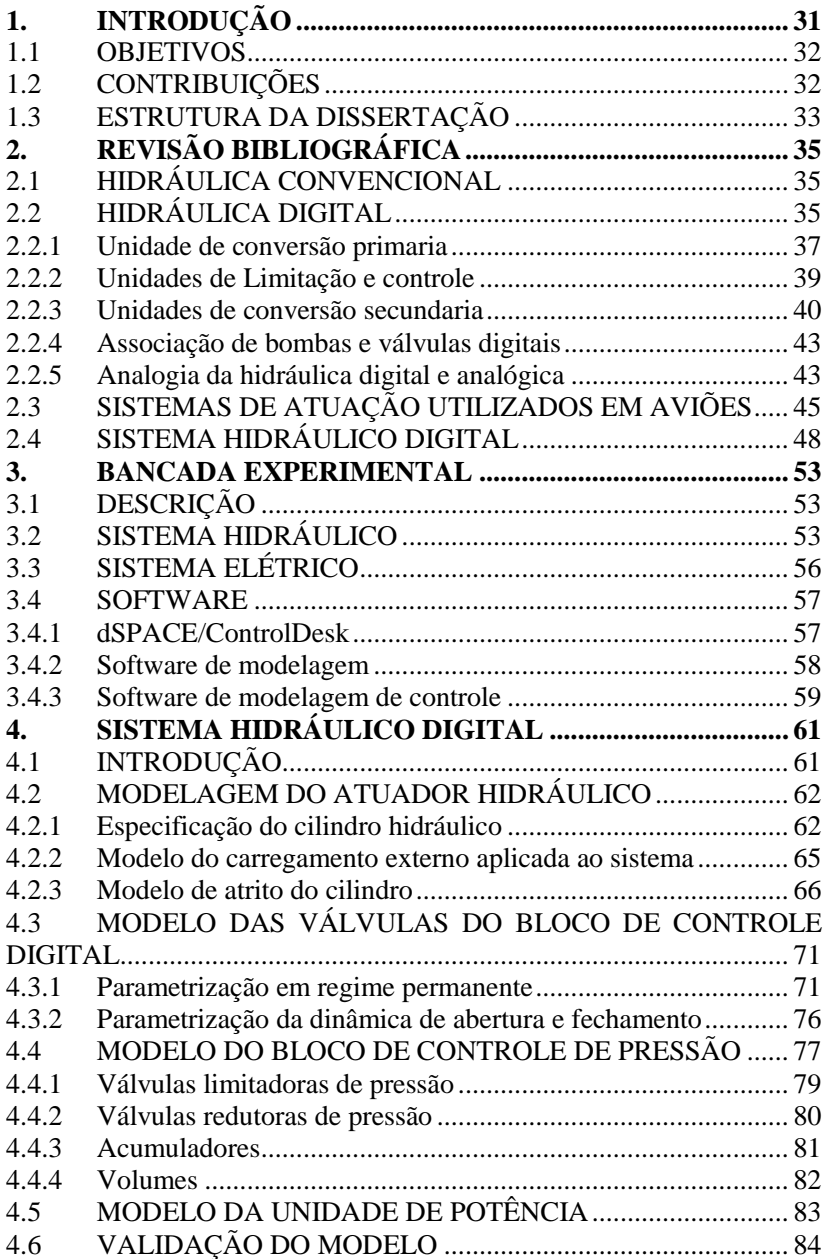

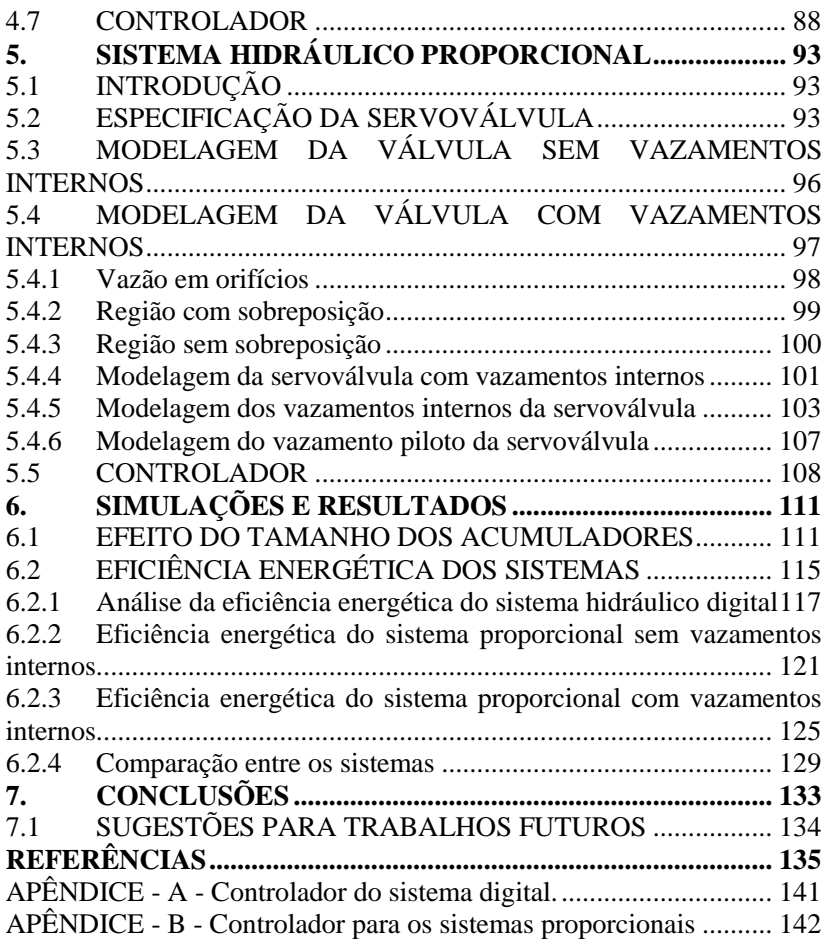

### <span id="page-30-0"></span>**1. INTRODUÇÃO**

A hidráulica é uma tecnologia amplamente utilizada em aplicações que exigem controle de grandes cargas, alta densidade de potência e rápida resposta dinâmica. Porém, a hidráulica também é conhecida por apresentar uma baixa eficiência energética, quando comparada aos sistemas elétricos (TANAKA and SAKAMA, 2013).

Inserido nesse contexto, em relação ao campo aeronáutico existe uma iniciativa conhecida como *More Electric Aircraft* –MEA, cujo objetivo é que as aeronaves utilizem sistemas elétricos em prioridade aos sistemas mecânicos, hidráulicos e pneumáticos (CAO *et al.*, 2012). Contudo, devido a vários fatores de segurança e confiabilidade, o controle das superfícies primarias ainda utilizam hidráulica. Isto contribui para que os sistemas hidráulicos sejam objeto de pesquisa para ser optimizados em lugar de ser substituídos (BELAN, 2018).

Segundo os resultados de pesquisas recentes, a hidráulica digital é uma tecnologia que vem se mostrando uma alternativa para a redução da dissipação de energia nestes sistemas. De acordo com Linjama (2011), os sistemas hidráulicos digitais podem ser definidos como sistemas hidráulicos que possuem componentes discretos, os quais são capazes de controlar ativamente a saída do sistema. Estes sistemas têm como objetivo o aumento da eficiência energética por meio da redução dos efeitos resistivos e dissipativos nas ações de controle da vazão e pressão (LINJAMA, 2011; SCHEIDL*, et al.*, 2008; DE NEGRI*, et al.*, 2014).

Por meio da aplicação dos conceitos de hidráulica digital, uma proposta foi desenvolvida por Belan (2018), denominada como DHA (*Digital Hydraulic Actuator*) (BELAN*, et al.*, 2016b). Belan (2018) propôs uma arquitetura para sistemas hidráulicos de atuação mais eficiente para aeronaves, baseada na substituição da servoválvula por um conjunto de válvulas *on/off,* associadas a um atuador multicâmaras e três linhas de pressão. Este conceito foi implementado em uma bancada no Laboratório de Sistemas Hidráulicos e Pneumáticos (LASHIP) da Universidade Federal de Santa Catarina (UFSC).

Diversas pesquisas nos últimos anos investigam o aumento de eficiência de sistemas hidráulicos digitais. Apesar de muitas das ideias da hidráulica digital terem sido apresentadas há décadas, somente há poucos anos as pesquisas neste campo alcançaram um desenvolvimento relevante. Inserido neste contexto, este trabalho pretende contribuir com a análise de eficiência da proposta desenvolvida por Belan (2018) e realizar a comparação com o sistema convencional.

Para facilitar a disseminação do conhecimento foi escolhido o software livre *Hopsan*, para a modelagem hidráulica e cuja validação é feita através de experimentos realizados na bancada de testes do LASHIP. Depois de validar o modelo, são realizadas simulações para analisar o sistema digital e compará-lo com o sistema convencional.

#### <span id="page-31-0"></span>1.1 OBJETIVOS

Esta pesquisa tem como objetivo a modelagem e análise teórico-experimental de uma concepção de atuador hidráulico digital (DHA), com foco em eficiência energética.

Como objetivos específicos, têm-se:

- Validar o modelo realizando comparações dos resultados obtidos nas simulações com os resultados obtidos a partir dos experimentos realizados na bancada do LASHIP.
- Analisar a influência do tamanho dos acumuladores na variação da pressão nas linhas de suprimento, e como esta variação afeta no desempenho do sistema.
- Analisar a eficiência energética do sistema hidráulico digital e compará-lo com o sistema convencional considerando os vazamentos internos e sem considerar estes vazamentos, via simulação no software.

#### <span id="page-31-1"></span>1.2 CONTRIBUIÇÕES

Há várias universidades atuando na área de hidráulica digital como Aachen na Alemanha, Linz na Áustria, Bath na Inglaterra, Tampere na Finlândia, Linköping na Suécia e Minnesota e Purdue nos Estados Unidos. Dentre estes, a Divisão de Sistemas Mecatrônicos e de Fluídos – FLUMES, da Universidade de Linköping na Suécia, é a única instituição que além da hidráulica digital, mantém trabalhos ativos nas áreas de projeto de aeronaves, software de simulação e eficiência energética de sistemas hidráulicos (BELAN, 2018).

Na América Latina, o Laboratório de Sistemas Hidráulicos e Pneumáticos (LASHIP) da Universidade Federal de Santa Catarina (UFSC) é pioneiro em pesquisas envolvendo a utilização de hidráulica digital para aeronaves, com o trabalho concluído de Belan (2018), seguido por esta dissertação de mestrado. Atualmente, o LASHIP tem em andamento duas dissertações de mestrado (Ivan J. Mantovani e Robert Pettersson, este último é aluno da Universidade Linköping) e uma de doutorado (Marcos Paulo Nostrani).

Para facilitar a disseminação do conhecimento entre estudantes, pesquisadores e empresas interessadas foi escolhido o uso do *Hopsan* por tratar-se de um software livre e porque é o mesmo software utilizado por Belan (2018).

Por meio do presente trabalho pretende-se contribuir nas pesquisas com hidráulica digital, com relação ao método de controle secundário com atuador multicâmaras com foco na eficiência energética. Via simulação, apresenta-se um estudo comparativo sobre a eficiência energética do sistema hidráulico digital e o sistema convencional com servoválvula, um modelo considerando vazamentos internos e outro sem considerar estes vazamentos.

Os resultados obtidos e o desenvolvimento deste trabalho poderão contribuir como fonte de referência a futuros trabalhos na área de projeto de sistemas hidráulicos digitais, visto que é apresentada uma parametrização detalhada dos componentes e dos modelos desenvolvidos. Além disso, apresenta-se um estudo sobre a influência dos acumuladores nas linhas de suprimento e no desempenho do atuador para o avanço e recuo na máxima velocidade.

#### <span id="page-32-0"></span>1.3 ESTRUTURA DA DISSERTAÇÃO

A apresentação desta dissertação está organizada em sete capítulos que estão estruturados da seguinte forma:

No Capítulo 2 é feita uma revisão bibliográfica sobre sistemas hidráulicos digitais em geral, com ênfase na proposta do sistema hidráulico digital de Belan (2018).

No Capítulo 3 é apresentada a bancada de testes do sistema hidráulico digital disponível no LASHIP.

No Capítulo 4 é apresentado o modelo do sistema hidráulico digital, a parametrização dos componentes e a técnica de controle a ser utilizada nas simulações.

No Capítulo 5 são apresentados os modelos para o sistema hidráulico proporcional equivalente. Um considerando vazamentos internos e outro modelo sem considerar estes vazamentos. Assim como, a parametrização dos componentes e a técnica de controle utilizada nas simulações.

No Capítulo 6 são mostrados os resultados de simulação obtidos.

No Capítulo 7 são apresentadas as conclusões obtidas com o desenvolvimento deste trabalho e as recomendações para possíveis trabalhos futuros.

# <span id="page-34-3"></span>**2. REVISÃO BIBLIOGRÁFICA**

#### <span id="page-34-1"></span>2.1 HIDRÁULICA CONVENCIONAL

Um sistema hidráulico pode ser entendido como um conjunto de componentes interconectados que permite a transmissão e controle de força e movimento. A associação dos componentes permite diferenciar o circuito em quatro unidades funcionais: conversão primária, limitação/controle, conversão secundária e reservatório/condicionamento (LINSINGEN e DE NEGRI, 2012; LINSINGEN 2013). Na [Figura 1](#page-34-0) pode ser observado um circuito hidráulico aberto convencional com as quatro unidades funcionais.

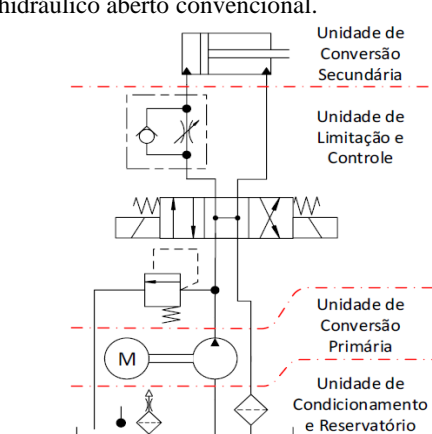

<span id="page-34-0"></span>Figura 1. Circuito hidráulico aberto convencional.

Fonte: Belan *et al.* (2014).

Os sistemas hidráulicos atualmente utilizam o controle da pressão e vazão por meio de válvulas que possuem orifícios que restringem a passagem do fluido. Estas válvulas consistem em elementos resistivos que requerem uma diferença de pressão (perda de carga). O objetivo da hidráulica digital é a redução dos elementos resistivos para aumentar o rendimento do sistema (BELAN *et al.*, 2014).

### <span id="page-34-2"></span>2.2 HIDRÁULICA DIGITAL

Uma alternativa de solução tecnológica que está ganhando espaço é a denominada hidráulica digital. Embora a definição da hidráulica digital ainda esteja em discussão entre a comunidade acadêmica (BELAN *et al.*, 2014), considera-se neste momento a definição apresentada em Linjama (2011), onde a hidráulica digital consiste em sistemas que utilizam componentes com valores de saídas discretos controlados ativamente.

O objetivo dos sistemas hidráulicos digitais é reduzir a dissipação de energia ocasionada pelo uso de elementos resistivos, por meio da substituição por elementos que ofereçam menor perda de carga, ou combinações destes (BELAN *et al.*, 2014).

As principais vantagens da hidráulica digital são (LINJAMA, 2011):

- Sistemas robustos com componentes simples e de alta confiabilidade;
- Maior grau de flexibilidade;
- Programação tem grande influência no desempenho do sistema;
- Melhor eficiência:
- Novas soluções podem ser alcançadas para as mais diversas aplicações.

Como algumas desvantagens, têm-se:

- Elevado nível de ruído;
- Pulsação de pressão elevada;
- Técnicas de controle não convencional;
- Maior tamanho dos componentes.

Existem duas grandes vertentes em estudo utilizando sistemas hidráulicos digitais. A primeira faz referência aos sistemas que utilizam a tecnologia de conexões paralelas (*Parallel Connection Technology*), onde as válvulas são conectadas em arranjos paralelos, e a segunda que utiliza válvulas de rápida comutação (*Switching Control*) (LINJAMA & VILE-NIUS, 2008; LINJAMA, 2011).

Uma proposta de classificação foi apresentada por Belan, *et al.*  (2015b), que classifica os sistemas digitais dependendo da função que o sistema desempenha, considerando as quatro unidades funcionais apresentadas na [Figura 1.](#page-34-0) Segundo esta classificação, a energia mecânica de entrada, a qual é resultado de uma conversão externa de energia química ou elétrica, sofre uma conversão primária para energia hidráulica, representada n[a Figura 1](#page-34-0) como o motor e a bomba hidráulica. Utilizando sinais ou informações do operador ou de outro equipamento, a energia hidráulica é limitada e condicionada, para se tornar apropriada para a conversão secundária em energia mecânica por atuadores [\(Figura 1\)](#page-34-0). Esta energia mecânica é utilizada para movimentar uma carga externa. A unidade de
reservatório e condicionamento inclui controle de contaminantes e temperatura e não é abordada neste trabalho. Cada unidade funcional é descrita a seguir.

Apesar de muitas das ideias da hidráulica digital terem sido apresentadas há décadas, somente há poucos anos as pesquisas neste campo alcançaram um desenvolvimento relevante. Por tratar-se de um assunto novo, serão apresentadas algumas soluções ou alternativas que a comunidade acadêmica está pesquisando. Para o foco deste trabalho, a explicação está apresentada no item 2.2.3 que faz referência a unidade de conversão secundária e a partir da secção 2.4 é apresentado o circuito hidráulico a ser analisado.

#### 2.2.1 Unidade de conversão primária

Nesta classificação tem-se os conjuntos de componentes conhecidos como bombas digitais pela comunidade de pesquisa internacional. A potência hidráulica requerida pelos equipamentos geralmente não é constante, sendo que a quantia não utilizada é dissipada. O principal objetivo é aumentar a eficiência energética por meio da adaptação da unidade de potência para com as exigências do sistema. Para tal, é necessário que a pressão e vazão sejam ajustados dependendo dos requisitos do sistema.

A bomba digital apresentada n[a Figura 2](#page-36-0) consiste em um determinado número de bombas de deslocamento fixo acopladas ao mesmo eixo. Cada unidade pode ser conectada ao sistema ou ao reservatório de forma independente, dependendo dos requisitos do sistema. As bombas também podem operar com carga ou em vazio segundo o estado da válvula *on/off* que conecta com o reservatório. Diferentes sequências matemáticas podem ser utilizadas para definir o tamanho de cada unidade (LINJAMA, 2011).

<span id="page-36-0"></span>Figura 2. Configuração de bombas digitais em paralelo.

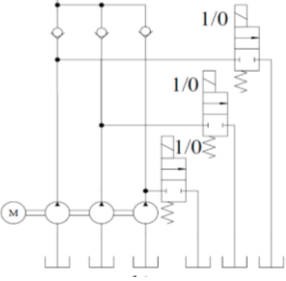

Fonte: Adaptado de Linjama (2011).

Nas bombas digitais do tipo pistão, cada pistão pode ser controlado por válvulas *on/off* [\(Figura 3\)](#page-37-0). Estas bombas operam de forma similar às bombas digitais do tipo unidade de deslocamento fixo, contudo, podem operar com cursos parciais de bombeamento (LINJAMA, 2011). Na configuração bomba, cada pistão pode operar suprindo vazão para o sistema ou em vazio (pistão conectado ao reservatório). Estas configurações necessitam de contínua comutação das válvulas de controle.

<span id="page-37-0"></span>Figura 3. Bomba de pistões digital.

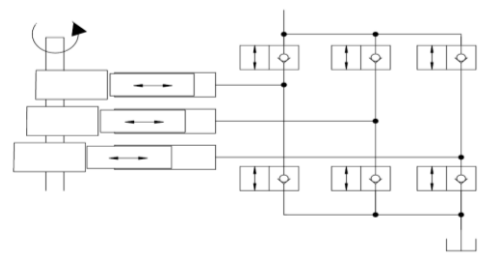

Fonte: Linjama (2011).

O sistema composto por um conjunto de bombas/motores de deslocamento fixo ou variável os quais possuem um determinado número de saídas independentes controladas por válvulas *on/off* é denominado como Sistema de gerenciamento de potência hidráulica digital (DHPMS - *Digital Hydraulic Power Management System*) (LINJAMA, 2011).

O sistema de gerenciamento de potência [\(Figura 4\)](#page-37-1) pode ser dividido em três tipos de saídas independentes. A linha de baixa pressão (LP - *low pressure*), normalmente é a linha de retorno pressurizada. A segunda, opcional, é a linha de alta pressão (HP - *high pressure*), na qual está conectado o acumulador. Por último, as saídas para os atuadores (A, B, C e assim por diante), dependem do sistema a ser controlado (LINJAMA; HUHTALA, 2010).

<span id="page-37-1"></span>Figura 4. Sistema de gerenciamento de potência hidráulica.

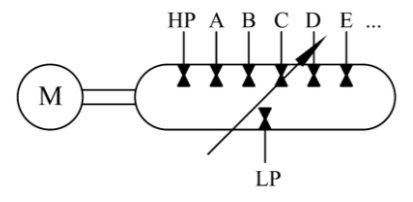

Fonte: Linjama (2011).

#### 2.2.2 Unidades de Limitação e controle

As válvulas conectadas em paralelo com a finalidade de conectar a linha de pressão com uma câmara do atuador são consideradas como Unidade de controle de vazão digital (DFCU – *Digital flow control unit*) [\(Fi](#page-38-0)[gura 5a](#page-38-0)). A restrição (opcional se as válvulas são de tamanhos diferentes) é utilizada quando se deseja limitar a vazão de uma das válvulas para obter uma determinada sequência de valores vazão. A [Figura 5b](#page-38-0) mostra uma representação simplificada de uma DFCU. A [Figura 5c](#page-38-0) apresenta um esquema de quatro DFCUs para controlar um atuador. As unidades de controle de vazão digital B-T e A-T possibilitam que a vazão seja direcionada das câmaras B e A do atuador para o reservatório. As DFCUs P-B e P-A permitem que a vazão da fonte de pressão seja direcionada para as câmaras B e A do atuador (LINJAMA, 2011).

<span id="page-38-0"></span>Figura 5. Unidade de controle de vazão digital, b) Simbologia da DFCU e c) Conjunto de DFCUs para utilização em atuador.

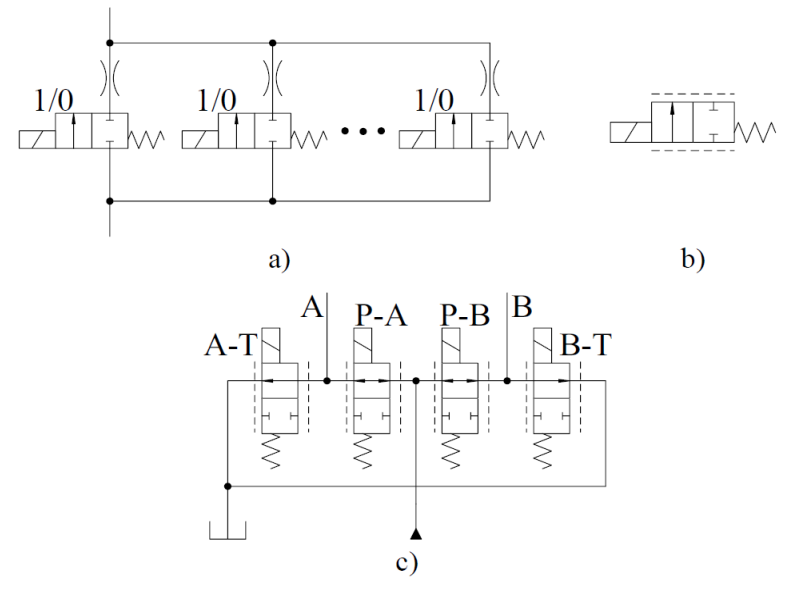

Fonte: Linjama (2011).

#### 2.2.3 Unidades de conversão secundária

A configuração de motores digitais apresenta semelhanças com as bombas digitais, explicadas na secção 2.2.1. As pesquisas com atuadores digitais são focadas em cilindros. Por meio de uma ótica ideal, os cilindros digitais teriam as áreas de suas câmaras ajustadas de forma contínua. Porém, isso é difícil ou talvez impossível. Entretanto, há soluções que possuem um número definido de áreas do atuador [\(Figura 6\)](#page-39-0). Estes atuadores são chamados atuadores multicâmaras pois possuem mais de duas câmaras (BELAN *et al.*, 2014).

<span id="page-39-0"></span>Figura 6. Cilindro digital de três câmaras.

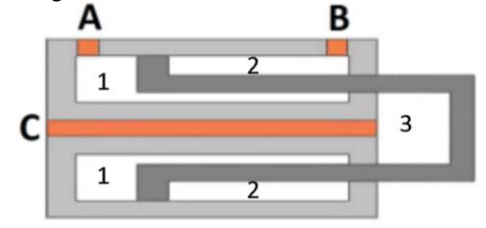

Fonte: Belan *et al.* (2014).

A [Figura 6](#page-39-0) mostra um atuador com três câmaras, o comportamento deste atuador, assim como o seu método de controle foi estudado por Huova e Laamanen (2009). Utilizando válvulas digitais e um método de controle inteligente, os autores alcançaram uma redução de até 66 % das perdas de energia no movimento do atuador, comparado com os sistemas hidráulicos convencionais que utilizam válvulas proporcionais e bombas *load sensing*.

Linjama *et al.* (2009) empregam controle secundário para controle de posição de em um atuador com quatro câmaras, com duas linhas de pressão (alta e baixa pressão), em que cada linha pode se conectar com cada câmara do atuador por meio de válvulas *on/off*. Há 16 níveis distintos de força obtidos para o atuador, o qual depende do estado das válvulas *on/off*  e da pressão nas linhas. Os autores indicam que foi possível reduzir em mais de 60% a perda de energia, quando comparado com o sistema tradicional baseado em *load sensing* [\(Figura 7\)](#page-40-0). Este resultado é possível devido à recuperação de energia e das menores perdas por restrição.

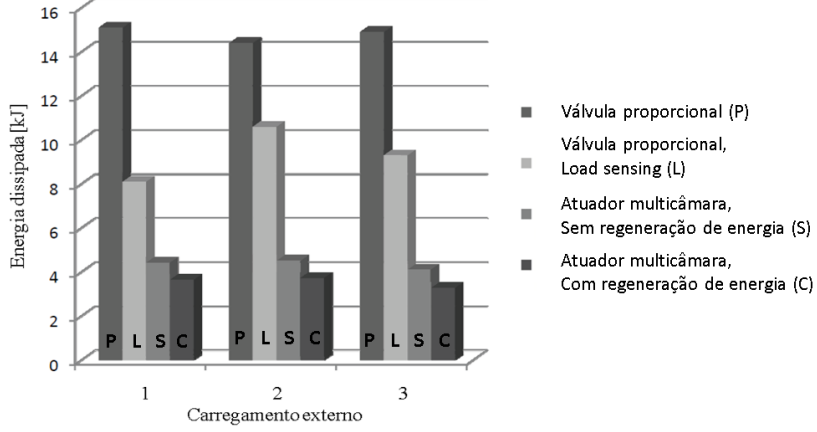

<span id="page-40-0"></span>Figura 7. Energia dissipada no sistema hidráulico com válvula proporcional e com atuador multicâmara, para diferentes estados de carregamento externo.

Fonte: Adaptado de Linjama *et al.* (2009).

Segundo Linjama *et al.* (2009), com o método de controle secundário com atuador multicâmaras a energia de entrada é reduzida a 76% com relação ao sistema com válvula proporcional com pressão constante, e 62% quando é comparado com o sistema *Load sensing.* Sem a regeneração de energia na linha de baixa pressão os correspondentes valores são 71 e 53%, ressaltando a importância da regeneração na eficiência do sistema.

Um método similar de controle foi usado por Huova *et al.* (2010) na aplicação do atuador multicâmaras para um equipamento móbil, e foram obtidos resultados equivalentes. Dell'Amico *et al.* (2013) também apresentam um trabalho utilizando atuadores com quatro câmaras para aplicação em uma retroescavadeira, utilizando três níveis diferentes de pressão, com o qual é possível obter 81 diferentes níveis de força distintos e com ganhos de eficiência similares.

No método de controle secundário as válvulas *on/off* são dimensionadas para oferecer a menor perda de carga possível e quando acionadas conectam as pressões de suprimento diretamente às câmaras do cilindro. O número de pressões e áreas distintas do atuador são os dois fatores que determinam o número de forças discretas disponíveis [\(Figura 8\)](#page-41-0). Belan (2018) apresenta um processo detalhado para a seleção das áreas do atuador e as pressões de suprimento dos cilindros à fim de atender os requisitos do projeto, por exemplo, no caso para aviação é desejável que as forças sejam simétricas em relação aos dois sentidos de atuação. Ressalta

que a definição do número e valor para as áreas do cilindro e pressões de suprimento são os aspectos mais importantes na atividade de dimensionamento deste sistema, pois a suavidade do movimento depende diretamente destes parâmetros.

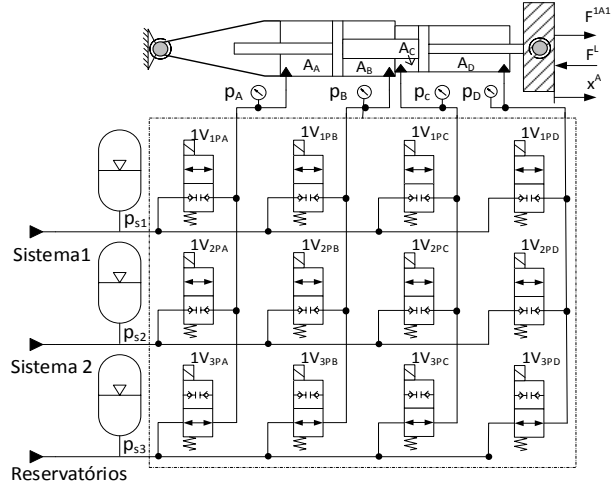

<span id="page-41-0"></span>Figura 8- Controle secundário com atuador multicâmaras.

Fonte: Belan*, et al.* (2015).

Referente à representação por circuitos hidráulicos, a técnica de controle secundário [\(Figura 8\)](#page-41-0) tem uma aparência similar a aplicada à DFCUs [\(Figura 5\)](#page-38-0). Porém, é importante destacar que as propostas são diferentes. Enquanto que com DFCUs o controle é realizado por orifícios e cada DFCU é composta por várias válvulas que conectam uma linha de suprimento e uma câmara do atuador, na técnica de controle secundário a válvula é dimensionada para que o orifício não afete o comportamento e uma válvula é suficiente para desempenhar a função de uma DFCU (BELAN, 2018).

Esta técnica de controle secundário foi considerada por Belan (2018) para desenvolver a proposta do circuito hidráulico digital apresentada na secção 2.4.

#### 2.2.4 Associação de bombas e válvulas digitais

A associação de bombas e válvulas digitais consiste na união das tecnologias apresentadas nas Seções 2.2.1 e 2.2.2 para controlar diretamente o movimento de um ou mais atuadores.

O uso de unidades de deslocamento fixo associadas às válvulas *on/off* para controlar diretamente o atuador, foi estudado no IFAS (*Institute for fluid power drives and controls*). Na [Figura 9](#page-42-0) é mostrado o sistema hidráulico digital proposto em circuito aberto (HEITZIG *et al.*, 2012).

<span id="page-42-0"></span>Figura 9. Proposta de sistema hidráulico digital.

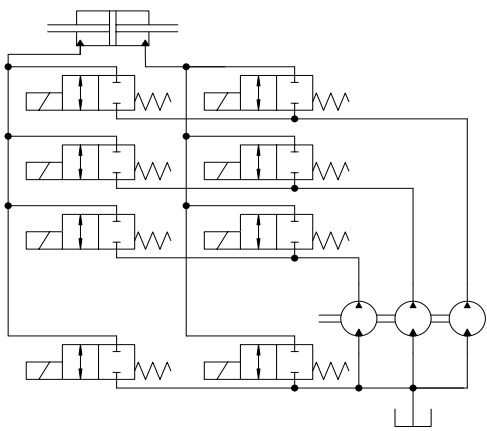

Fonte: Heitzig *et al.* (2012).

### 2.2.5 Analogia da hidráulica digital e analógica

A hidráulica digital envolve todos os componentes hidráulicos: válvulas, bombas, motores, acumuladores e atuadores(KARVONEN, 2016). A [Figura 10](#page-43-0) mostra exemplos de hidráulica digital e analógica:

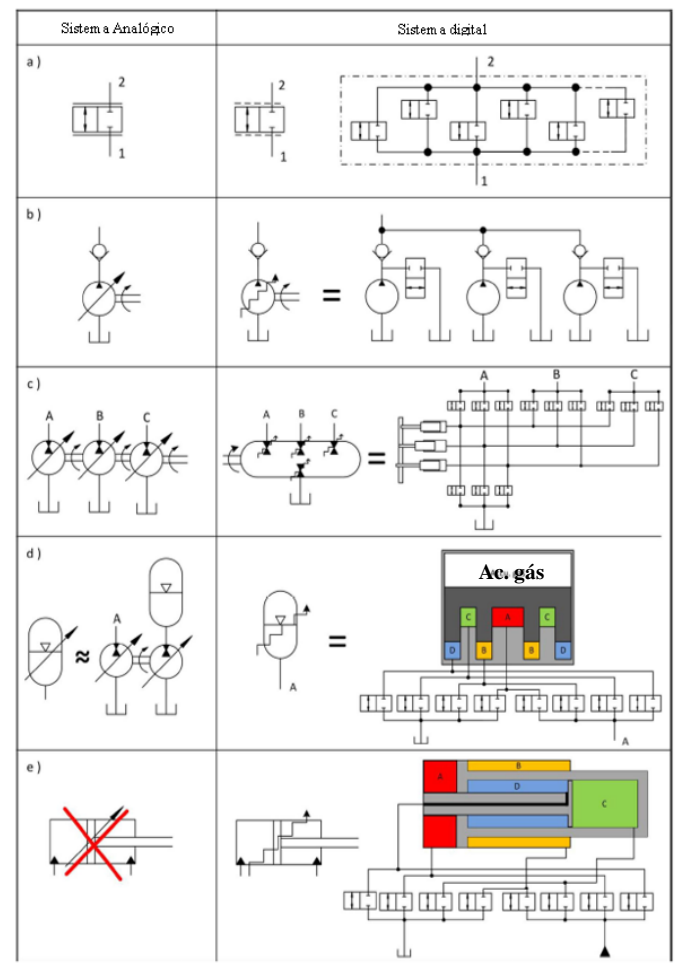

<span id="page-43-0"></span>Figura 10. Exemplos de hidráulica analógica e digital: a) válvula, b) bomba, c) *power management system*, d) acumulador e e) cilindro.

Fonte: Adaptado de Karvonen (2016).

- a) A unidade de controle de vazão digital (*Digital Flow Control Unit* - DFCU) consiste em um conjunto de válvulas *on/off* em paralelo com o objetivo de fornecer uma vazão à câmara de um atuador.
- b) A bomba de deslocamento variável está disponível, mas vazões discretas podem ser obtidas com bombas conectadas em

paralelo com válvulas *on/off*. O número de possíveis vazões depende do dimensionamento relativo das bombas.

- c) O sistema de gerenciamento de potência (*power managment system*) está composto por um conjunto de bombas/motores de deslocamento fixo ou variável, com um determinado número de saídas independentes controladas por válvulas *on/off*.
- d) O acumulador variável é uma fonte de energia na qual a pressão e vazão não estão acoplados como em acumuladores de gás normal.
- e) Um cilindro de área variável é impossível mecanicamente. No entanto, com um transformador ligado ao cilindro convencional, pode comportar-se como um cilindro de deslocamento variável.

# 2.3 SISTEMAS DE ATUAÇÃO UTILIZADOS EM AVIÕES

Em sistemas de atuação para aviões, além da função principal, aspectos relacionados à confiabilidade, peso, eficiência, controlabilidade, mantenabilidade e disponibilidade são importantes. Estas exigências podem ser atendidas por princípios tecnológicos distintos. Em relação ao controle de superfícies em aviões, a tecnologia hidráulica é atualmente a mais utilizada. Por exemplo, caso o sistema requeira controle da força, torque ou velocidade dos atuadores, torna-se necessário a utilização de mecanismos que possibilitem a manipulação destes princípios físicos, os quais são realizados por meio do controle da vazão, pressão aplicados à uma área de atuação (BELAN, 2018).

O controle principal da aeronave é realizado por meio do controle das superfícies primárias [\(Figura 11\)](#page-45-0), que são constituídas pelos profundores (*elevator*), ailerons, e leme (*rudder*).

<span id="page-45-0"></span>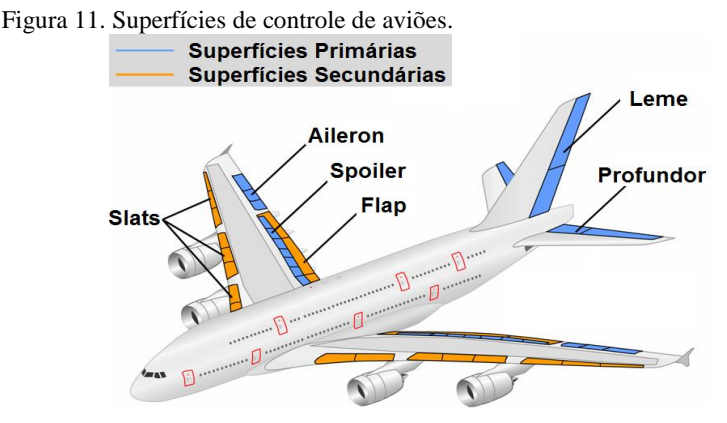

Fonte: http://www.airliners.net/aviation-forums/tech\_ops/read.main/191925/.

O leme é responsável por girar em torno do eixo central ou vertical, linha imaginária que atravessa o avião verticalmente de cima para baixo, controlando a direção do avião (*yaw*). O profundor faz o avião girar ao longo do eixo lateral ou transversal, que é linha imaginária que cruza o avião de uma extremidade à outra das asas, fazendo subir ou descer o nariz da aeronave (*pitch*). O aileron gira o avião em torno do eixo longitudinal, linha imaginária que liga o nariz à cauda, sendo utilizados para realização de curvas durante o voo (*roll*) (MOIR; SEABRIDGE, 2008). Na [Figura 12](#page-45-1) são mostrados os eixos e movimentos do avião.

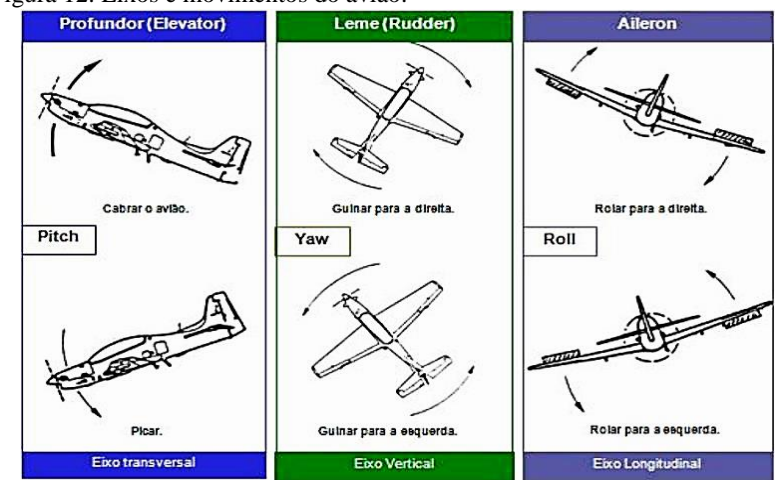

<span id="page-45-1"></span>Figura 12. Eixos e movimentos do avião.

Fonte: http://www.aviacaovirtual.com.br/introducao-tecnica-aeronaves/.

As superfícies secundárias normalmente atuam em processos de decolagem, aterrisagem e manobras em terra. Os *spoilers*[\(Figura 11\)](#page-45-0) podem ser utilizados em conjunto com os ailerons na execução de curvas, mas por aumentarem a sustentação, e consequentemente reduzirem a velocidade, também são mais utilizados em procedimentos de aterrisagem. Os *flaps* e *slats* [\(Figura 11\)](#page-45-0) têm a função de aumentar a superfície da asa, amplificando a sustentação e o arrasto e, por conseguinte, reduzindo a velocidade (MOIR; SEABRIDGE, 2008).

Atualmente o projeto de novas aeronaves procura a atualização de equipamentos elétricos no lugar de tecnologias mecânicas, hidráulicas e pneumáticas (BOGLIETTI, *et al.*, 2009). Este conceito é conhecido como *More Eletric Aircraft –* MEA e a sua prioridade de substituição de tecnologias como é apresentado na [Figura 13.](#page-46-0) Nesta figura apresenta-se substituição da tecnologia pneumática e mecânica por elétrica. Observa-se que para o controle das superfícies primarias os sistemas hidráulicos não são substituídos, mas são combinados com a tecnologia elétrica.

<span id="page-46-0"></span>Figura 13. Tecnologias utilizadas em aviões. a) atualmente empregada. b) tendência de aviões mais elétricos (MEA).

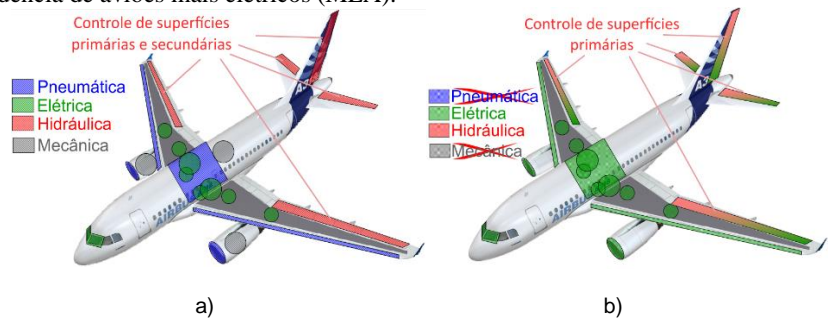

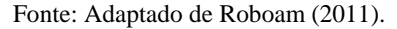

Apesar dos avanços tecnológicos, existem desafios para que os componentes elétricos utilizados na aviação substituam aos hidráulicos completamente. O sistema elétrico não possui a confiabilidade do sistema hidráulico (ROBOAM, 2011). A funções críticas como as superfícies de controle de voo, principalmente as primarias, ainda se tem preferência por atuadores hidráulicos (BELAN, 2018).

Em sua tese, Belan (2018) considerou como base de comparação o circuito hidráulico de aeronave simplificado para controlar uma única superfície mostrado n[a Figura 14,](#page-47-0) como, por exemplo, um aileron. Este circuito apresenta uma configuração central com fontes de suprimento redundantes (sistema 1 e 2) e atuadores redundantes com configuração do tipo tandem. As servoválvulas estão representadas separadamente, mas em sistemas reais elas geralmente estão acopladas como se fossem uma única válvula, similar à uma configuração tandem (KARLSSON, 1985). As válvulas *by-pass* são usadas para permitir o modo de operação livre dos cilindros, em casos de falha. Enquanto o sistema está em operação normal, as válvulas *by-pass* estão sempre acionadas.

A configuração do sistema hidráulico considerado como referência [\(Figura 14\)](#page-47-0) é baseada no sistema utilizado na aeronave militar SAAB JAS 39 Grippen (KARLSSON, 1985), aplicada no modelo "F16systemManeuver" do software *Hopsan* (KRUS*, et al.*, 2012).

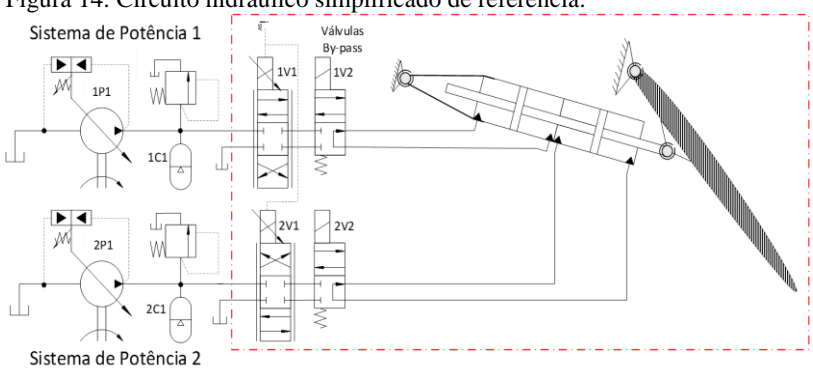

<span id="page-47-0"></span>Figura 14. Circuito hidráulico simplificado de referência.

Fonte: Belan*, et al.* (2015b).

### 2.4 SISTEMA HIDRÁULICO DIGITAL

O sistema desenvolvido por Belan (2018) utiliza a técnica conhecida como controle secundário para atuadores lineares e consiste em três linhas de pressão, um conjunto de válvulas *on/off* e um cilindro multicâmaras. A descrição apresentada nesta seção é baseada no trabalho desenvolvido por Belan (2018).

A [Figura 15](#page-48-0) mostra a concepção da proposta para o sistema de atuação, já incluindo o atuador multicâmaras. Nesta configuração, as servoválvulas do sistema considerado como referência [\(Figura 14\)](#page-47-0) são substituídas pelo conjunto de 12 válvulas discretas (*on/off*) de assento para realização do controle de posição. É considerada a disponibilidade de três

linhas de suprimento constantes, mas que podem operar com valores distintos. A linha de pressão mais baixa (*pS3*) será sempre fixa (7,5 bar) e as outras duas (*pS1* e *pS2*) podem ser ajustadas dentro de uma faixa de 20 bar a 300 bar. As linhas de alta e média pressão (*pS1* e *pS2*, respectivamente) serão alimentadas por unidades independentes, em correspondência as bombas redundantes atualmente disponíveis em aeronaves. A terceira linha suprimento (*pS3*), de pressão baixa, possivelmente será conectada aos reservatórios, que em aeronaves são redundantes e pressurizados (BE-LAN, 2018). Belan no seu trabalho apresenta os todos os requisitos de projeto.

<span id="page-48-0"></span>Figura 15. Proposta de sistema de atuação hidráulico digital.

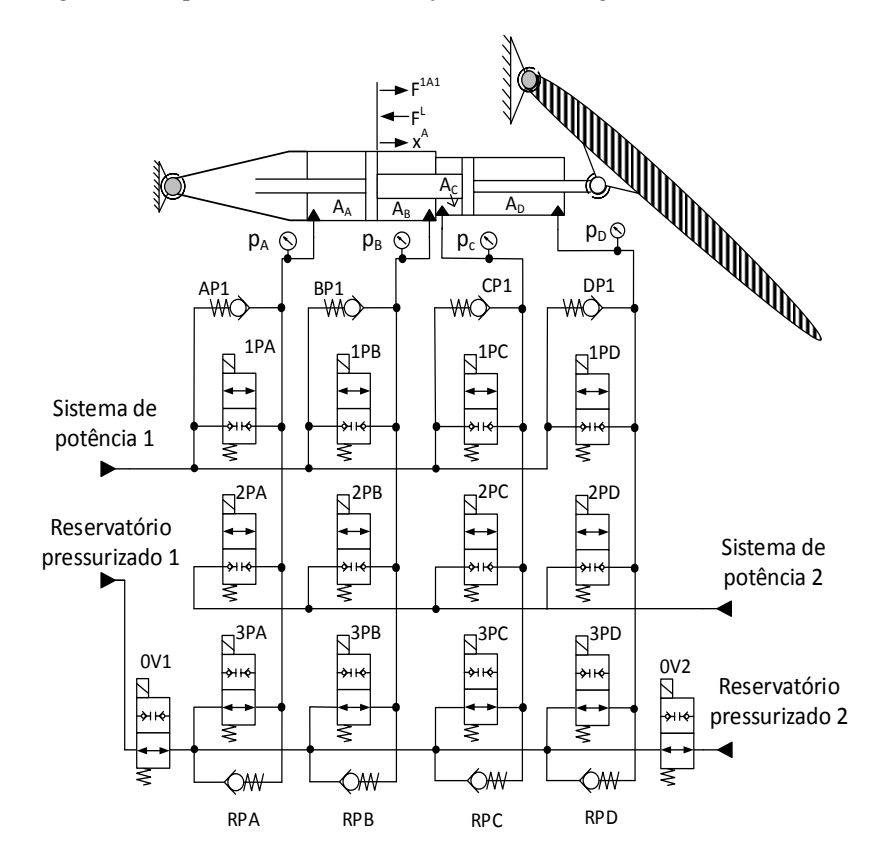

Fonte: Adaptado de Belan (2018).

Cada câmara do atuador pode ser alimentada por uma das linhas de suprimento, por meio da comutação de uma válvula especifica *on/off*. A notação 1PA indica que a válvula permite a passagem de fluido entre a linha de pressão de alta (*pS1*) e a câmara A do atuador. Ressalta-se que é permitido que a mesma linha de pressão de suprimento seja ligada à duas ou mais câmaras do atuador ao mesmo tempo, mas duas linhas de pressão não podem estar ligadas à mesma câmara.

Para esta proposta, o número discreto de forças que é disponibilizado pelo atuador depende da quantidade de áreas do atuador e de pressões de suprimento. Caso as áreas das câmaras e as pressões sejam distintas, o número de forças discretas  $(n_F)$  é igual ao número de pressões  $(n_n)$  elevado ao número de câmaras  $(n_c)$ , considerando todas as combinações possíveis, ou seja:

$$
n_F = (n_p)^{n_c} \tag{1}
$$

Neste sentido, a utilização de um cilindro com quatro câmaras e três pressões de suprimento (*pS1*, *pS2* e *pS3*) permite a disponibilização de até 81 valores discretos de força pelo sistema de atuação [\(Figura 16\)](#page-50-0), pois o conjunto de válvulas é capaz de conectar cada pressão a cada uma das câmaras individualmente. Cada valor de força pode ser calculado como:

$$
F_h = A_A p_A - A_B p_B + A_C p_C - A_D p_D \tag{2}
$$

Conforme a Equação (2), a possibilidade de variação dos valores de pressão nas linhas de suprimento *pS1* e *pS2* é uma característica que amplia a faixa de forças dos atuadores, além de favorecer o aumento da eficiência energética.

Segundo Belan (2018), considerando os requerimentos do projeto apresentados no seu trabalho, o correto mapeamento entre os valores das áreas e pressões é crucial para uma correta distribuição de possíveis valores para as forças discretas. A [Figura 16](#page-50-0) mostra a faixa de forças discretas, possíveis de obter com o cilindro de quatro câmaras [\(Tabela 2\)](#page-61-0) e três pressões de suprimento (45; 35 e 7,5 bar).

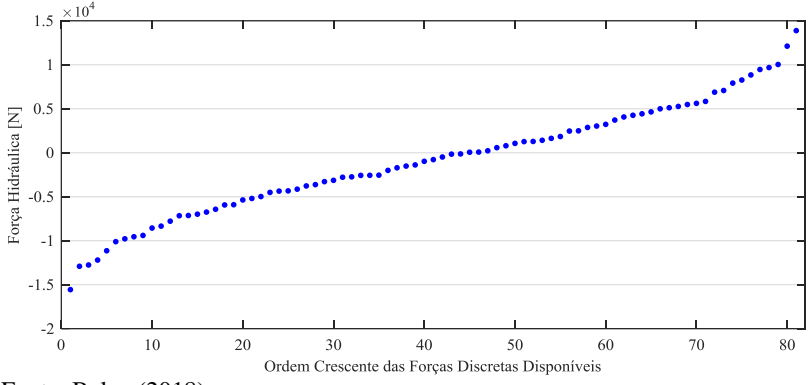

<span id="page-50-0"></span>Figura 16. Faixa de valores de forças discretas.

Belan (2018) apresenta uma proposta considerando a hidráulica digital, os requisitos de projeto, um procedimento para especificar o sistema, comparação de técnicas de controle, avaliação do comportamento e eficiência energética. Neste trabalho apresenta-se uma análise da eficiência energética mais detalhada da proposta de Belan comparada com o sistema convencional

Fonte: Belan (2018).

## **3. BANCADA EXPERIMENTAL**

No Laboratório de Sistemas Hidráulicos e Pneumáticos (LASHIP), da Universidade Federal de Santa Catarina (UFSC), um protótipo de Atuador Hidráulico Digital (*Digital Hydraulic Actuator* - DHA foi implementado em uma bancada de testes pré-existente, conforme documentação apresentada em Pereira (2006). O objetivo da implementação é possibilitar estudos com o intuito de aperfeiçoar o sistema de atuação.

# 3.1 DESCRIÇÃO

[A Figura 17](#page-52-0) mostra a bancada DHA implementada no Laboratório de Sistemas Hidráulicos e Pneumáticos (LASHIP). A estrutura da bancada consiste em um conjunto de massas e uma mola, que possibilita ajustar a pré-carga ou pode ser utilizada sem a carga externa (PEREIRA, 2006).

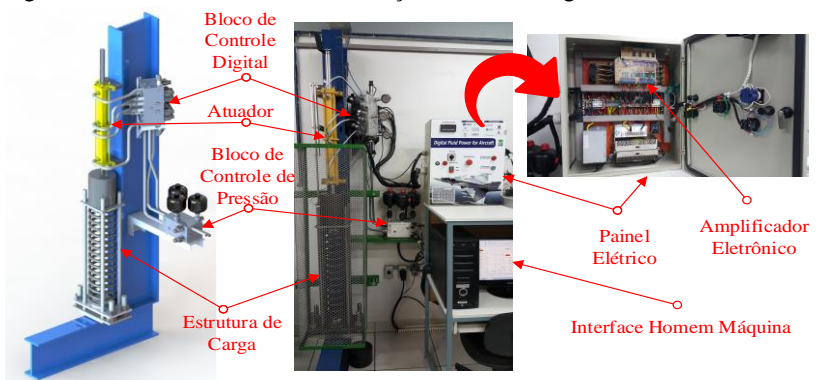

<span id="page-52-0"></span>Figura 17. Bancada do sistema de atuação hidráulico digital.

Fonte: Belan (2018).

## 3.2 SISTEMA HIDRÁULICO

O circuito hidráulico completo é mostrado na [Figura 18](#page-53-0) e pode ser dividido em quatro subsistemas: o bloco de controle digital, o bloco de controle de pressão, a unidade de potência hidráulica e o atuador multicâmaras (BELAN *et al.*, 2016a). No capítulo 4 são detalhados cada um dos subsistemas e seus componentes.

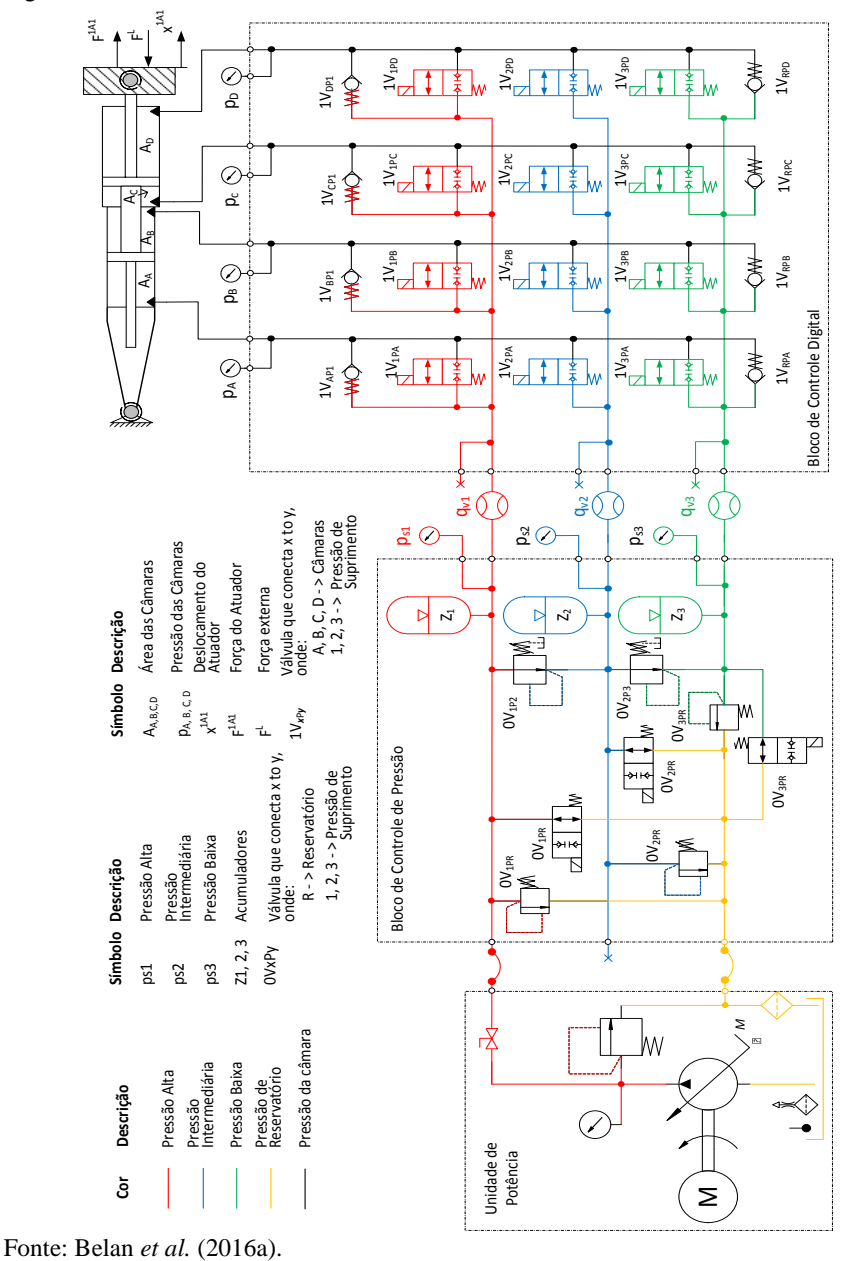

<span id="page-53-0"></span>Figura 18. Circuito hidráulico da bancada.

As características da mola são apresentadas na [Tabela 1.](#page-54-0) As massas podem ser adicionadas ou retidas da bancada, são blocos de 18,5 kg cada, e pode utilizar-se de 0 a 90 kg.

| Tubela T. Canacterísticas da mona. |                  |             |             |                 |
|------------------------------------|------------------|-------------|-------------|-----------------|
| Constante                          | Diâmetro         | Comprimento | Comprimento | Espessura do    |
| elástica                           | médio            | livre       | de bloco    | arame           |
| $27560$ N/m                        | $157 \text{ mm}$ | 790 mm      | 321 mm      | $20 \text{ mm}$ |
|                                    |                  |             |             |                 |

<span id="page-54-0"></span>Tabela 1. Características da mola.

Fonte: Elaborado pelo autor com base em Pereira (2006).

A unidade de potência hidráulica [\(Figura 17\)](#page-52-0) dispõe de uma bomba de deslocamento variável de palhetas modelo PV7-2X/20-20 da Bosch Rexroth acionada por um motor, uma válvula limitadora de pressão e o reservatório. A válvula limitadora é utilizada exclusivamente como válvula de segurança, e neste caso permanece fechada, sendo ajustada para abrir a uma pressão limite de segurança contra danos sérios ao sistema (LINSINGEN, 2013).

O Bloco de controle de pressão [\(Figura 17\)](#page-52-0) tem como função fornecer as três linhas de pressão (alta, média e baixa pressão) para suprir ao bloco de controle digital. Está composto por 2 válvulas redutoras de pressão, a válvula DR08-01-C-N-050V para fornecer a linha de baixa pressão e válvula DR08-01-C-N-120V para fornecer a linha de média pressão, ambas válvulas são do fabricante HYDAC. Para descarga dos acumuladores 3 válvulas *on/off,* modelo WS08W-01 do fabricante HYDAC. Utiliza-se 3 válvulas limitadoras DB08A-01 do fabricante HYDAC, como válvulas de segurança. O bloco possui 3 acumuladores de membrana com volume de 0,75 L do fabricante ArgoHytos.

O bloco de controle digital está composto por um conjunto de 12 válvulas *on/off* e 7 transmissores de pressão modelo TPI-PRESS do fabricante Pressgage (pressão máxima de 25, 50 e 80 bar). No circuito hidráulico estes transmissores estão conectados com as 4 câmaras do atuador e as 3 as linhas de pressão de suprimento. A posição do pistão é controlada através do conjunto de válvulas *on/off*, acionadas por um amplificador eletrônico de aceleração de comutação, para diminuir o tempo de resposta das válvulas (BELAN et al., 2016a). O atuador é um cilindro assimétrico de dupla ação WIPRO<sup>1</sup> com quatro câmaras de áreas distintas.

 $\overline{a}$ 

<sup>1</sup> https://www.wiproinfra.com/index.php

# 3.3 SISTEMA ELÉTRICO

O painel elétrico pode ser separado em três partes: conversão de tensão, controle e interface (BELAN, 2018). O diagrama elétrico com a disposição dos elementos elétricos e eletrônicos pode ser visto n[a Figura 19.](#page-55-0)

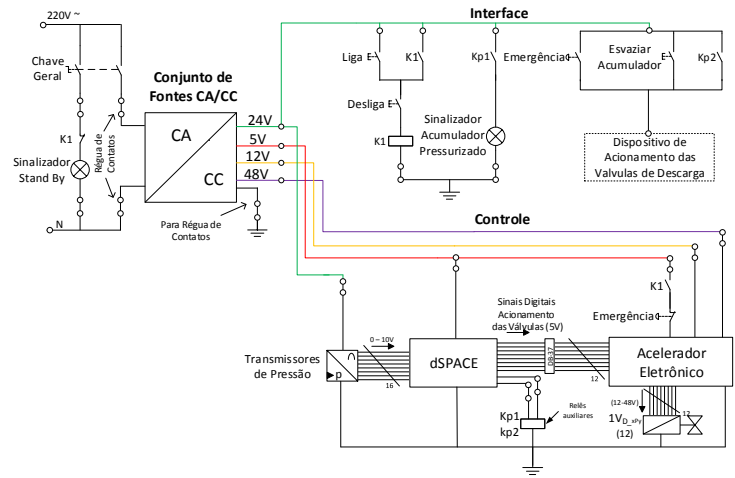

<span id="page-55-0"></span>Figura 19. Diagrama elétrico da bancada.

Fonte: Belan (2018).

O circuito de conversão de tensão transforma a tensão de alimentação (220Vca) em quatro níveis de tensão de corrente continua (CC): 5Vcc, 12Vcc, 24Vcc e 48Vcc. A tensão de 5Vcc alimenta o circuito do amplificador eletrônico e viabiliza a comunicação com as portas digitais do controlador. A tensão de 24Vcc é utilizada para alimentar os transmissores de pressão e relês auxiliares. As tensões de 12Vcc e 48Vcc são utilizadas para comutar as válvulas do circuito hidráulico (BREGALDA, *et al.*, 2016). O desenvolvimento do amplificador eletrônico foi parte da pesquisa de Belan (2018). A técnica adotada nos amplificadores para aceleração de abertura é conhecida como *peak and hold*. A atuação consiste em aplicar, no solenoide, uma sobre tensão (48Vcc) por alguns milissegundos (pulso ou degrau) e após reduzir a tensão para o valor nominal do solenoide (12Vcc). Este processo aumenta a força inicial aplicada no êmbolo e, consequentemente, a aceleração deste.

O circuito de controle utiliza uma placa de controle dSPACE® ligada ao amplificador eletrônico. O circuito de aceleração, por sua vez, realiza a interface entre os sinais digitais de nível lógico (5Vcc) da placa de controle e o circuito elétrico de potência (48 a 12Vcc), que aciona os solenoides. Também fazem parte do circuito de controle, os transmissores de pressão e transdutor de posição, que realimentam o sistema de controle.

A interface inclui os comandos de início, parada e estado de operação realizados através de botões e chaves seletoras. Estes elementos estão localizados na face frontal do painel elétrico [\(Figura 17\)](#page-52-0). Um botão de emergência possibilita que o operador interrompa a operação manualmente.

#### 3.4 SOFTWARE

A modelagem do sistema hidráulico foi realizada com o software *Hopsan*. A integração entre os modelos da planta (*Hopsan*) e controle é realizada por meio da exportação do modelo hidráulico para o *MA-TLAB®/Simulink®,* ambiente onde é implementado o controlador e executado as simulações (BELAN, 2018).

A estratégia de controle programada em *Simulink®,* é enviada para o hardware da placa de controle *dSPACE*. A interface de supervisão é desenvolvida no software *ControlDesk* [\(Figura 20\)](#page-57-0), permite a visualização em tempo real das variáveis coletadas, e permite alterar certas grandezas também em tempo real.

#### 3.4.1 dSPACE/ControlDesk

Para o monitoramento dos dados coletados, foi utilizada uma placa *DS1104 R&D Controller Board* conectada ao computador por uma porta (*slot*) PCI (BELAN, 2018)*.* O desenvolvimento do controlador foi implementado em *Simulink®* e o supervisor no *software ControlDesk*.

Na [Figura 20](#page-57-0) é mostrada a interface do *software* desenvolvida em colaboração com Fernando Battisti, estudante da Engenharia de Automação. Nesta interface é apresentado graficamente o estado das válvulas *on/off* em tempo real, as curvas de pressões nas câmaras e o deslocamento do atuador, a curva com todas as forças discretas disponíveis e as pressões nas linhas de suprimento.

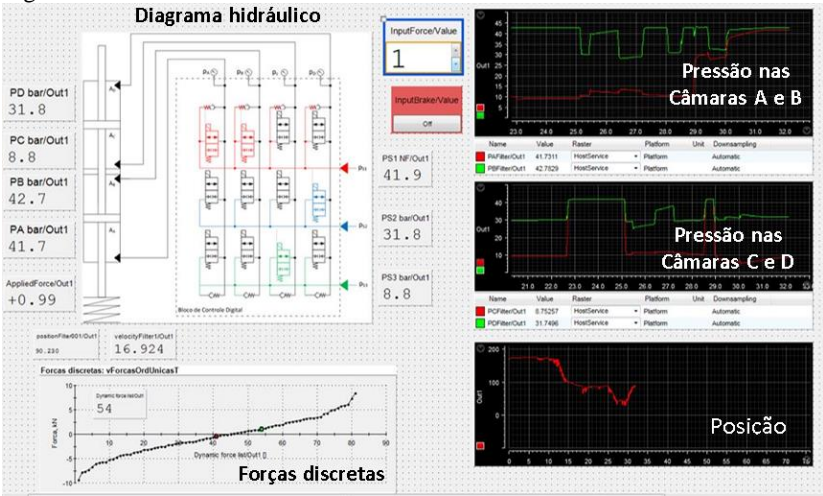

<span id="page-57-0"></span>Figura 20. Interface do software *Control Desk*.

Fonte: Elaborada pelo autor em colaboração de Fernando Battisti.

#### 3.4.2 Software de modelagem

Para a modelagem do sistema hidráulico foi utilizado o software *Hopsan* (versão 0.7.1) que é uma plataforma livre desenvolvida na divisão de *Fluid and Mechatronic Systems* (FLUMES) da Universidade de Linköping. Existem diversos softwares de simulação como *AMESim* ou *Simulink®* que poderiam ter sido utilizados, mas por ser uma plataforma livre e utilizado por Belan (2018) para desenvolver seu trabalho, o HOP-SAN foiempregado. O *Hopsan* utiliza o método de linhas de transmissão (*transmission line method –* TLM) (KRUS *et al.*, 1994) para a interface entre os componentes do modelo. Este software apresenta várias características como uma interface gráfica de fácil utilização [\(Figura 21\)](#page-58-0), criação de novos componentes, é possível exportar o modelo para *Simulink®/Matlab®*, entre as principais (BRAUN; KRUS, 2013).

<span id="page-58-0"></span>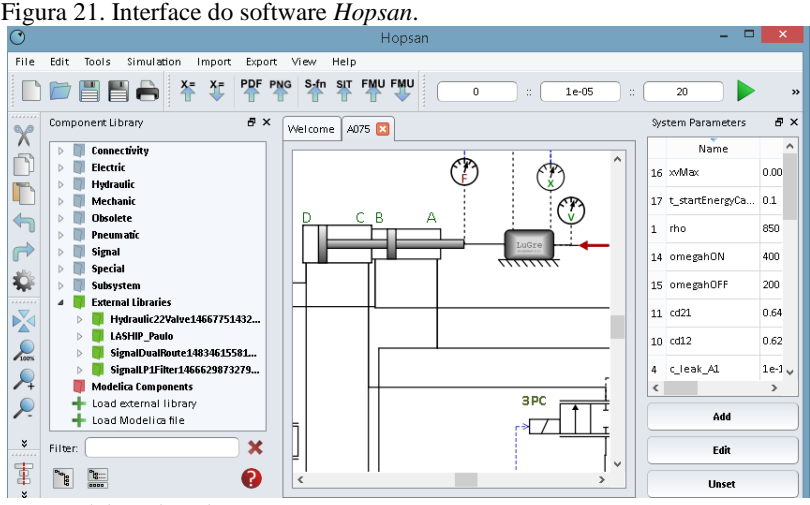

Fonte: Elaborada pelo autor.

Na modelagem dos sistemas elaborados nesse trabalho foram implementados componentes disponíveis na biblioteca padrão do software *Hopsan* o outros desenvolvidos por Teixeira (2015) e Belan (2018), que vão ser detalhados no próximo capítulo.

#### 3.4.3 Software de modelagem de controle

*MatLab®* (*MATrix LABoratory*) trata-se de um software interativo de alta performance voltado para o cálculo numérico. O *MatLab®* integra análise numérica, cálculo com matrizes, processamento de sinais e construção de gráficos em um ambiente fácil de usar.

*Simulink®* é um ambiente de programação visual, que funciona no entorno de programação do *MatLab®*. Permite a construção e simulação de modelos de sistemas físicos e sistemas de controle mediante diagrama de blocos. O comportamento destes sistemas se define mediante funções de transferência, operações matemáticas, elementos de *MatLab®* e sinais predefinidas de outro tipo.

Os softwares *Simulink® e Hopsan* foram utilizados juntos para as simulações. No *Hopsan* foram desenvolvidos e parametrizados os modelos, os quais são exportados para o *Simulink®,* no qual foi implementado o controlador do sistema. No Apêndice A e B são apresentados os diagramas de blocos implementados em *Simulink®.*

# **4. SISTEMA HIDRÁULICO DIGITAL**

# 4.1 INTRODUÇÃO

Neste capítulo será apresentada a modelagem do sistema hidráulico digital, a parametrização de cada um dos componentes e a estratégia de controle adotada para desenvolver o controlador. Na [Figura 22](#page-60-0) é apresentado o modelo do circuito hidráulico no software *Hopsan* separado em quatro subsistemas, que vão ser detalhados nas próximas secções.

<span id="page-60-0"></span>Figura 22. Modelo do circuito hidráulico da bancada.

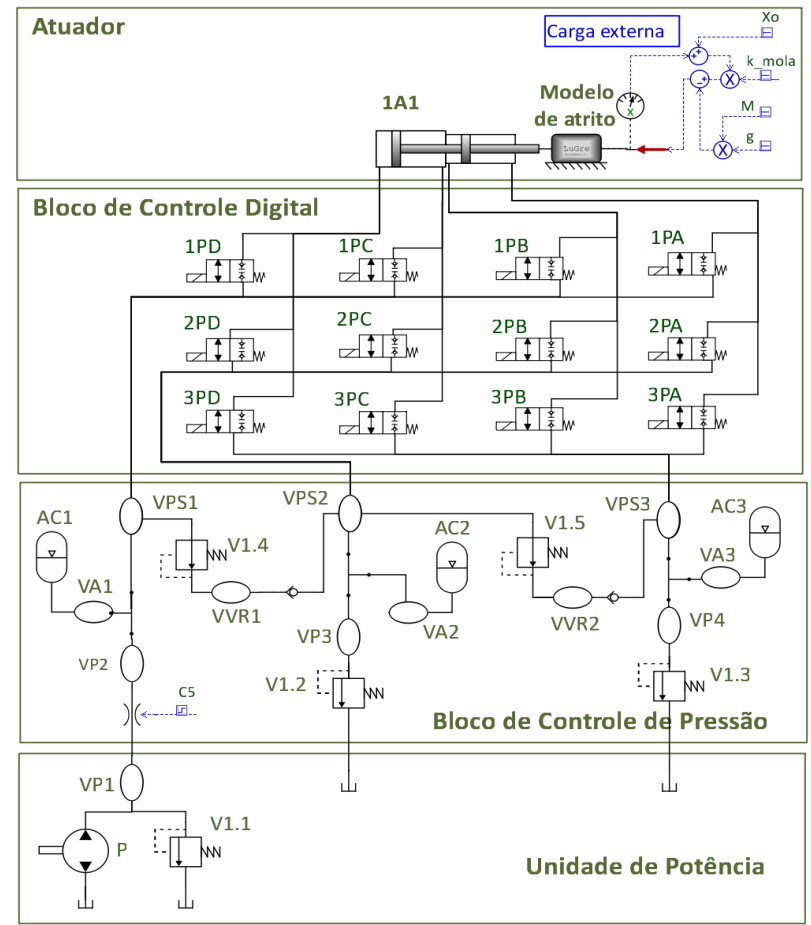

Fonte: Elaborada pelo autor.

Os subsistemas do modelo do sistema hidráulico digital [\(Figura 22\)](#page-60-0) são:

- Atuador hidráulico (1A1)
- Bloco de controle digital (BCD)
- Bloco de controle de pressão (BCP)
- Unidade de potência (UPH)

Para a modelagem do sistema foram utilizados submodelos disponíveis na biblioteca padrão do software *Hopsan,* modelos desenvolvidos para o acumulador e modelo da massa incluindo o modelo atrito de LuGre desenvolvidos por Teixeira (2015) e modelos das válvulas digitais *on/off* considerando a dinâmica de abertura e fechamento desenvolvidas por Belan (2018).

## 4.2 MODELAGEM DO ATUADOR HIDRÁULICO

Além do atuador hidráulico, está incluso nesta seção a parametrização da massa e do carregamento externo aplicado sobre o sistema. O atuador é um cilindro multicâmaras em configuração tandem (atuadores associados em série) WIPRO, com quatro câmaras de áreas distintas. O curso total é de 200 mm, o que, somado à pré-carga, gera uma deformação máxima da mola de 300 mm, resultando em uma força de 8.628 N (BE-LAN et al., 2016a.). As dimensões e áreas do cilindro são apresentadas na [Tabela 2,](#page-61-0) e as características da mola foram apresentadas n[a Tabela 1.](#page-54-0)

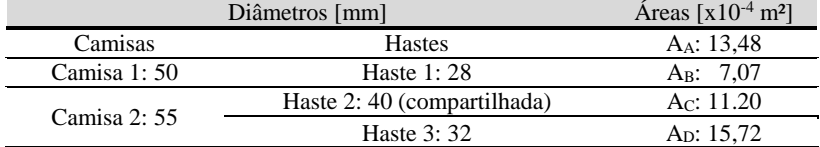

<span id="page-61-0"></span>Tabela 2. Dimensões do cilindro.

Fonte: Belan (2018).

## 4.2.1 Especificação do cilindro hidráulico

O modelo do cilindro hidráulico é um cilindro de quatro câmaras, nomeado como "*C\_type Digital Four Chamber Piston"*, o qual está disponível na biblioteca padrão do software *Hopsan*, O atrito foi representado na massa, que inclui o modelo de atrito de LuGre.

Para parametrizar o cilindro hidráulico é necessário calcular os volumes mortos nas câmaras do cilindro. Para isto, foi estimado o volume das tubulações e o volume no interior do bloco de controle digital.

A conexão das câmaras dos cilindros com o bloco de controle digital é por meio de tubulações de aço com diâmetro interno de 8 mm. O volume das tubulações é apresentado n[a Tabela 3.](#page-62-0)

| Tubulação | Comprimento<br>cm | Area<br>$\rm cm^2$ | Volume<br>$\rm cm^3$ | Volume<br>m <sup>3</sup> |
|-----------|-------------------|--------------------|----------------------|--------------------------|
| Câmara A  | 70                | 0,503              | 35,2                 | $3,5x10^{-5}$            |
| Câmara B  | 65                | 0.503              | 32.7                 | $3.3 \times 10^{-5}$     |
| Câmara C  | 67                | 0.503              | 33,7                 | $3.4 \times 10^{-5}$     |
| Câmara D  | 65                | 0,503              | 32.8                 | $3.3 \times 10^{-5}$     |

<span id="page-62-0"></span>Tabela 3. Volumes das tubulações que conectam as câmaras do cilindro com o bloco de controle digital.

Fonte: Elaborada pelo autor.

No interior do bloco de controle de pressão (BCP) estão ligadas as válvulas, o sensor e a tubulação que conecta com cada uma das câmaras do cilindro [\(Figura 22\)](#page-60-0). Como não se dispõe do modelo do bloco de controle digital com as dimensões exatas, foi desenvolvido um modelo aproximado no software *Solidworks* [\(Figura 23\)](#page-62-1) para calcular os volumes hidráulicos no interior do bloco. Com este modelo, foi estimado o volume dos canais que conectam os diferentes componentes dentro do bloco. Estimou-se uma distância dos canais de 500 mm, com diâmetro de 8 mm, determinou–se, então que o volume interno aproximado é de 2,5x10<sup>-5</sup> m<sup>3</sup>.

<span id="page-62-1"></span>Figura 23. Bloco de controle digital no software *Solidworks*.

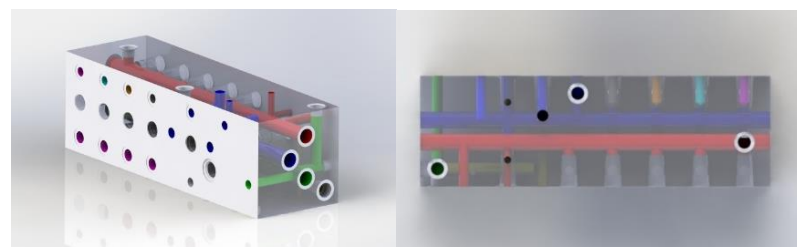

Fonte: Elaborada pelo autor.

O volume morto de cada câmara do cilindro é o somatório do volume da tubulação e o volume no interior do bloco, os valores são apresentados na [Tabela 4.](#page-63-0)

| Ligação  | Volume<br>tubulação<br>m <sup>3</sup> | <b>Volume interior</b><br>do bloco<br>m <sup>3</sup> | Volume morto<br>m <sup>3</sup> |
|----------|---------------------------------------|------------------------------------------------------|--------------------------------|
| Câmara A | $3,5x10^{-5}$                         | $3,5x10^{-5}$                                        | $7,0x10^{-5}$                  |
| Câmara B | $3,3 \times 10^{-5}$                  | $3,5x10^{-5}$                                        | $6,8 \times 10^{-5}$           |
| Câmara C | $3,4 \times 10^{-5}$                  | $3,5x10^{-5}$                                        | $6.9 \times 10^{-5}$           |
| Câmara D | $3,3 \times 10^{-5}$                  | $3,5x10^{-5}$                                        | $6,8 \times 10^{-5}$           |

<span id="page-63-0"></span>Tabela 4. Volumes mortos das câmaras do cilindro.

Fonte: Elaborada pelo autor.

Os parâmetros identificados para os volumes mortos e as câmaras do cilindro são apresentados na [Tabela 5.](#page-63-1) O coeficiente de vazamento é um fator que multiplicado pela diferença de pressão entre câmaras define o vazamento interno no cilindro.

<span id="page-63-1"></span>Tabela 5. Parâmetros identificados para os modelos das tubulações e as câmaras do cilindro.

| Parâmetro                         | Símbolo       | Valor           | Unidade        |
|-----------------------------------|---------------|-----------------|----------------|
| Area A                            | $A_{A}$       | $13.48x10^{-4}$ | m <sup>2</sup> |
| Área B                            | $A_B$         | $7,07x10^{-4}$  | m <sup>2</sup> |
| Área C                            | $A_C$         | $11,20x10^{-4}$ | m <sup>2</sup> |
| Área D                            | $A_D$         | $15,72x10^{-4}$ | m <sup>2</sup> |
| V. Morto A                        | $V_{OA}$      | $7.0x10^{-5}$   | m <sup>3</sup> |
| V. Morto B                        | $V_{OB}$      | $6.9x10^{-5}$   | m <sup>3</sup> |
| V. Morto C                        | $V_{OC}$      | $6.8x10^{-5}$   | m <sup>3</sup> |
| V. Morto D                        | $V_{OD}$      | $6.9x10^{-5}$   | m <sup>3</sup> |
| Curso atuador                     | $s_1$         | 0.2             | m              |
| Coeficiente de<br>vazamento 1 a 2 | $C$ leak12    | $1,0x10^{-13}$  |                |
| Coeficiente de<br>vazamento 2 a 3 | $C$ leak23    | $1,0x10^{-13}$  |                |
| Coeficiente de<br>vazamento 3 a 4 | $C$ leak $34$ | $1,0x10^{-13}$  |                |

Fonte: Elaborada pelo autor.

#### 4.2.2 Modelo do carregamento externo aplicada ao sistema

Na bancada, o cilindro está disposto na vertical e no extremo inferior o eixo está fixado a uma massa e esta última a uma mola [\(Figura 17\)](#page-52-0). O modelo do carregamento externo com a massa e o atuador são apresentados n[a Figura 24.](#page-64-0)

A massa total deslocada pelo sistema foi estimada com os volumes dos elementos e a massa dos blocos de aço indicados na dissertação de Pereira (2006), na bancada são utilizados dois blocos. Os elementos considerados para determinar a massa total são apresentados na [Tabela 6.](#page-64-1)

<span id="page-64-1"></span>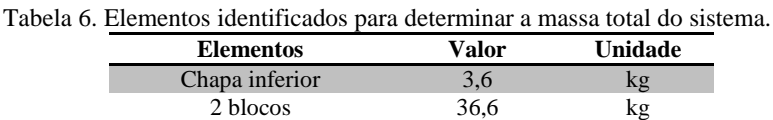

Pistões 6,8 kg **MASSA TOTAL** 47.0 kg

<span id="page-64-0"></span>Fonte: Elaborada pelo autor.

Figura 24. Modelo do carregamento externo aplicado ao sistema.

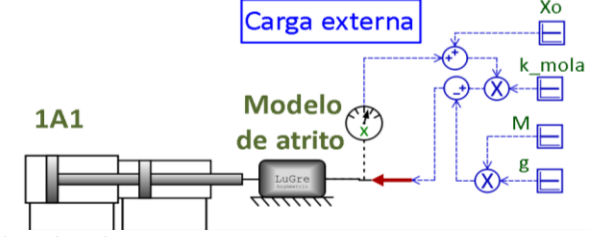

Fonte: Elaborada pelo autor.

O carregamento externo do sistema foi modelado pela seguinte equação:

$$
F_{CE} = (x_0 + x)k_{mola} - M \cdot g \tag{3}
$$

onde *x* corresponde ao deslocamento da massa e as constantes são detalhadas na [Tabela 7.](#page-65-0)

| <b>Constante</b> | Parâmetro                     | Valor                | Unidade |
|------------------|-------------------------------|----------------------|---------|
| $x_0$            | Pré-carga da mola             | $2,5 \times 10^{-2}$ | m       |
| $k_{mola}$       | Constante da mola             | $27.5 \times 10^3$   | N/m     |
| M                | Massa                         | 47                   | kg      |
|                  | Aceleração devido à gravidade | 9.8                  | $m/s^2$ |
|                  |                               |                      |         |

<span id="page-65-0"></span>Tabela 7. Parâmetros do modelo da carga aplicada ao sistema.

Fonte: Elaborada pelo autor.

# 4.2.3 Modelo de atrito do cilindro

O efeito de atrito do cilindro que não foi incluído no componente do atuador, é considerado no componente da massa que inclui o modelo de atrito de LuGre ("*Translational\_Mass\_with\_LuGre\_Asymmetric\_Friction"*), este foi implementado por Teixeira (2015). Teixeira utiliza o modelo de atrito de LuGre desenvolvido por Canudas-De-Wit *et al.* (1995). A denominação deriva do nome das instituições responsáveis pelos trabalhos que propuseram o modelo, a universidade de Lund e de Grenoble. O modelo de atrito de LuGre possui comportamento dinâmico e permite representar características do atrito como a região de *Stribeck*, histerese e os micro deslocamentos da região de pré-deslizamento, o efeito de aderedesliza (*stick-slip*) (ÅSTRÖM; CANUDAS-DE-WIT, 2008).

O modelo de atrito de LuGre descreve a interface de atrito entre duas superfícies como o contato entre rugosidades elásticas [\(Figura 25\)](#page-65-1).

<span id="page-65-1"></span>Figura 25. Interface de atrito de superfícies entre contato de rugosidades elásticas.

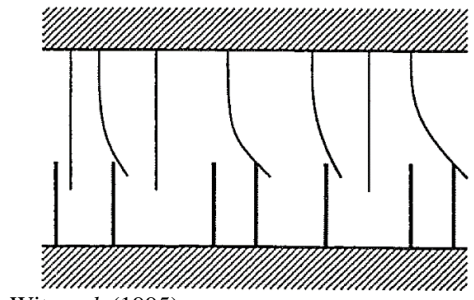

Fonte: Canudas-de-Wit *et al.* (1995).

No instante em que é aplicada uma força tangencial, as rugosidades elásticas entram em regime de pré-deslizamento e se deformam como molas, o que gera uma força de reação de sentido contrário. Se a força tangencial aplicada for suficientemente grande, as rugosidades elásticas das superfícies ingressam no regime de deslizamento (CANUDAS-DE-WIT*, et al.*, 1995).

O comportamento do modelo é descrito pela variável de estado z que representa o estado interno do atrito também chamada de deflexão média das rugosidades elásticas, a taxa de deflexão é definida por:

$$
\frac{dz}{dt} = v - \sigma_0 \frac{|v|}{g(v)} z \tag{4}
$$

onde  $\nu$  é a velocidade relativa,  $\sigma_0$  é o coeficiente de rigidez das rugosidades elásticas e  $q(v)$  uma função positiva e dependente de diversos fatores como propriedades do material, lubrificação, temperatura.

<span id="page-66-0"></span>A força de atrito  $(F_{atL})$  proposto pelo modelo é definido por:

$$
F_{att} = \sigma_0 z + \sigma_1 \frac{dz}{dt} + \sigma_2 v \tag{5}
$$

onde  $\sigma_0$  é o coeficiente de rigidez das micro rugosidades elásticas,  $\sigma_1$  é o coeficiente de amortecimento, associado a variação de z, e  $\sigma_2$  é o coeficiente de atrito viscoso. Os dois primeiros termos da Equação [\(5](#page-66-0)) são referentes a força de reação gerada pelas rugosidades elásticas e o terceiro termo respectivo ao atrito viscoso.

Combinando as equações (4) e (5), a força de atrito em regime permanente  $\frac{dz}{dt} = 0$  e v constante) é definida por:

$$
F_{\alpha t L_R} = g(v) sgn(v) + \sigma_2 v \tag{6}
$$

Para definir a função  $g(v)$  é necessário determinar a equação que define o mapa de atrito estático do contato a ser modelado. O comportamento do atrito estático em relação a velocidade relativa mais utilizado combina a força de atrito estático, a região de *Stribeck*, força de atrito de viscoso e atrito de *Coulomb* ou atrito seco [\(Figura 26\)](#page-67-0).

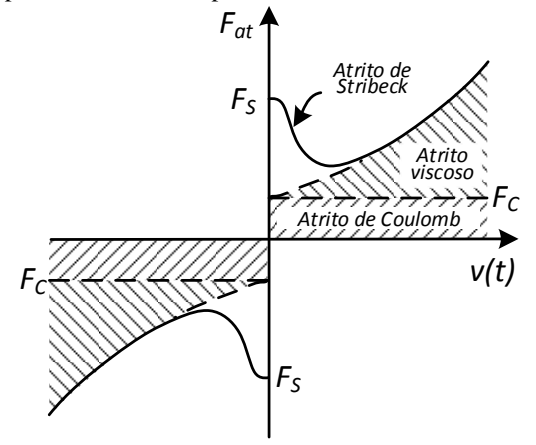

<span id="page-67-0"></span>Figura 26. Mapa de atrito descrito pelos atritos de *Stribeck*, *Coulomb* e viscoso.

Fonte: Valdiero (2005).

A força de atrito em regime permanente é definida por

$$
F_{atL_R} = F_C + (F_S - F_C)e^{-\left(\frac{v}{v_S}\right)^{\alpha}} + \sigma_2 v \tag{7}
$$

A característica em regime permanente da curva de enfraquecimento do atrito, ou curva de *Stribeck*, é definida por:

$$
g(v) = F_c + (F_S - F_c)e^{-(v/v_s)^{\alpha}}
$$
\n(8)

onde  $F_c$  é a força de atrito de *Coulomb*,  $F_s$  é a força de atrito estático,  $v_s$ , a velocidade de *Stribeck* e o coeficiente que define a curva de *Stribeck*. Os coeficientes da função  $g(v)$  podem assumir diferentes valores para velocidades positiva ou negativa, a fim de descrever casos em que o comportamento do atrito é assimétrico.

Para identificação dos parâmetros do componente "massa translacional com atrito de LuGre" foi desenvolvido um modelo para comparar as curvas do experimento e as curva adquiridas via simulação do deslocamento do atuador, o qual é apresentado na [Figura 27.](#page-68-0) Nesta figura observa-se que a entrada para o componente é a força hidráulica, que foi estimada a partir das medições de pressões nas câmaras obtidas experimentalmente e a saída do componente é o deslocamento.

<span id="page-68-0"></span>Figura 27. Modelo completo no software *Hopsan* para identificação dos parâmetros do componente.

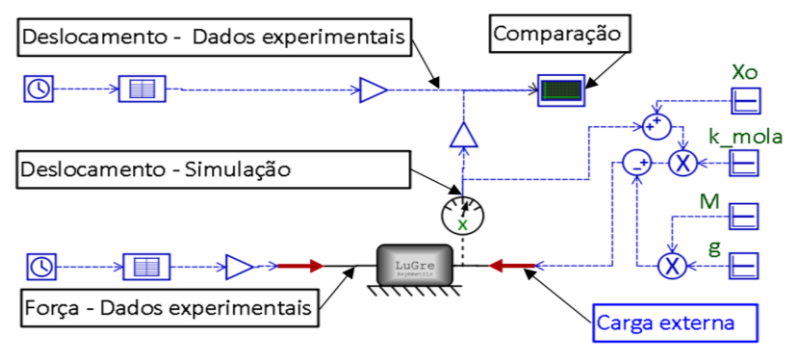

Fonte: Elaborada pelo autor.

Para ingressar os dados experimentais no modelo foi utilizado o componente nomeado como "*LookUpTable2D"*, o qual permite carregar uma tabela com os dados experimentais da bancada [\(Figura 27\)](#page-68-0). Foram utilizados dois destes modelos para importar os dados da força hidráulica estimada e do deslocamento experimental do atuador.

O resultado da comparação dos dados experimentais e dados do modelo são confrontados na [Figura 28.](#page-69-0) É possível observar que, em intervalos específicos, os parâmetros identificados do modelo de atrito de LuGre apresentaram resultados muito próximos aos dados experimentais. A diferença entre as curvas ocorre porque os parâmetros foram modelados como fixos, mas na realidade são variáveis e dependem da posição do atuador, além de outros fatores como temperatura, lubrificação e viscosidade do óleo (BELAN, 2018).

<span id="page-69-0"></span>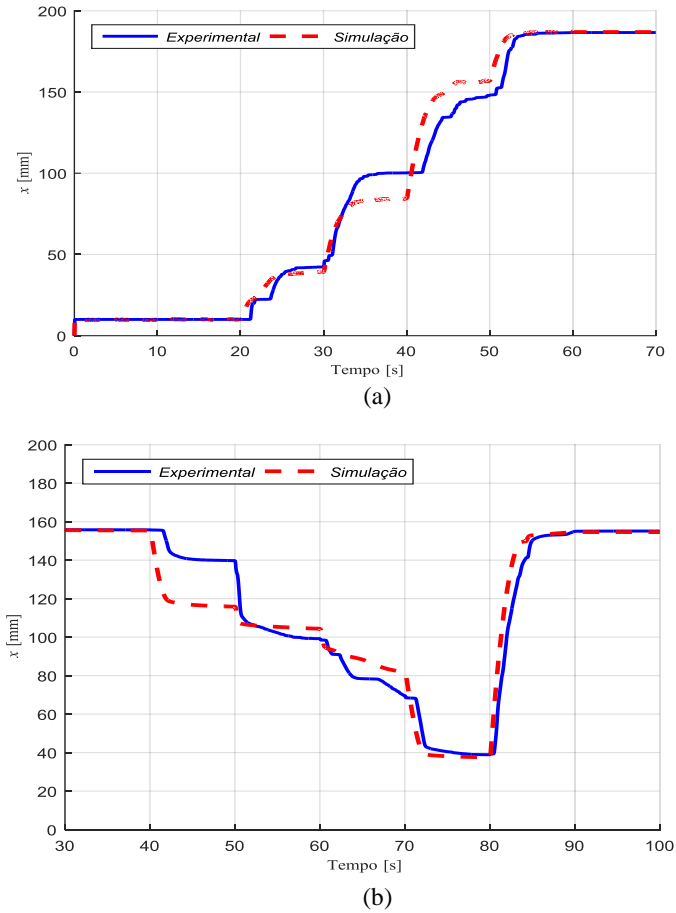

Fonte: Elaborada pelo autor.

Os parâmetros estáticos e dinâmicos identificados por meio da comparação entre dados experimentais e da simulação para o avanço e recuo do cilindro são apresentados na [Tabela 8.](#page-70-0) Ressalta-se que os parâmetros obtidos são próximos com os de Belan (2018).

| Parâmetro estático | v > 0           | v < 0           | Unidade |
|--------------------|-----------------|-----------------|---------|
| $F_{S}$            | 1600            | 1630            |         |
| $F_{\mathcal{C}}$  | 1510            | 1580            | N       |
| $v_{\rm S}$        | 0,02            | 0,02            | m/s     |
| $\sigma_2$         | 3000            | 3000            | $N\,m$  |
| $\alpha$           |                 |                 |         |
| Parâmetro dinâmico | v > 0           | v < 0           | Unidade |
| $\sigma_0$         | $5 \times 10^7$ | $5 \times 10^7$ | N/m     |
|                    | 0.1             |                 | $N\,m$  |

<span id="page-70-0"></span>Tabela 8. Parâmetros estáticos e dinâmicos identificados para o componente massa translacional com atrito de LuGre.

Fonte: Elaborada pelo autor.

# 4.3 MODELO DAS VÁLVULAS DO BLOCO DE CONTROLE DI-**GITAL**

O bloco de controle digital indicado na Figura 18 e 22 consta de um conjunto de 12 válvulas *on/off* que conectam as linhas de pressão com as câmaras do atuador. As válvulas foram modeladas considerando duas abordagens complementares: a parametrização em regime permanente e a dinâmica de abertura e fechamento, esta última realizada por Belan (2018).

#### 4.3.1 Parametrização em regime permanente

As válvulas direcionais são válvulas comumente usadas para o direcionar o fluido. A queda de pressão na passagem do fluido pela válvula afeta diretamente a pressão nas câmaras e, consequentemente, a força disponibilizada pelo cilindro. Neste sentido, um experimento foi elaborado para mapear corretamente este comportamento. A imagem do circuito hidráulico implementado na bancada é apresentada na [Figura 29](#page-71-0) e o diagrama do circuito hidráulico na [Figura 30.](#page-71-1)

O processo do experimento realizado inicia a partir de uma condição fechada (restrição variável 1V1 fechada) e a válvula 1PA aberta (inicialmente não tem vazão), abre-se manualmente a restrição variável (1V1), para gerar diferentes níveis de vazão volumétrica (*q*), até a abertura total da restrição variável. Mede-se a pressão na entrada e saída da válvula (1PA) para determinar o diferencial de pressão (*dp*). Com os dados dos diferencias de pressão (*dp*) para diferentes vazamentos pode-se caracterizar o comportamento em regime permanente das válvulas *on/off* do bloco de controle digital (BCD).

Primeiramente, o experimento foi realizando como a entrada da vazão pela porta da entrada da válvula (1PA). Terminado o experimento, em seguida o procedimento é conduzido de forma análoga no sentido inverso, neste ensaio a entrada da vazão é pela porta da saída da válvula (1PA). O mesmo procedimento foi realizado para todas as válvulas (12 válvulas).

<span id="page-71-0"></span>Figura 29. Imagem do ensaio realizado para caracterização da válvula 1PA.

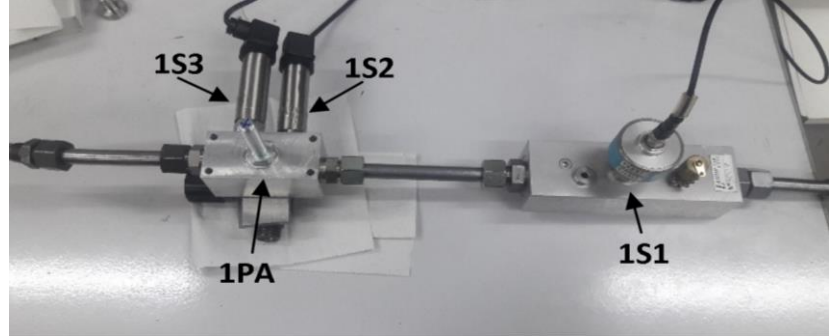

Fonte: Elaborada pelo autor.

<span id="page-71-1"></span>Figura 30. Circuito hidráulico do ensaio de caracterização da válvula 1PA.

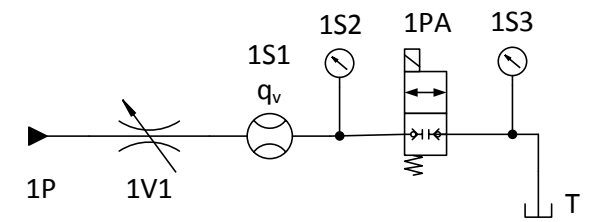

Fonte: Elaborada pelo autor.

Por meio da medição do diferencial de pressão nas válvulas foi identificado que o sentido da vazão tem pouca influência no comportamento em regime permanente em todas as válvulas do bloco de controle digital (BCD). Na [Figura 31](#page-72-0) é apresentada a curva do diferencial de pressão e vazão para a válvula 1PA. Apresenta-se as curvas com vazão em sentido da porta 1 (porta marcada como entrada da vazão) para a porta 2 (porta marcada como saída da vazão) e no sentido inverso, onde se observa um comportamento similar. Isto acontece com todas as válvulas do bloco de controle digital (BCD). Por esta razão, na parametrização é considerado
somente um sentido da direção da vazão, sentido indicado pela válvula, porta de entrada identificada pela válvula como entrada da vazão.

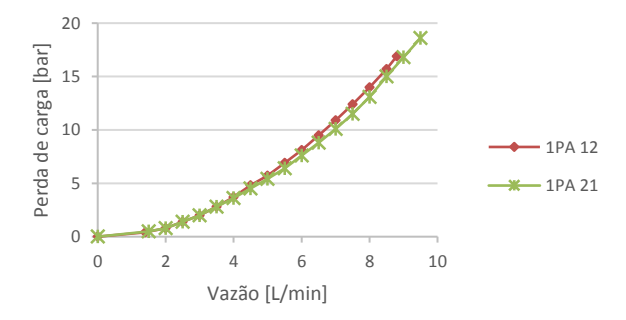

Figura 31. Perda de carga na válvula 1PA, vazão em duas direções.

Fonte: Elaborada pelo autor.

O comportamento em regime permanente de todas as válvulas do bloco de controle digital (BCD) (curvas da vazão e diferencial de pressão) foram determinadas e são apresentadas na [Figura 32](#page-72-0), [Figura 33](#page-73-0) e [Figura](#page-73-1)  [34,](#page-73-1) sendo cada figura relacionada a uma linha de pressão de suprimento. Nestas figuras, observa-se uma diferença considerável do comportamento entre as válvulas e com relação ao catálogo do fabricante.

<span id="page-72-0"></span>Figura 32. Perda de carga nas válvulas da linha de alta pressão.

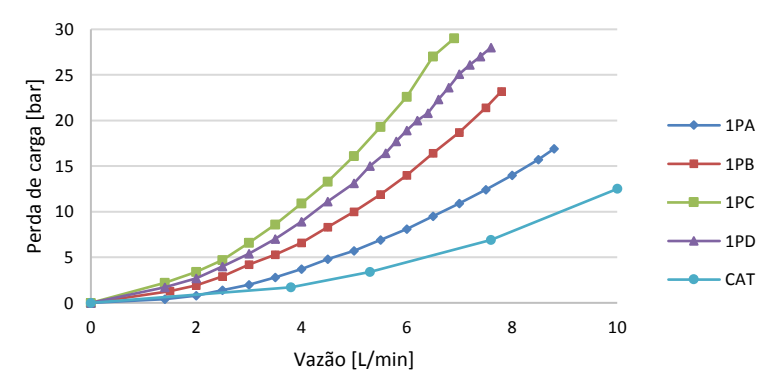

Fonte: Elaborada pelo autor.

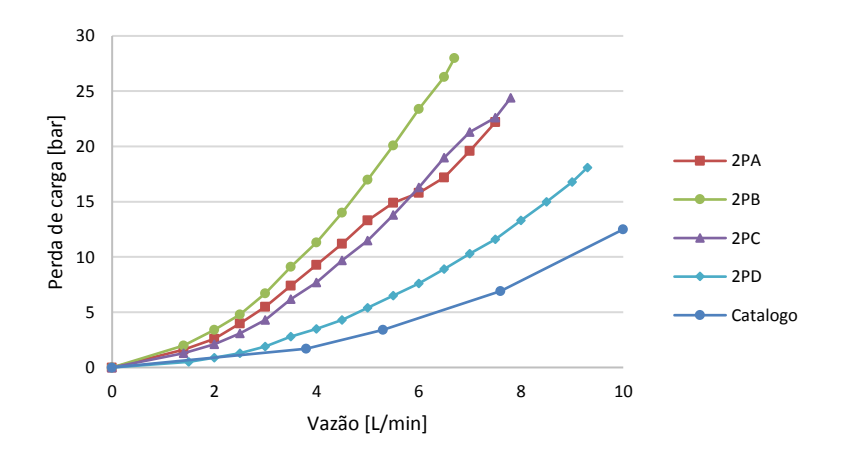

<span id="page-73-0"></span>Figura 33. Perda de carga nas válvulas da linha de média pressão.

<span id="page-73-1"></span>Fonte: Elaborada pelo autor.

Figura 34. Perda de carga nas válvulas da linha de baixa pressão.

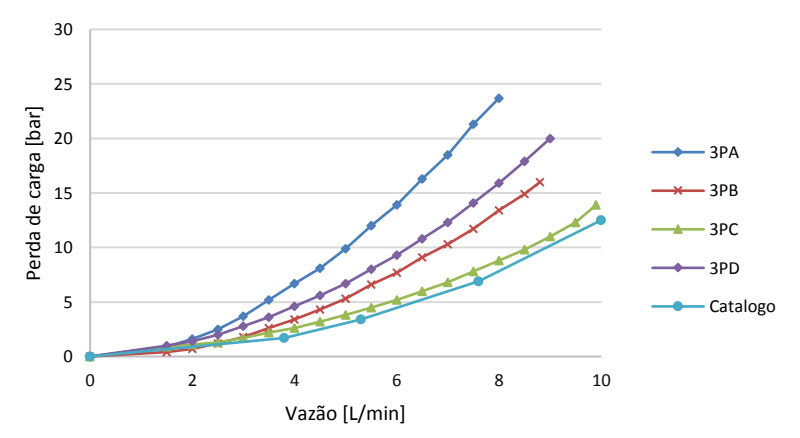

Fonte: Elaborada pelo autor.

Uma vez realizados os ensaios, foi elaborado um modelo de circuito hidráulico no software *Hopsan,* análogo ao experimento, para validação dos parâmetros das válvulas em regime permanente [\(Figura 35\)](#page-74-0). Apesar das válvulas serem de assento, o modelo de válvula direcional 2/2 no *Hopsan* foi de uma válvula direcional de carretel deslizante. Assim, os

parâmetros ajustados foram diâmetro do carretel, fração do perímetro do carretel em que há abertura do orifício de controle e deslocamento máximo do carretel.

As curvas comparativas entre experimento e simulação são mostradas na [Figura 36](#page-74-1), para a válvula 3PB. Os resultados indicam que os parâmetros identificados são corretos e que o modelo da válvula representa o comportamento em regime permanente de forma bastante adequada.

<span id="page-74-0"></span>Figura 35. Modelo do circuito hidráulico para parametrizar o comportamento em regime permanente da válvula 3PB.

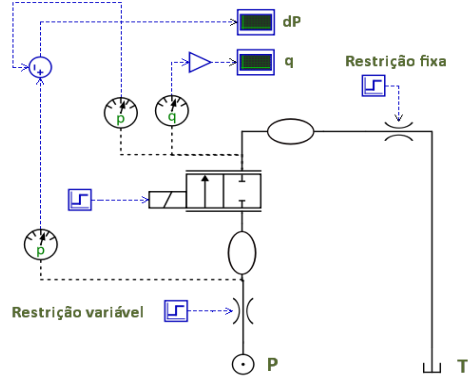

Fonte: Elaborada pelo autor.

<span id="page-74-1"></span>Figura 36. Comparação dos resultados experimentais e do modelo da válvula 3PB.

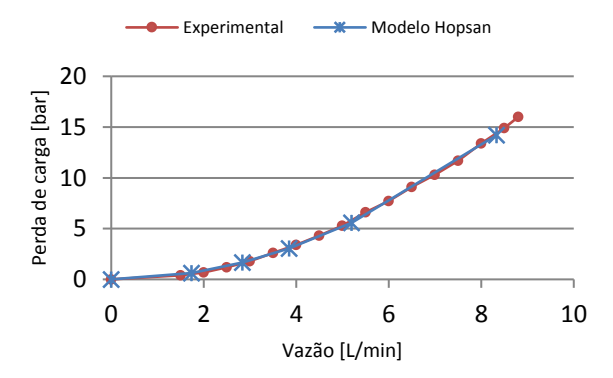

Fonte: Elaborada pelo autor.

O mesmo procedimento para parametrizar a válvula 3PB foi realizado para todas as válvulas *on/off* do bloco de controle digital (BCD).

O valor do diâmetro considerado foi de 4,0x10 -3 m e a fração do diâmetro carretel de 0,5 para todas as válvulas. O parâmetro variável para cada válvula é o deslocamento máximo do carretel, que foi calculado para cada válvula para apresentar o mesmo comportamento em regime permanente, os resultados são apresentados na [Tabela 9.](#page-75-0)

| Válvula | Valor                | Unidade | Válvula | Valor                | Unidade |
|---------|----------------------|---------|---------|----------------------|---------|
| 1PA     | 5.6 x $10^{-4}$      | m       | 2PC     | $4.2 \times 10^{-4}$ | m       |
| 1PB     | $4.3 \times 10^{-4}$ | m       | 2PD     | 5.8 x $10^{-4}$      | m       |
| 1PC     | $3.4 \times 10^{-4}$ | m       | 3PA     | $4.3 \times 10^{-4}$ | m       |
| 1PD     | $3.7 \times 10^{-4}$ | m       | 3PB     | 5.8 x $10^{-4}$      | m       |
| 2PA     | $4.2 \times 10^{-4}$ | m       | 3PC     | $7.2 \times 10^{-4}$ | m       |
| 2PB     | 3,3 x $10^{-4}$      | m       | 3PD     | 5.3 x $10^{-4}$      | m       |

<span id="page-75-0"></span>Tabela 9. Parametrização do deslocamento máximo do carretel para cada válvula.

Fonte: Elaborada pelo autor.

### 4.3.2 Parametrização da dinâmica de abertura e fechamento

As válvulas digitais foram modeladas no software *Hopsan* por um modelo nomeado como "*digitalValve"*, o qual foi desenvolvido pelo pesquisador Henri C. Belan, com base no modelo "*2/2\_On/Off\_Valve"* disponível na biblioteca padrão do *software*. O novo modelo inclui possibilidades de parametrização independente para abertura e fechamento no comportamento de segunda ordem e atraso de início de deslocamento do carretel, assim como definição de coeficientes de descarga distintos para os dois sentidos de vazão (1  $\rightarrow$  2 e 2  $\rightarrow$  1). A descrição do modelo é apresentada em Belan (2018). A [Figura 37](#page-75-1) apresenta a estrutura da modelo.

<span id="page-75-1"></span>Figura 37. Modelo para a válvula digital *on/off.*

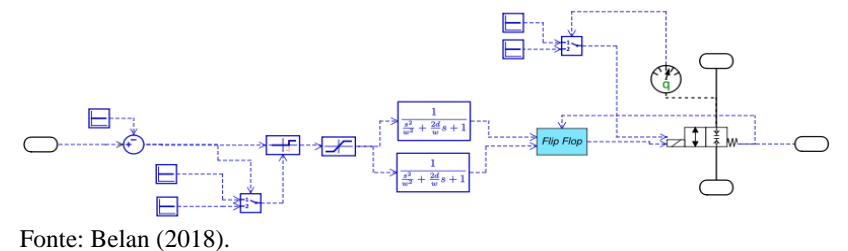

A equação utilizada no modelo é dada por:

$$
q_V = c_d \pi d f x_v \sqrt{\frac{2\Delta p}{\rho}} \tag{9}
$$

onde,  $q_V$  é a vazão da válvula,  $c_d$  o coeficiente de descarga, f a fração do perímetro para passagem de fluído, Δp o diferencial de pressão na válvula  $\overline{e}$   $\overline{\rho}$  a massa específica do fluido hidráulico.

### 4.4 MODELO DO BLOCO DE CONTROLE DE PRESSÃO

O bloco de controle de pressão tem como função fornecer as três linhas de pressão (alta, média e baixa) de suprimento ao bloco de controle digital. Como a unidade de potência da bancada fornece somente uma linha de pressão, utiliza-se válvulas redutoras de pressão de simples estágio com piloto interno e dreno externo para gerar as outras duas linhas de pressão [\(Figura 38a](#page-76-0)). A modelagem deste comportamento é realizada pela composição de duas válvulas, uma válvula de alivio e uma redutora de pressão [\(Figura 38b](#page-76-0)), ambas disponíveis na biblioteca padrão do software *Hopsan.* Na [Figura 38c](#page-76-0) apresenta-se o modelo da válvula redutora com piloto interno e dreno externo. Estas válvulas são parametrizadas nas secções 4.4.1 e 4.4.2.

<span id="page-76-0"></span>Figura 38. Válvula redutora: a) válvula redutora com piloto interno e dreno externo. b) válvula redutora e de alivio. c) modelo da válvula redutora e de alivio.

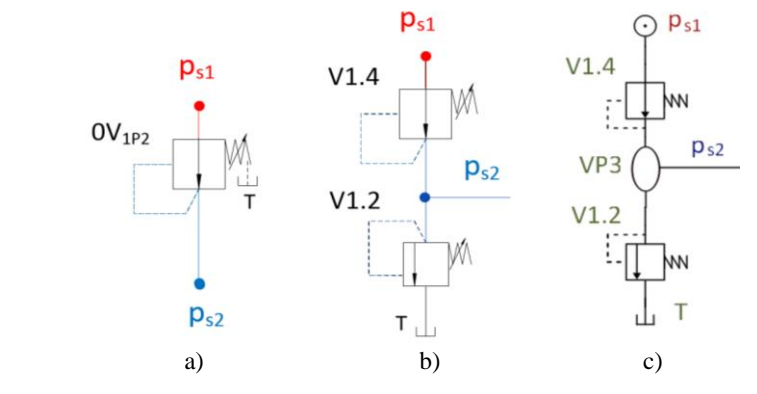

Fonte: Elaborada pelo autor

A válvula redutora com piloto interno e dreno externo da bancada pode funcionar como uma válvula redutora ou como limitadora de pressão, dependendo da pressão na saída da válvula. Na bancada utiliza-se duas válvulas redutoras de pressão DR08-01-C-N-050V e DR08-01-C-N-120V do fabricante HYDAC (na [Figura 18](#page-53-0) estas válvulas são OV1p2 e OV2p3). O código 050 indica uma faixa de pressão de operação de 3 a 35 bar e o código 120 uma faixa de 11 a 83 bar. Estas válvulas são utilizadas para obter a linha de baixa (código 050) e média pressão (código 120). Na [Figura 39](#page-77-0) são mostradas as curvas operacionais fornecidas pelo catálogo da fabricante para a válvula HYDAC DR08-01. A vazão positiva indica que a válvula trabalha na função de redução e a vazão negativa indica que trabalha como válvula limitadora. A [Figura 39](#page-77-0) apresenta três curvas, a curva inferior vai ser tomada como referência para parametrizar as válvulas, porque esta curva é a mais próxima da faixa das pressões de operação.

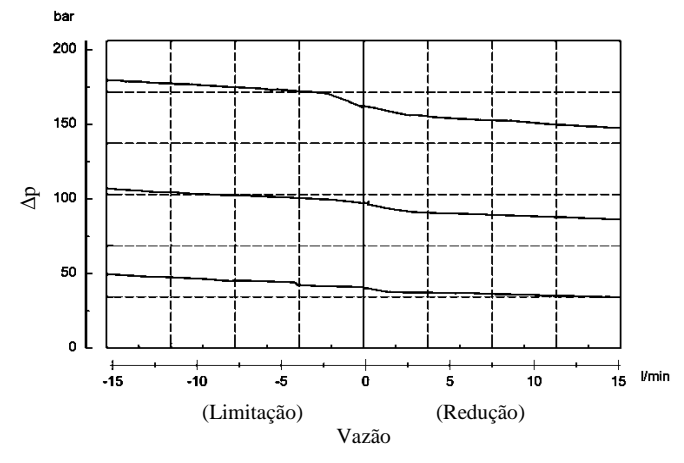

<span id="page-77-0"></span>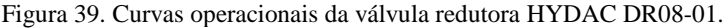

Fonte: Adaptado do catálogo Hydac (2017).

Conforme a curva inferior da [Figura 39](#page-77-0) (pendente da reta), identificou-se que a queda de pressão para a função de limitação de pressão é de 9 bar @ 15 L/min e a queda de pressão para a função de redução é de 7 bar @ 15 L/min, Estes valores identificados vão ser utilizados para parametrizar os modelos das válvulas nas funções de redutora e limitadora de pressão, com o objetivo de apresentar o mesmo comportamento indicado pelo catálogo da fabricante.

#### 4.4.1 Válvulas limitadoras de pressão

A função da válvula limitadora é limitar a pressão da linha de suprimento. Segundo princípio de funcionamento, as válvulas limitadoras de pressão são normalmente fechadas e a pressão na entrada é ajustada pela força da mola. A válvula só abre quando a força da mola for superada pela força devida a pressão na entrada (LINSINGEN, 2013).

Foi elaborado um modelo no software *Hopsan* para identificação dos parâmetros das válvulas limitadoras [\(Figura 40a](#page-78-0)) considerando a curva operacional do catálogo do fabricante. A curva operacional da simulação é apresentada na [Figura 40b](#page-78-0).

<span id="page-78-0"></span>Figura 40. Parametrização da válvula limitadora: a) modelo para parametrizar a válvula limitadora e b) curva operacional da simulação obtida.

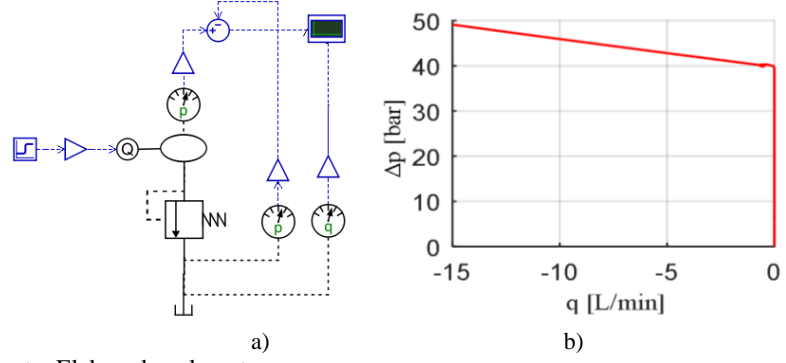

Fonte: Elaborada pelo autor.

Os símbolos  $Kq_m$  e  $Kq_{esc}$  são os coeficientes de vazão referentes ao comportamento da mola e da força de escoamento, respectivamente. Estes coeficientes foram obtidos via comparação com os dados do catálogo [\(Fi](#page-77-0)[gura 39](#page-77-0) – Limitação) utilizando o modelo da [Figura 40.](#page-78-0) Os parâmetros identificados para as válvulas limitadoras utilizadas no modelo são apresentados na [Tabela 10.](#page-79-0)

| Válvula | Parâmetro                   | Símbolo    | Valor                | Unidade    |
|---------|-----------------------------|------------|----------------------|------------|
| V1.2    | Coeficiente - mola          | $Kq_m$     | $1 \times 10^{-9}$   | $m^3/s/Pa$ |
|         | Coef. - força de escoamento | $Kq_{esc}$ | 3,3 x $10^{-9}$      | $m^3/s/Pa$ |
|         | Vazão nominal               | $q_{nom}$  | $4,5 \times 10^{-4}$ | $m^3/s$    |
|         | Pressão de referência       | $p_{ref}$  | $4.5 \times 10^6$    | Pa         |
|         | Largura de histerese        | $P_h$      | $5.0 \times 10^{4}$  | Pa         |
|         | Constante de tempo          | τ          | 0.01                 | S          |
| V1.3    | Coeficiente - mola          | $Kq_m$     | $1,0 \times 10^{-9}$ | $m^3/s/Pa$ |
|         | Coef. - força de escoamento | $Kq_{esc}$ | 3,3 x $10^{-10}$     | $m^3/s/Pa$ |
|         | Vazão nominal               | $q_{nom}$  | $3.0 \times 10^{-4}$ | $m^3/s$    |
|         | Pressão de referência       | $p_{ref}$  | $7,5 \times 10^5$    | Pa         |
|         | Largura de histerese        | $p_h$      | $5.0 \times 10^{4}$  | Pa         |
|         | Constante de tempo          | τ          | 0.01                 | S          |

<span id="page-79-0"></span>Tabela 10. Parametrização das válvulas limitadoras de pressão.

Fonte: Elaborada pelo autor.

### 4.4.2 Válvulas redutoras de pressão

A redução de pressão ocorre como consequência da perda de carga no orifício de controle da válvula, que é controlada por meio da realimentação da pressão na saída, que, por sua vez, é a variável a ser controlada (LINSINGEN, 2013).

Foi elaborado um modelo no software *Hopsan* para identificação dos parâmetros das válvulas redutoras [\(Figura 41a](#page-79-1)) considerando a curva operacional do catalogo do fabricante. A curva operacional da simulação é apresentada na [Figura 41b](#page-79-1).

<span id="page-79-1"></span>Figura 41. Parametrização da válvula redutora: a) modelo para parametrizar a válvula redutora e b) a curva operacional da simulação obtida.

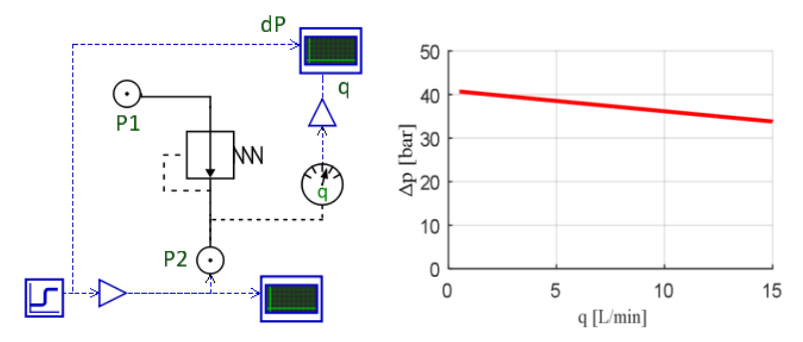

Fonte: Elaborada pelo autor.

Os símbolos  $Kq_m$  e  $Kq_{esc}$  são os coeficientes de vazão referentes ao comportamento da mola e da força de escoamento, respectivamente. Estes coeficientes foram obtidos via comparação com os dados do catálogo [\(Fi](#page-77-0)[gura 39\)](#page-77-0) utilizando o modelo da [Figura 41.](#page-79-1) Os parâmetros identificados para as válvulas redutoras são apresentados na [Tabela 11.](#page-80-0)

| Válvula | Parâmetro                   | Símbolo    | Valor                 | Unidade    |
|---------|-----------------------------|------------|-----------------------|------------|
|         | Coeficiente - mola          | $Kq_m$     | $1 \times 10^{-9}$    | $m^3/s/Pa$ |
|         | Coef. - força de escoamento | $Kq_{esc}$ | $5 \times 10^{-10}$   | $m^3/s/Pa$ |
| V1.4    | Largura de histerese        | $p_h$      | $5.0 \times 10^{4}$   | Pa         |
|         | Pressão de referência       | $p_{ref}$  | $7.5 \times 10^5$     | Pa         |
|         | Vazão nominal               | $q_{nom}$  | $4,16 \times 10^{-4}$ | $m^3/s$    |
|         | Constante de tempo          | τ          | 0,01                  | S          |
|         | Coeficiente - mola          | $Kq_m$     | $1 \times 10^{-9}$    | $m^3/s/Pa$ |
|         | Coef. - força de escoamento | $Kq_{esc}$ | $5 \times 10^{-10}$   | $m^3/s/Pa$ |
| V1.5    | Largura de histerese        | $p_h$      | $5,0 \times 10^4$     | Pa         |
|         | Pressão de referência       | $p_{ref}$  | $4.5 \times 10^6$     | Pa         |
|         | Vazão nominal               | $q_{nom}$  | $4,16 \times 10^{-4}$ | $m^3/s$    |
|         | Constante de tempo          | τ          | 0,01                  | S          |

<span id="page-80-0"></span>Tabela 11. Parametrização das válvulas redutoras.

Fonte: Elaborada pelo autor.

### 4.4.3 Acumuladores

Os acumuladores são componentes mecânicos simples cuja função básica é armazenar energia hidráulica para utilização como fonte eventual, auxiliar ou principal de energia. O princípio operacional é baseado na acumulação de fluido, mantido sob pressão em decorrência da interação entre forças de pressão interna (hidráulica) e externa (LINSINGEN, 2013).

Na bancada estão implementados três acumuladores de membrana ARGO-HYTOS de 0,75 L. Um acumulador está conectado para cada linha de pressão de suprimento (*ps1, ps2* e *ps3*), como é mostrado na Figura 18 e na [Figura 22.](#page-60-0)

O modelo de acumulador utilizado foi desenvolvido por Teixeira (2015), no seu trabalho apresenta-se o equacionamento detalhado e a validação do modelo. Este modelo foi previamente desenvolvido na plataforma *MATLAB/Simulink* por Galloni (2015) e foi utilizado por Nostrani (2015).

O modelo permite a utilização de coeficientes de vazão distintos para carregamento e descarregamento de forma de caracterizar uma válvula

reguladora de vazão com retorno livre na saída do acumulador. Os coeficientes de carga ( $Kv_c$ ) e descarga ( $Kv_d$ ) do acumulador foram definidos para evitar uma descarga e carga muito rápida do fluido.

A pressão de pré-carga  $(p_0)$  é a pressão do gás dos acumuladores da bancada. Os parâmetros dos acumuladores são apresentados na [Tabela 12.](#page-81-0)

| Comp. | Parâmetro                 | Símbolo | Valor                | Unidade                         |
|-------|---------------------------|---------|----------------------|---------------------------------|
|       | Pressão de pré-carga      | $p_0$   | $5.7 \times 10^6$    | Pa                              |
|       | Coef. expansão adiabática | k       | 1,4                  |                                 |
| AC1   | Volume do acumulador      | $V_0$   | $7.5 \times 10^{-4}$ | m <sup>3</sup>                  |
|       | Coef. vazão carga         | $Kv_c$  | $1 \times 10^{-6}$   | $\text{m}^3/\text{s}/\sqrt{Pa}$ |
|       | Coef. vazão descarga      | $Kv_d$  | $1 \times 10^{-6}$   | $\text{m}^3/\text{s}/\sqrt{Pa}$ |
| AC2   | Pressão de pré-carga      | $p_0$   | $3,6 \times 10^6$    | Pa                              |
|       | Coef. expansão adiabática | k.      | 1,4                  |                                 |
|       | Volume do acumulador      | $V_0$   | $7,5 \times 10^{-4}$ | m <sup>3</sup>                  |
|       | Coef. vazão carga         | $Kv_c$  | $1 \times 10^{-6}$   | $m^3/s/\sqrt{Pa}$               |
|       | Coef. vazão descarga      | $Kv_d$  | $1 \times 10^{-6}$   | $\text{m}^3/\text{s}/\sqrt{Pa}$ |
|       | Pressão de pré-carga      | $p_0$   | $6,0 \times 10^5$    | Pa                              |
| AC3   | Coef. expansão adiabática | k       | 1,4                  |                                 |
|       | Volume do acumulador      | $V_0$   | $7,5 \times 10^{-4}$ | m <sup>3</sup>                  |
|       | Coef. vazão carga         | $Kv_c$  | $1 \times 10^{-6}$   | $\text{m}^3/\text{s}/\sqrt{Pa}$ |
|       | Coef. vazão descarga      | $Kv_d$  | $1 x 10^{-6}$        | $m^3/s/\sqrt{Pa}$               |

<span id="page-81-0"></span>Tabela 12. Parametrização dos acumuladores.

Fonte: Elaborada pelo autor.

### 4.4.4 Volumes

Os volumes das tubulações que conectam os componentes do circuito hidráulico foram calculados e os valores aproximados são apresentados na [Tabela 13.](#page-81-1) Na [Figura 22](#page-60-0) são apresentadas as posições de cada volume no modelo.

| <b>Volumes</b>  | Valor                | Unidade        | Volumes          | Valor                | Unidade        |  |
|-----------------|----------------------|----------------|------------------|----------------------|----------------|--|
| VP1             | $7.8 \times 10^{-4}$ | m <sup>3</sup> | VPS <sub>2</sub> | $1.4 \times 10^{-4}$ | m <sup>3</sup> |  |
| VP <sub>2</sub> | $1.0 \times 10^{-4}$ | m <sup>3</sup> | VA2              | $1.0 \times 10^{-5}$ | m <sup>3</sup> |  |
| VPS1            | $1.4 \times 10^{-4}$ | m <sup>3</sup> | VVR2             | $1.5 \times 10^{-5}$ | m <sup>3</sup> |  |
| VA1             | $1.0 \times 10^{-5}$ | m <sup>3</sup> | VP4              | $1.0 \times 10^{-4}$ | m <sup>3</sup> |  |
| VVR1            | $1.5 \times 10^{-5}$ | m <sup>3</sup> | VPS3             | $1.4 \times 10^{-4}$ | m <sup>3</sup> |  |
| VP3             | $1,0 \times 10^{-4}$ | m <sup>3</sup> | VA3              | $1.0 \times 10^{-5}$ | m <sup>3</sup> |  |

<span id="page-81-1"></span>Tabela 13. Parâmetros identificados para os modelos das tubulações.

Fonte: Elaborada pelo autor.

## 4.5 MODELO DA UNIDADE DE POTÊNCIA

A unidade de potência é constituída por uma bomba de deslocamento variável de palhetas modelo PV7-2X/20-20 da Bosch Rexroth Group, uma válvula de segurança (não foi considerada no modelo) e o reservatório. A bomba de deslocamento variável foi modelada com uma bomba de deslocamento fixo (P) conectada com uma válvula limitadora de pressão (V1.1). Para ter um comportamento similar com a bomba de deslocamento variável é necessário que a válvula limitadora de pressão (V1.1) seja parametrizada para o ponto da vazão nula [\(Figura 42\)](#page-82-0). A válvula V1.1 mostrada na [Figura 42](#page-82-0) foi parametrizada com o modelo apresentado no item anterior referente as válvulas limitadoras de pressão.

<span id="page-82-0"></span>Figura 42. Modelo da unidade de potência: a) modelo da unidade de potência. b) curva operacional da simulação do modelo. c) curva operacional da bomba de deslocamento variável da Bosch Rexroth.

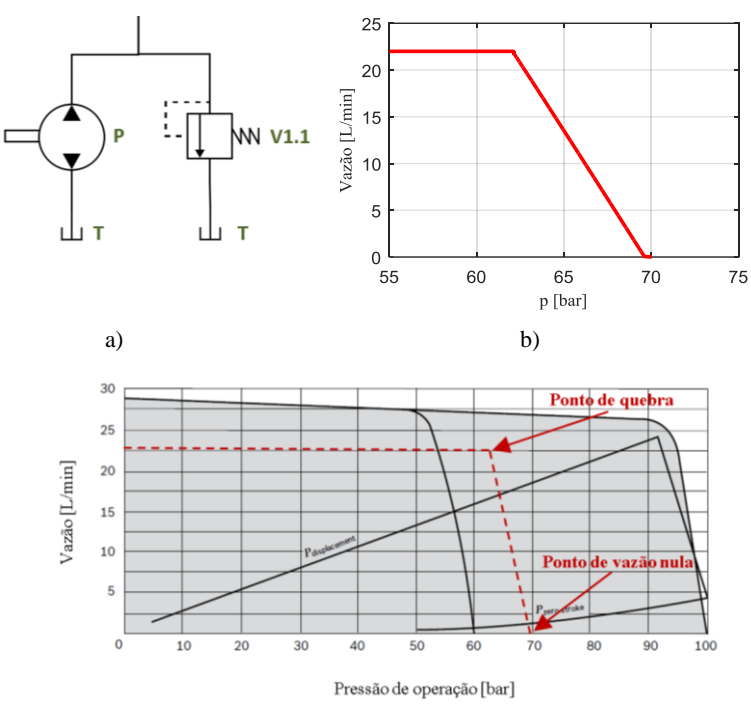

c)

Fonte: Adaptado da Rexroth (2017).

A [Tabela 14](#page-83-0) apresenta os parâmetros identificados para a bomba de deslocamento fixo e a válvula limitadora de pressão. Estes componentes foram parametrizados para apresentar o mesmo funcionamento que uma bomba de deslocamento variável, com base em dados do catalogo da bomba da Bosch Rexroth (2008).

| Comp.                    | Parâmetro             | Símbolo    | Valor                | Unidade    |
|--------------------------|-----------------------|------------|----------------------|------------|
| P                        | Velocidade angular    | $n_{bb}$   | 180                  | rad/s      |
|                          | Deslocamento          | $D_h$      | $12,5x10^{-5}$       | $m^3$ /rev |
|                          | Coeficiente - mola    | $Kq_m$     | $1,0 \times 10^{-9}$ | $m^3/s/Pa$ |
|                          | $Coeficiente -$       |            | $1.5 \times 10^{-9}$ | $m^3/s/Pa$ |
|                          | força de escoamento   | $Kq_{esc}$ |                      |            |
| V1.1                     | Vazão nominal         | $q_{nom}$  | $3,6 \times 10^{-4}$ | $m^3/s$    |
|                          | Pressão de referência | $p_{ref}$  | $6,3 \times 10^6$    | Pa         |
|                          | Largura de histerese  | $p_h$      | $1,0 \times 10^4$    | Pa         |
|                          | Constante de tempo    | τ          | 0,01                 | s          |
| $\mathbf{r}$<br>$\cdots$ |                       |            |                      |            |

<span id="page-83-0"></span>Tabela 14. Parâmetros identificados para os componentes da unidade.

Fonte: Elaborada pelo autor.

Desde a unidade de potência até o bloco de controle de pressão existem várias restrições, são representadas por uma única resistência C5, componente nomeado como "Laminar\_Orifice", com o coeficiente de vazão- pressão de 4x10-10 m5/Ns, determinado heuristicamente para obter uma queda de pressão próxima aos dados experimentais.

### 4.6 VALIDAÇÃO DO MODELO

O modelo parametrizado apresentado na [Figura 22](#page-60-0) foi simulado e os resultados foram comparados com os obtidos no experimento, na situação da máxima velocidade de deslocamento do atuador, para o avanço e para o recuo. Para esta condição se utilizam as linhas de alta pressão e baixa pressão para pressurizar as câmaras do atuador. Para conectar as linhas de pressão com as câmaras do atuador, aciona-se as válvulas *on/off* por meio de degraus em tensão.

Para o avanço na máxima velocidade, as câmaras B e D são conectadas com a linha de alta pressão, acionando as válvulas 1PB e 1PD, e as câmaras A e C são conectadas com a linha de baixa pressão, por meio das válvulas 3PA e 3PC [\(Figura 22\)](#page-60-0). Para o recuo do atuador, as válvulas acionadas anteriormente são desligadas, as câmaras B e D são conectadas

com a linha de baixa pressão acionando as válvulas 3PB e 3PD e as câmaras A e C são conectadas com a linha de alta pressão, por meio das válvulas 1PA e 1PC.

As curvas obtidas no experimento e na simulação são confrontadas nas [Figura 43](#page-85-0) e [Figura 44.](#page-86-0) Nestas curvas, o início da simulação (primeiros 5 segundos da simulação) mostra uma diferença devido ao carregamento dos acumuladores, estes primeiros segundos são desprezados. Na [Figura](#page-85-0)  [43](#page-85-0) são apresentadas as curvas do deslocamento e as pressões nas câmaras do atuador. É possível observar que o modelo do sistema hidráulico digital apresentou resultados satisfatórios tendo em vista a boa correspondência do deslocamento do atuador e das pressões nas câmaras do atuador ao longo de todo o ciclo de operação.

N[a Figura 43a](#page-85-0) é apresentada a curva de deslocamento do atuador, observa-se que existe uma variação do tempo requerido para atingir o fimde-curso do cilindro entre a curva da simulação e a resposta do modelo. Apresenta-se uma diferença de tempo de 0,20 s para atingir o fim-decurso no avanço e de 0,17 s para o recuo do atuador. Esta diferença pode ser devido ao modelo de atrito de Lugre com parâmetros fixos utilizado, visto que este modelo não consegue reproduzir o mesmo comportamento em determinadas posições do atuador [\(Figura 28\)](#page-69-0) e como consequência tem-se um tempo diferente para atingir o fim-de-curso.

Esta diferença de tempo para atingir o fim-de-curso está associada a variação nas curvas de pressão nas câmaras do atuador quando o atuador atinge a referência (7,70 s para o avanço e 11,60 s para o recuo), como observado na [Figura 43b](#page-85-0), c, d, e. Como a força aplicada é consequência das pressões nas câmaras do atuador, observa-se também a defasagem das curvas da força hidráulica para estes tempos [\(Figura 43f](#page-85-0)).

<span id="page-85-0"></span>Figura 43. Comparação das curvas da simulação e do experimento: a) deslocamento; b) pressão na câmara A; c) pressão na câmara B; d) pressão na câmara C; e) pressão na câmara D e f) a força hidráulica.

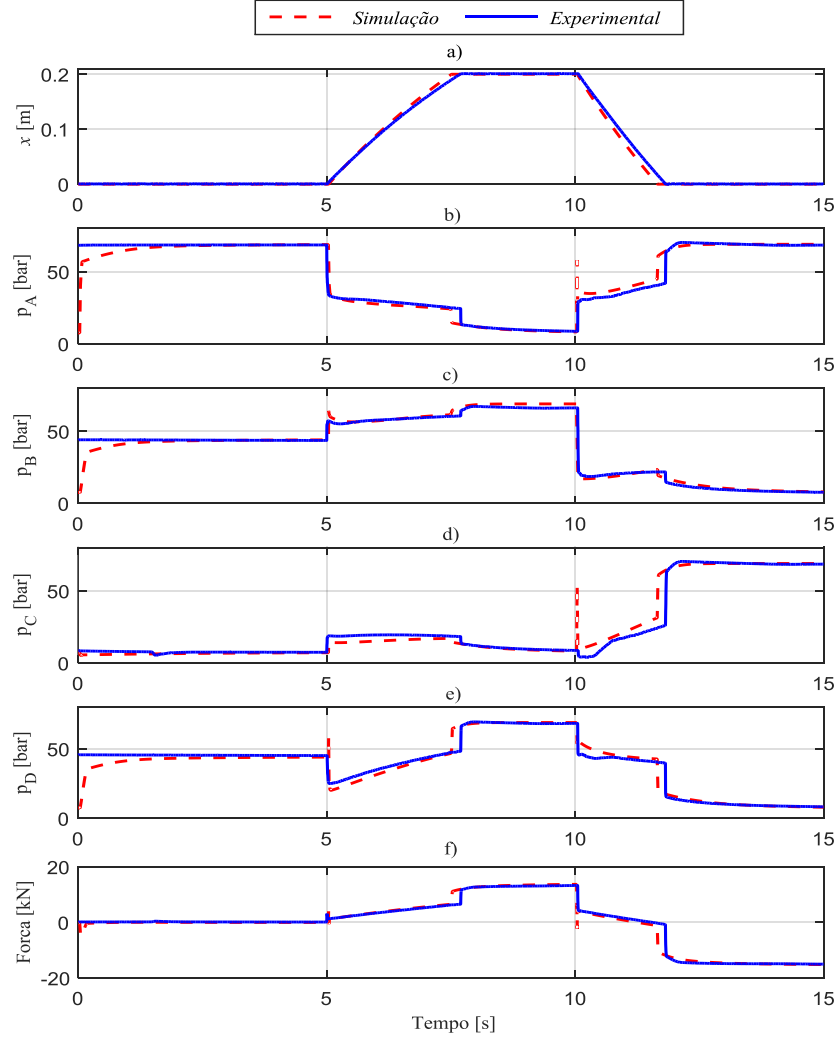

Fonte: Elaborada pelo autor.

<span id="page-86-0"></span>Figura 44. Comparação das curvas da simulação e do experimento: a) deslocamento; b) pressão na linha de alta pressão; c) pressão na linha de pressão média e d) pressão na linha de baixa pressão.

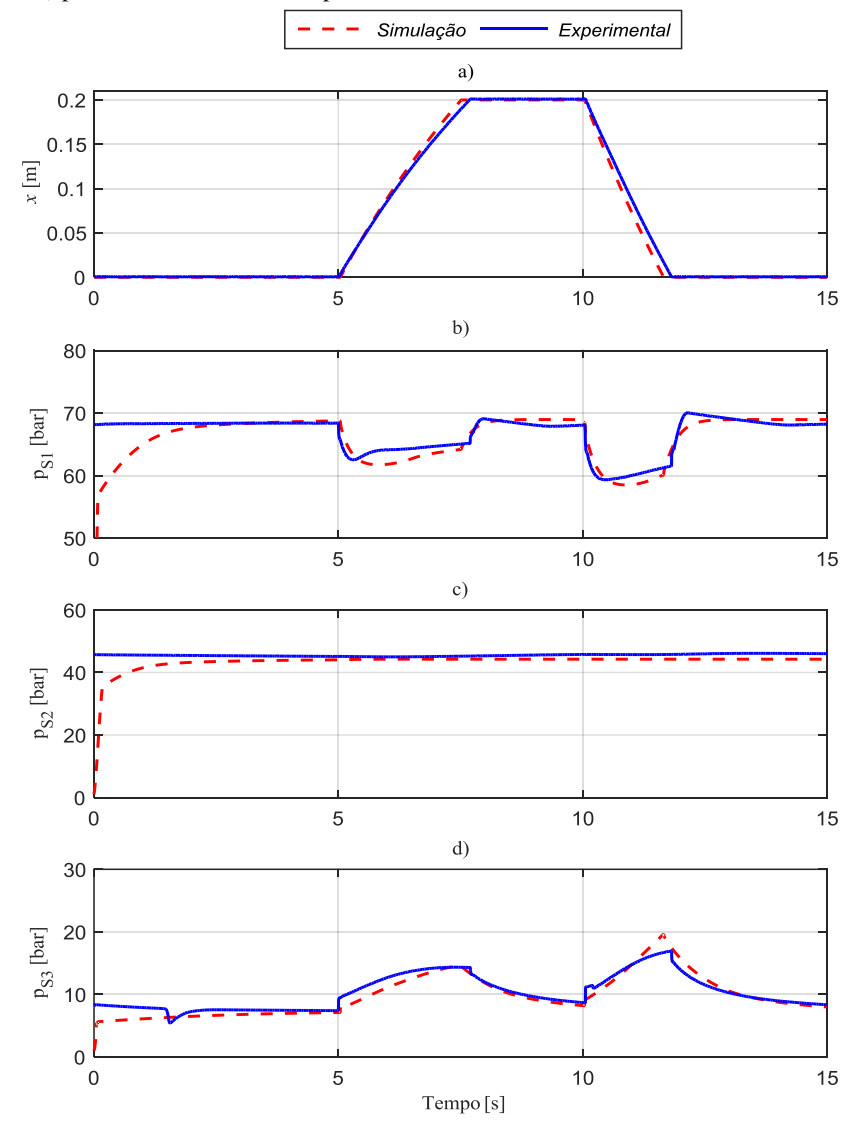

Fonte: Elaborada pelo autor.

Na [Figura 44](#page-86-0) são apresentadas as curvas do deslocamento do atuador e as pressões das linhas de suprimento. É possível observar que o modelo do sistema hidráulico digital apresentou bons resultados considerando a boa correspondência das pressões nas linhas de suprimento. Na [Figura](#page-86-0)  [44b](#page-86-0) observa-se que o modelo descreveu adequadamente o efeito da queda de pressão na linha da alta pressão. E na [Figura 44d](#page-86-0) o modelo apresenta de maneira satisfatória o efeito do aumento de pressão na linha da baixa pressão.

As curvas da linha de baixa pressão [\(Figura 44d](#page-86-0)) apresentam uma ligeira diferença no início do avanço do cilindro (5 s da simulação) onde a curva experimental apresenta um incremento na pressão muito rápido com relação a curva da simulação. Situação que acontece também no início do recuo do atuador (10 s). Uma das causas das diferenças observadas pode ser devida a que os volumes das tubulações foram estimados e as restrições no interior dos blocos que não foram consideradas porque não se tem informação exata sobre os blocos.

### 4.7 CONTROLADOR

O controlador de posição adotado é a combinação de duas estratégias de controle: o controle de alimentação direta (*Feedforward*) e o controle por realimentação (*Feedback*), mostrado na [Figura 45.](#page-88-0) No controle realimentado, o valor da variável controlada é medido por um sensor e comparado com o valor desejado (*setpoint*). A diferença encontrada entre o valor desejado e a variável controlada determina um erro e é utilizada na definição de saída do controlador para ajustar a variável manipulada (MARIANO; BASSI, 2011).

A desvantagem do controle realimentado reside no fato de ele atuar somente após detectar um erro entre o valor da variável controlada e o *setpoint*. O melhor é evitar que os erros ocorram e o controle de alimentação direta é baseado nesta ideia.

Uma desvantagem do controle de alimentação direta é o fato deste não efetuar medições na variável controlada, dependendo exclusivamente da precisão da relação dos valores estabelecidos entre o *setpoint* e a variável manipulada. Uma forma de superar as desvantagens é a combinação das duas estratégias de controle (MARIANO; BASSI, 2011).

<span id="page-88-0"></span>Figura 45. Estrutura do controlador com a combinação de duas estratégias de controle.

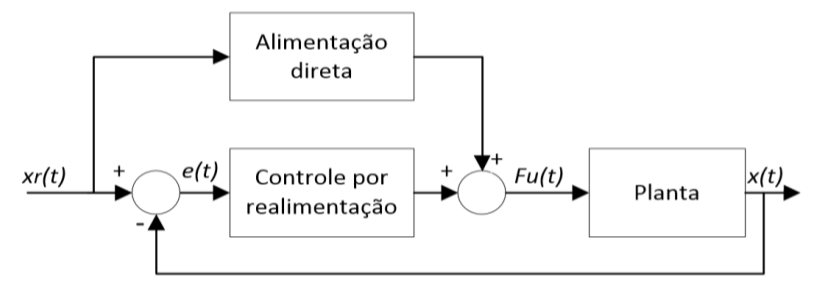

Fonte: Elaborada pelo autor.

O bloco planta da [Figura 45,](#page-88-0) consta do seletor de válvulas, o controlador de atrasos e a planta, constituída pelo sistema hidráulico e mecânico. Estes três blocos são apresentados na [Figura 46,](#page-88-1) sendo que o bloco da planta – sistema hidráulico mecânico foi detalhado nas seções anteriores do presente capitulo e corresponde ao sistema hidráulico digital. Os dois controladores são descritos a seguir:

Alimentação direta

Na alimentação direta é necessário definir um modelo matemático que descreva adequadamente o processo e que leve em conta a relação entre as variáveis de carga e os respectivos efeitos na variável controlada (MARIANO; BASSI, 2011). Neste caso de estudo, são considerados a força exercida pela mola e o efeito do atrito do cilindro.

N[a Figura 46](#page-88-1) apresenta-se a estrutura simplificada do modelo no software *Matlab/Simulink* com a alimentação direta (*feedfarword*).

<span id="page-88-1"></span>Figura 46. Diagrama de blocos simplificado do sistema com controle de alimentação direta.

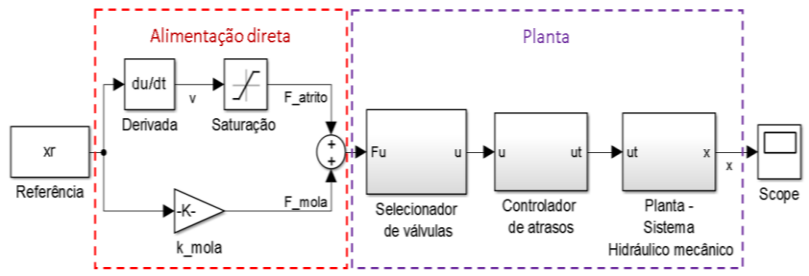

Fonte: Elaborada pelo autor.

A força da mola é calculada conforme a equação (10), e considera o deslocamento de referência, *xr*.

$$
F_{mola} = k_{mola} x_r \tag{10}
$$

Na [Figura 48](#page-91-0) - a*.* é apresentado a resposta do sistema somente com o compensador da carga da mola.

No caso do atrito do cilindro, calcula-se a velocidade a partir da derivada do sinal de referência, com o objetivo de determinar a direção do atuador e selecionar o valor da força do atrito, sendo utilizado um bloco de saturação. Os valores inferior e superior do bloco de saturação foram estimados experimentalmente. Na [Figura 48b](#page-91-0) é apresentada a resposta do sistema para valores de saturação inadequados. Estes valores do bloco de saturação são definidos até obter a melhor resposta do sistema em malha aberta, como é mostrado na [Figura 48c](#page-91-0).

$$
F_{\text{attribute}} = \begin{cases} v < 0 & F_{\text{a recuo}} \\ v > 0 & F_{\text{a avango}} \end{cases} \tag{11}
$$

Controle por realimentação

Com o controlador de alimentação direta (*feedfarword*) o sistema consegue responder perto do sinal de referência [\(Figura 48c](#page-91-0)) e para melhorar a resposta precisa-se de um ajuste fino, para o qual é adicionado um controlador realimentado (*feedback*). Este sinal corrigido ingressa no controlador PI (proporcional e integral) e gera a ação de controle.

<span id="page-89-0"></span>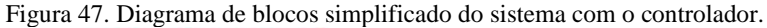

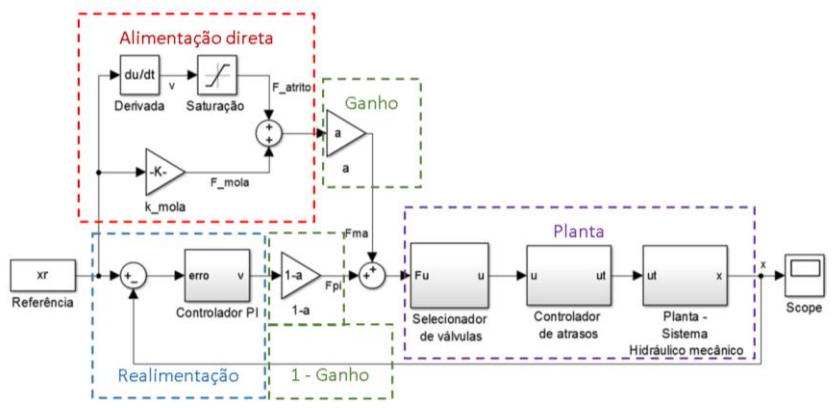

Fonte: Elaborada pelo autor.

Foi adicionado um ganho percentual, (*a*) para definir o efeito de cada controlador sobre o sistema. Na bancada, foi utilizado um ganho percentual de 90% (*a*=0,9) sobre o controlador de alimentação direta, e o ganho percentual de 10% (1-*a*=0,1) sobre o controlador por realimentação [\(Fi](#page-89-0)[gura 47\)](#page-89-0). Com este valor de ganho o controlador é principalmente de alimentação direta com um ajuste fino do controle por realimentação.

O sinal de controle (*Fu*) é o somatório do sinal do controlador alimentação direta (*Fma*) e o sinal do controlador por realimentação (*Fpi*) (KOLLERUP, 2014). Este sinal (*Fu*) ingressa no seletor de válvulas para identificar o valor de força mais próximo, o qual, por sua vez, identifica na tabela de forças quais válvulas devem ser acionadas para obter o valor de força requerido determinado pelo controlador e envia um vetor com o conjunto de válvulas (*u*) para o controlador de atrasos. Neste bloco de controle de atrasos, no comando de chaveamento das válvulas aplica-se um atraso na apertura das válvulas (*ut*) e este é enviado para a planta – Sistema Hidráulico Mecânico [\(Figura 47\)](#page-89-0). A resposta do sistema em malha fechada com controle de alimentação direta e por realimentação é mostrado na [Figura 48d](#page-91-0).

O modelo completo do sistema hidráulico digital com o controlador é apresentado no apêndice A.

<span id="page-91-0"></span>Figura 48. Respostas do sistema: a) compensador da carga da mola. b) compensador da mola e atrito, limites do saturador inadequados. c) compensador da mola e atrito, limites do saturador ajustados. d) Controlador *Feedback* e *Feedfarword.*

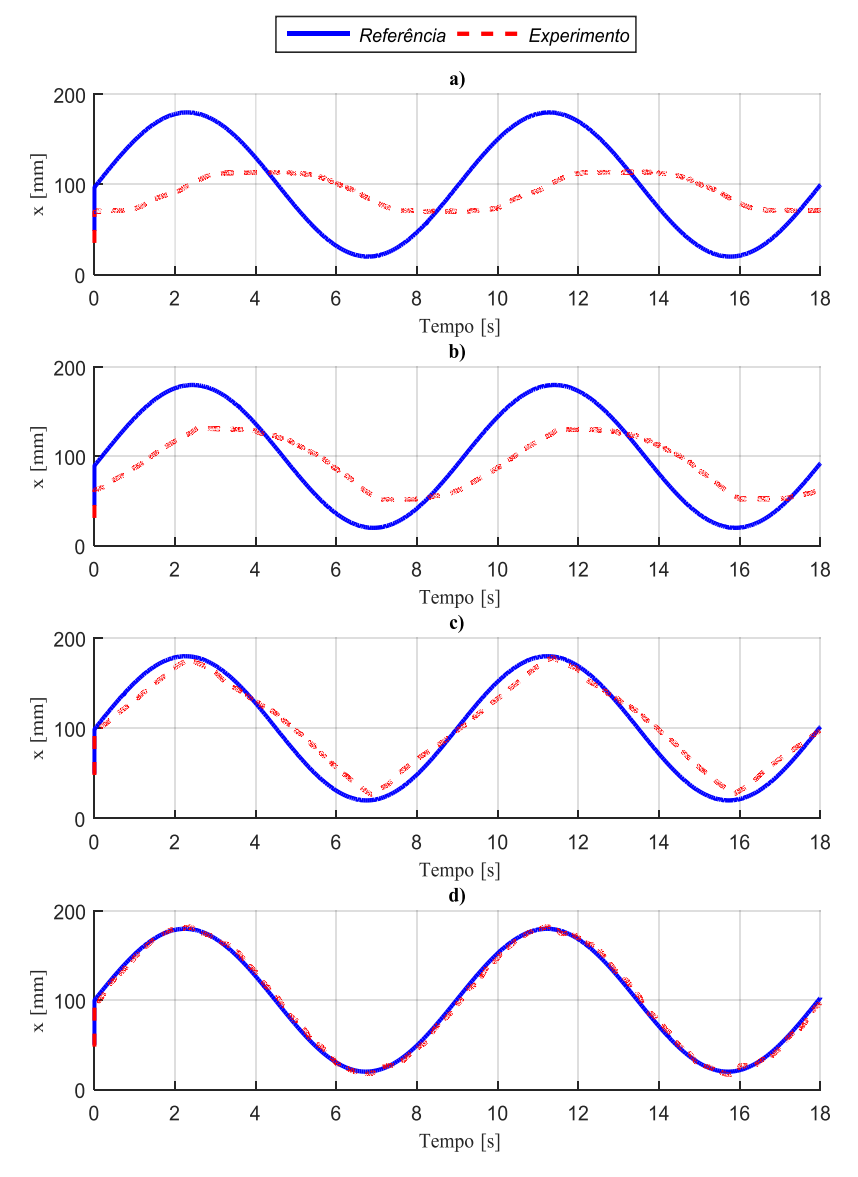

Fonte: Elaborada pelo autor.

# **5. SISTEMA HIDRÁULICO PROPORCIONAL**

# 5.1 INTRODUÇÃO

Para comparar a eficiência energética e desempenho do sistema digital proposto com um sistema proporcional convencional foi desenvolvido um modelo considerando os vazamentos internos da servoválvula e outro sem considerar estes vazamentos. Neste capítulo vai ser detalhado e parametrizado, primeiramente, o modelo do sistema proporcional sem vazamentos internos e a seguir o modelo incluindo os vazamentos internos na servoválvula.

## 5.2 ESPECIFICAÇÃO DA SERVOVÁLVULA

A proposta de estudo baseia-se em especificar uma servoválvula para que seja equivalente ao conjunto de válvulas do bloco de controle digital (BCD) do sistema digital. A [Figura 49](#page-92-0) mostra o modelo do circuito hidráulico proporcional sem considerar vazamentos internos e vazamento pelo piloto da servoválvula. No modelo são utilizados os mesmos componentes com os mesmos parâmetros para o atuador, o modelo de atrito e a carga externa que foram parametrizados no capítulo anterior (Seção 4.2).

<span id="page-92-0"></span>Figura 49. Modelo do sistema hidráulico proporcional sem considerar vazamentos internos na servoválvula.

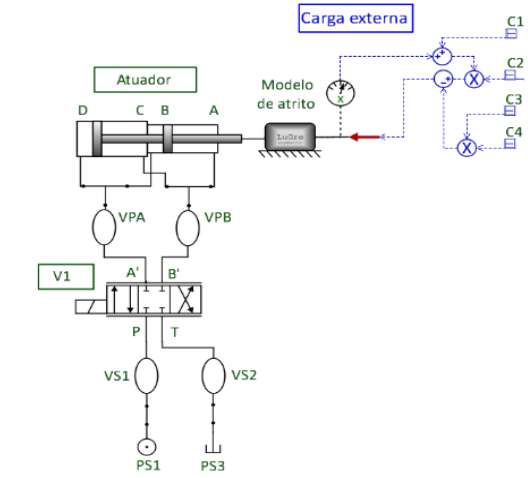

Fonte: Elaborada pelo autor.

Um dos parâmetros para especificar uma servoválvula é identificar o coeficiente de vazão total (*Kv*). Este coeficiente pode ser obtido a partir da relação da vazão de controle para uma entrada nominal e para uma pressão de teste, considerada como a pressão nominal. Esta relação é fornecida em diversos catálogos de fabricantes de válvulas ou pode ser extraída de curvas de vazão versus sinal de entrada (FURST, DE NEGRI, 2002).

Para identificar o coeficiente de vazão total (*Kv*), foi realizado o seguinte processo: No modelo do sistema hidráulico digital [\(Figura 22\)](#page-60-0) foi retirado o bloco de controle de pressão (BCP) e a unidade de potência hidráulica (UPH) e foram adicionadas linhas de pressão constante como se apresenta na [Figura 72.](#page-116-0) Este modelo com linhas de pressão constante foi simulado na situação de máxima velocidade (Seção 4.6) e a resposta do atuador é apresentada na [Figura 50.](#page-93-0) Esta resposta do atuador foi considerada como referência para parametrizar a servoválvula da [Figura 49.](#page-92-0)

O modelo da [Figura 49](#page-92-0) foi simulado na situação de máxima velocidade, para o avanço a abertura total da servoválvula da porta P para A e para o recuo a abertura total da porta P para B. Foram identificados os parâmetros da servoválvula (diâmetro e deslocamento máximo do carretel) para obter a mesma resposta do atuador [\(Figura 50\)](#page-93-0).

Na [Figura 51](#page-94-0) é apresentado o modelo do sistema digital e proporcional, foi realizada uma comparativa da resposta do deslocamento do atuador para determinar o coeficiente de vazão total da servoválvula (*Kv*). Com a curva da vazão e diferencial da pressão entre as porta P e A da servoválvula, foi identificado o coeficiente de vazão total da servoválvula  $(Kv)$  de  $1,1x10^{-7}$   $m^3$ / $s\sqrt{Pa}$ .

<span id="page-93-0"></span>Figura 50. Comparativa das curvas do sistema digital e proporcional para identificar o coeficiente de vazão total da servoválvula.

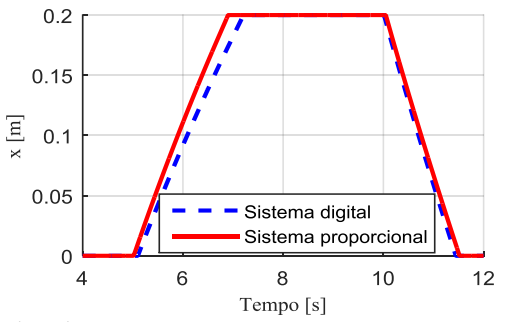

Fonte: Elaborada pelo autor.

<span id="page-94-0"></span>Figura 51. Diagramas hidráulicos do sistema hidráulico digital e proporcional.

# Comparação

# deslocamento

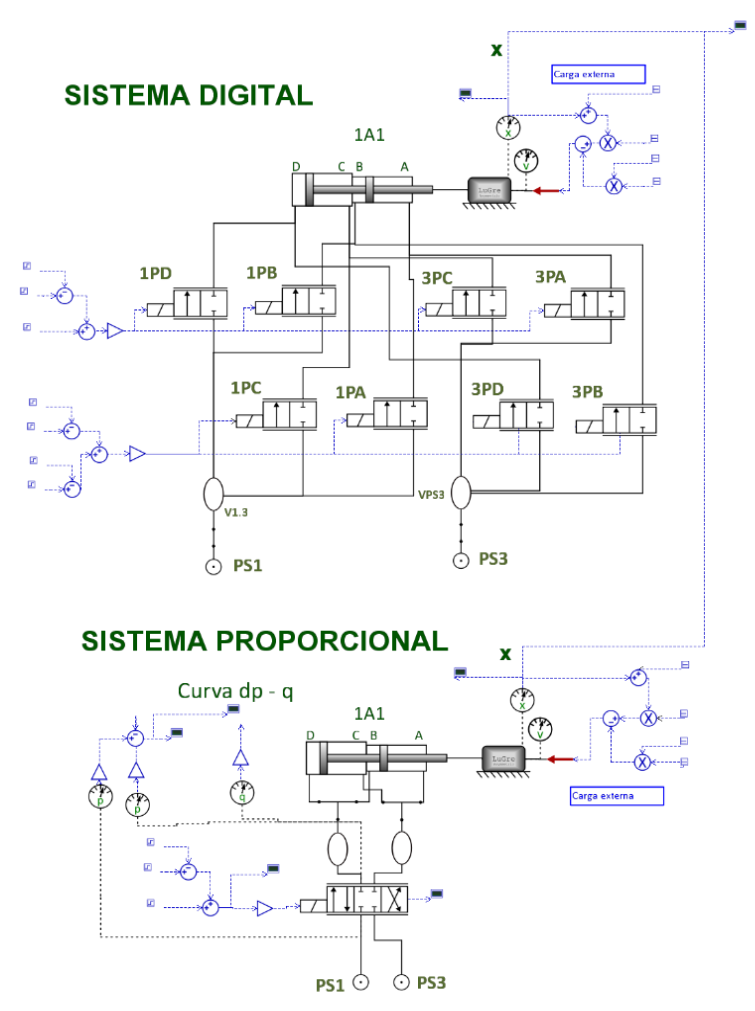

Fonte: Elaborada pelo autor.

O catálogo do fabricante Moog (2007) fornece informação para cada tamanho da servoválvula, de onde foram calculados os coeficientes de vazão (*Kv*) total para cada tamanho ([Tabela 15](#page-95-0)).

| Vazão nominal<br>$\Delta p = 70 \text{ MPa} (1000 \text{ psi})$ |                       | Kv                    |
|-----------------------------------------------------------------|-----------------------|-----------------------|
| gpm                                                             | $m^3/s$               | $m^3/(s\sqrt{Pa})$    |
|                                                                 | $6,31 \times 10^{-5}$ | $2,40 \times 10^{-8}$ |
| 2.5                                                             | $1,58 \times 10^{-4}$ | $6,01 \times 10^{-8}$ |
| 5                                                               | $3,15 \times 10^{-4}$ | $1,20 \times 10^{-7}$ |
| 10                                                              | $6,31 \times 10^{-4}$ | $2,40 \times 10^{-7}$ |
| 15                                                              | $9,46 \times 10^{-4}$ | 3,61 $x10^{-7}$       |

<span id="page-95-0"></span>Tabela 15. Coeficientes de vazão da servoválvula (*Kv*).

Fonte: Adaptado do Catálogo Moog (2007).

A recomendação de Furst e De Negri (2002), para seleção da servoválvula com base no coeficiente de vazão é:

$$
\frac{Kv}{2} \le Kv_{cat} \le 2\,Kv\tag{12}
$$

De acordo com a Equação (12) e a informação fornecida pelo catalogo apresentada na [Tabela 15,](#page-95-0) foi escolhida uma servoválvula de vazão nominal 3,15 x10<sup>-4</sup> m<sup>3</sup>/s (5 gpm). Esta servoválvula será utilizada para realizar as simulações e análises de desempenho e eficiência dos sistemas proporcionais.

# 5.3 MODELAGEM DA VÁLVULA SEM VAZAMENTOS INTER-NOS

A unidade de potência é modelada como uma fonte de pressão constante para isolar o sistema e evitar os efeitos desta unidade, como é mostrado na [Figura 49.](#page-92-0)

No modelo apresentado na [Figura 49,](#page-92-0) a servoválvula utilizada está disponível na biblioteca padrão do software *Hopsan*, nomeada como "*4\_3\_Directional\_Valve"*. A servoválvula foi parametrizada para apresentar um coeficiente de vazão total ( $Kv$ ) de 1,2x10<sup>-7</sup>  $m^3$ / $s\sqrt{Pa}$  indicado pelo catalogo do fabricante [\(Tabela 15\)](#page-95-0), cujo modelo é apresentado no [Figura 52.](#page-96-0) Os parâmetros identificados são apresentados na [Tabela 16.](#page-96-1)

<span id="page-96-0"></span>Figura 52. Modelo hidráulico para parametrizar a servoválvula sem vazamentos internos.

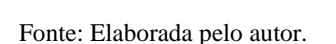

| Parâmetro                | Símbolo               | <b>Valor</b>         | Unidade  |
|--------------------------|-----------------------|----------------------|----------|
| Diâmetro                 | $d_{v}$               | $6.6 \times 10^{-3}$ | m        |
| Deslocamento do carretel | $x$ vmax              | $5.0 \times 10^{-4}$ | m        |
| Coeficiente de vazão     | $C_d$                 | 0,7                  |          |
| Densidade do óleo        |                       | 890                  | $kg/m^3$ |
|                          | $f$ <sub>-</sub> $PA$ | 0,52                 |          |
|                          | $f_P B$               | 0,52                 |          |
| Fator de perímetro       | $f_P C$               | 0,52                 |          |
|                          | $f_PD$                | 0,52                 |          |
|                          | $x$ _pa               | 0,0                  | m        |
|                          | $x$ pb                | 0.0                  | m        |
| Sobre passagem           | $x\_pc$               | 0.0                  | m        |
|                          | $x$ pd                | 0.0                  | m        |

<span id="page-96-1"></span>Tabela 16. Parâmetros da servoválvula sem considerar vazamentos internos.

Fonte: Elaborada pelo autor.

# 5.4 MODELAGEM DA VÁLVULA COM VAZAMENTOS IN-**TERNOS**

O modelo disponível na biblioteca do software *Hopsan* não considera os vazamentos internos. Assim, optou-se por uma alternativa de modelagem com quatro restrições variáveis como uma ponte completa de *Wheatstone*. Este modelo foi parametrizado com os dados fornecidos pelo catalogo do fabricante e com dados de experimentos realizados no LASHIP.

### 5.4.1 Vazão em orifícios

Sobre um olhar simplista, uma válvula é um orifício de área ajustável situado em uma tubulação com o objetivo de regular a potência do fluido em escoamento [\(Figura 53\)](#page-97-0). A partir disso, observa-se que a modelagem deste componente pode ser equacionada através do difundido modelo matemático da vazão através de orifício. Para válvulas mais complexas compostas por vários orifícios, seja em serie ou paralelo, é possível descrever o comportamento hidráulico do componente como é apresentado na [Fi](#page-97-1)[gura 54](#page-97-1) (FERRONATO, 2011).

<span id="page-97-0"></span>Figura 53. Representação simplificada de uma válvula de duas vias.

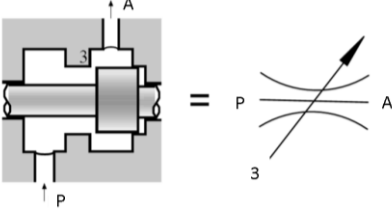

Fonte: Ferronato (2011).

<span id="page-97-1"></span>Figura 54. Representação simplificada de uma válvula de quatro vias.

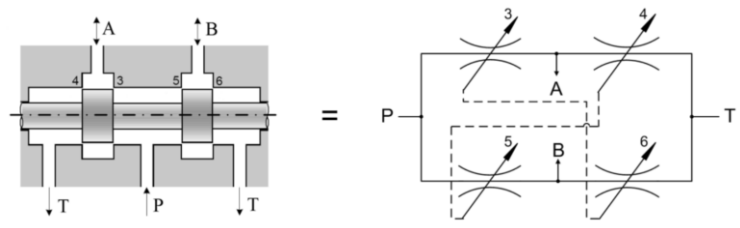

Fonte: Ferronato (2011).

A modelagem utilizada nas próximas seções é baseada no trabalho desenvolvido por Kinceler e De Negri (2001). Eles apresentam uma modelagem não-linear da vazão.

Há duas possíveis situações com relação à interação entre o carretel e a camisa: quando a região entre a camisa e carretel trabalham recobertos, gerando um orifício em forma de folga anular (região com sobreposição); e outra região que não ocorre recobrimento, gerando um orifício de canto vivo (região sem sobreposição). Cada situação necessita uma abordagem diferente (FERRONATO, 2011).

Para determinar o comportamento do fluido no interior das válvulas é importante definir o diâmetro hidráulico. Este parâmetro permite calcular o número de Reynolds e depende da geometria da secção transversal do escoamento (FERRONATO, 2011), com a seguinte equação:

$$
D_h = \frac{4 \cdot A_m}{Pe} \tag{13}
$$

onde  $D_h$  é o diâmetro hidráulico,  $A_m$  é a área molhada de passagem do fluido e *Pe* é o perímetro molhado da seção transversal.

### 5.4.2 Região com sobreposição

Nesta situação a camisa e carretel geram uma região de passagem anular entre o diâmetro externo do carretel e pelo diâmetro interno da camisa [\(Figura 55\)](#page-98-0).

<span id="page-98-0"></span>Figura 55. Região com sobreposição do carretel, seção anular.

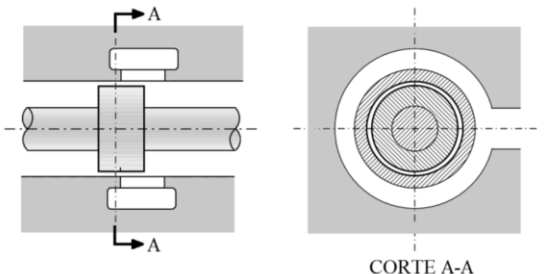

Fonte: Ferronato (2011).

Nesta condição o equacionamento da área do orifício é:

$$
A_o{}^{CS} = \frac{\pi \cdot (d_{ic}{}^2 - d_{ec}{}^2)}{4} \tag{14}
$$

onde  $d_{ic}$  é o diâmetro interno da camisa,  $d_{ec}$  é o diâmetro do ressalto do carretel.

Para calcular o diâmetro hidráulico ( $D_h^{CS}$ ) é necessário determinar o perímetro molhado (*PeCS*) da secção transversal de passagem de fluido que pode ser observado na Equação 15.

$$
Pe^{CS} = \pi \cdot d_{ic} + \pi \cdot d_{ec} \tag{15}
$$

Com base na Equação 13, calcula-se o diâmetro hidráulico:

$$
D_h^{CS} = d_{ic} - d_{ec} = 2 \cdot f_r \tag{10}
$$

 $(16)$ 

onde  $d_{ic}$  é o diâmetro interno da camisa,  $d_{ec}$  é o diâmetro do ressalto do carretel e *fr* é a folga radial.

#### 5.4.3 Região sem sobreposição

Nesta situação a camisa e carretel não estão recobertos gerando uma passagem delimitada pelos extremos do ressalto do carretel e pórtico da camisa, podendo ser considerado teoricamente como um orifício em canto vivo. Para ter uma representação mais próxima do desempenho real, é preciso considerar a folga radial existente entre o carretel e a camisa [\(Fi](#page-99-0)[gura 56\)](#page-99-0).

<span id="page-99-0"></span>Figura 56. Modelagem da área de passagem considerando a folga radial entre camisa e carretel.

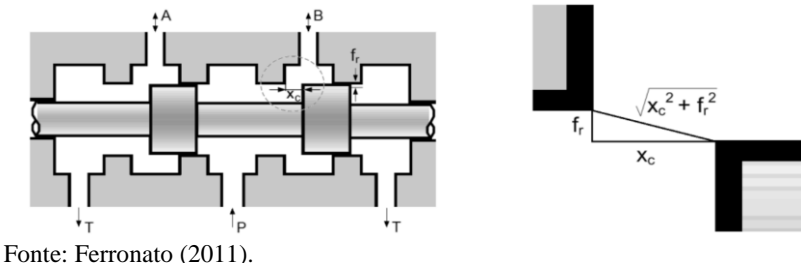

Assim, considerando a folga radial [\(Figura 56\)](#page-99-0) a área de passagem é representada por uma área anelar cônica, expressada com o seguinte equa-

$$
A_o^{SS} = \pi \cdot d_{med} \cdot \sqrt{x_c^2 + f_r^2}
$$
 (17)

onde  $A_o^{SS}$  é a área do orifício anelar considerando a folga radial,  $d_{med}$  é o diâmetro médio entre a camisa e carretel, é a folga radial e *x<sup>c</sup>* é o deslocamento do carretel.

cionamento:

#### 5.4.4 Modelagem da servoválvula com vazamentos internos

A servoválvula de quatro vias pode ser modelada por 4 orifícios variáveis com uma configuração de ponte de *Wheastone* completa. Entre as linhas de alimentação e de retorno, as resistências hidráulicas (a, c) e (b, d) variam em função da abertura da servoválvula para transmitir a potência hidráulica (MERRIT, 1967). Na modelagem foi utilizado o componente orifício geral com parâmetros geométricos (nomeado como "*HydraulicOrificeG"*) da biblioteca padrão do *Hopsan* [\(Figura 57\)](#page-100-0).

<span id="page-100-0"></span>Figura 57. Representação da válvula de quatro vias como uma ponte de Wheastone com resistências hidráulicas.

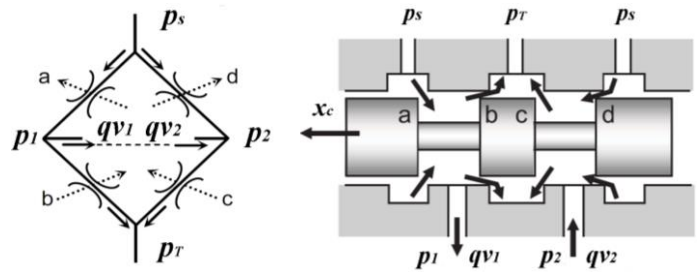

Fonte: Adaptado de Maré e Attar (2014).

A servoválvula selecionada na seção anterior é de vazão nominal 3,15x10-4 m<sup>3</sup> /s (5 gpm) na [Tabela 15.](#page-95-0) A informação fornecida pela fabricante no catálogo da Moog é apresentada na [Tabela 17.](#page-100-1)

| Parâmetro                   | Descrição                                                                       |
|-----------------------------|---------------------------------------------------------------------------------|
| Código                      | $-760C262A - 5$ gpm                                                             |
| Código atual                | G761-3262B                                                                      |
| Configuração                | 4/3 vias, centro fechado                                                        |
| Vazão nominal               | $3,15\times10^{-4}$ m <sup>3</sup> /s @ 6,89 $\times10^{6}$ Pa                  |
| Coeficiente de vazão total* | $1,2\times10^{-7}$ m <sup>3</sup> /(s· $\sqrt{Pa}$ ) @ 6,89 ×10 <sup>6</sup> Pa |
| Diâmetro do carretel        | $6,6 \text{ mm}$                                                                |
| Folga radial                | min 2,54 $\mu$ m – max 4,32 $\mu$ m                                             |
| Corrente                    | 25 mA (bobinas em série)                                                        |

<span id="page-100-1"></span>Tabela 17. Parâmetros da servoválvula.

Fonte: Adaptado da Moog (2007).

\* Valor calculado a partir da vazão nominal

A servoválvula modelada no software *Hopsan* como uma ponte completa de *Wheatstone* é apresentada na [Figura 58.](#page-101-0)

<span id="page-101-0"></span>Figura 58. Modelo da ponte de *Wheatstone* completa que representa a servoválvula com vazamentos internos.

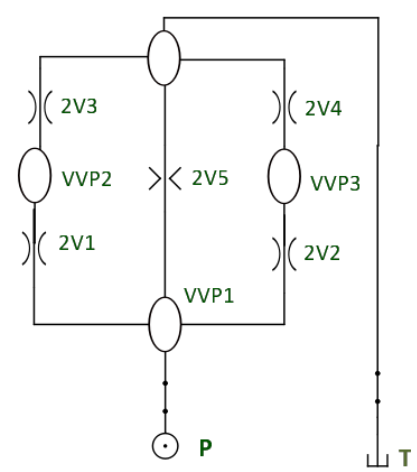

Fonte: Elaborada pelo autor.

O componente orifício geral com parâmetros geométricos utilizado na modelagem da servoválvula está baseado em três equações (KRUS, 2017).

Escoamento laminar através de um duto de seção circular:

$$
qv_a = \frac{dh^2 A o}{32 l \mu} \Delta p \tag{18}
$$

onde *A<sup>0</sup>* é a área de passagem do orifício, *dh* é o diâmetro hidráulico, *l* é o comprimento, é a viscosidade dinâmica, e *Δp* é a queda de pressão.

> Escoamento laminar através de um tubo curto de seção circular:

$$
qv_b = \frac{2\,Cd_l^2\,dh\,Ao\,\Delta p}{\mu} \tag{19}
$$

onde *Cd<sup>l</sup>* é o coeficiente de descarga laminar, *dh* é o diâmetro hidráulico e  $\mu$  é a viscosidade dinâmica.

Escoamento turbulento através de um orifício:

$$
qv_c = Cd A o \sqrt{\frac{2 \Delta p}{\rho}}
$$
 (20)

onde *A<sup>0</sup>* é a área de passagem do orifício, *Cd* é o coeficiente de descarga*, Δp* é a queda de pressão e *ρ* é a massa específica do fluido.

Uma maneira simples de combinar essas expressões é criar uma função que identifica o valor minimo a partir dessas três expressões (Krus, 2018). Isto é feito em duas etapas, ou seja:

$$
qv_l = \frac{1}{\left(\left(\frac{1}{qv_a}\right)^{na} + \left(\frac{1}{qv_b}\right)^{na}\right)^{1/na}}
$$
\n(21)

onde *na*=2, e:

$$
qv = \frac{1}{\left(\left(\frac{1}{qv_l}\right)^{nb} + \left(\frac{1}{qv_c}\right)^{nb}\right)^{1/_{nb}}}
$$
\n(22)

onde *nb*=2.

Juntando as Equações 23 e 24, tem-se a seguinte expressão:

$$
qv = \frac{1}{\left( \left( \left( \frac{1}{qv_a} \right)^{na} + \left( \frac{1}{qv_b} \right)^{nb}/na + \left( \frac{1}{qv_c} \right)^{\frac{nb}{2}} \right)^{1/nb} \tag{23}
$$

#### 5.4.5 Modelagem dos vazamentos internos da servoválvula

A parametrização do modelo da servoválvula foi realizada tendo como referência a curva de vazamento interno determinada com os experimentos realizados pelo engenheiro Ivan Junior Mantovani, sobre uma servoválvula do fabricante Moog 760 C263-A que possui uma vazão no-

minal de 6,3 x10<sup>-4</sup> m<sup>3</sup>/s @ 7 MPa (10 gpm) da bancada de análise de posicionadores pneumáticos junto com a unidade IBYTÚ disponível no LASHIP (Laboratório de Sistemas Hidráulicos e Pneumáticos). A servoválvula especificada na Seção 5.2 tem uma vazão nominal de 3,15x10−4m<sup>3</sup> /s (5 gpm). Em vista que não se dispõe de uma servoválvula do mesmo tamanho e o catálogo do fabricante somente fornece os valores máximos do vazamento interno, foi utilizada esta servoválvula para os experimentos.

Os experimentos para levantamento da curva de vazamento interno da servoválvula foi realizado de acordo com a ISO 10770-1, item 8.1.3 - *Internal leakage test* (*control ports blocked*). Para o experimento a servoválvula é alimentada com um sinal de entrada de tensão de -3 a 3 V, com as portas A y B fechadas, mede-se a vazão da linha de suprimento com o sensor. Na [Figura 59](#page-103-0) estão apresentadas as duas curvas obtidas pelo engenheiro Mantovani onde pode-se perceber que há uma histerese de aproximadamente de 0,1 V entre as duas curvas apresentadas para os sinais de entrada de tensão (observado pela defasagem das curvas).

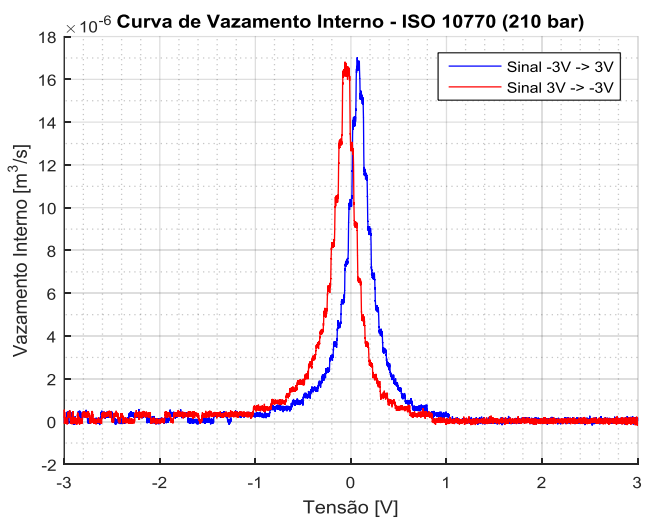

<span id="page-103-0"></span>Figura 59. Curvas de vazamento interno – ISO 10770 (210 bar)

Fonte: Elaborada pelo engenheiro Mantovani.

Na [Figura 60](#page-104-0) é apresentado o esquema para calcular a área em função do deslocamento do carretel da servoválvula (*xc*) para as regiões com e

sem sobreposição. Como é uma servoválvula simétrica as áreas dos componentes VP3 e VP2 são as mesmas, de igual maneira com os componentes VP1 e VP4.

<span id="page-104-0"></span>Figura 60. Identificação das regiões para calcular a área em função do deslocamento do carretel da servoválvula.

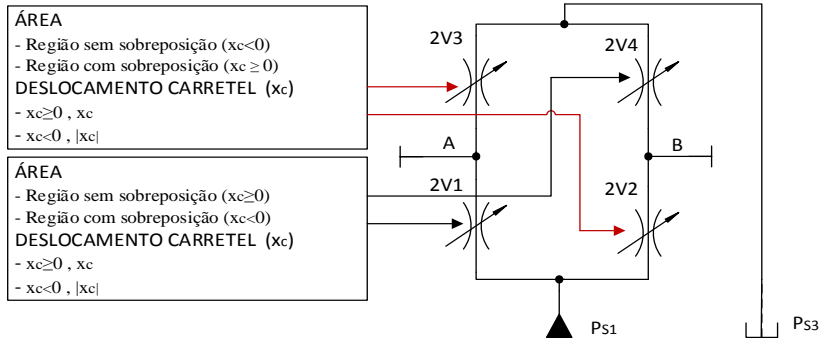

Fonte: Elaborada pelo autor.

Para que o modelo apresente a mesma curva de vazamento interno com os dados tomados experimentalmente é necessário adicionar um fator de correção da área  $(f_A)$ , obtido heurísticamente. Este fator reduz a área de passagem da servoválvula para obter um comportamento próximo do experimental [\(Figura 59\)](#page-103-0), somente é aplicado para a região com sobreposição. O fator *f* é o fator de perímetro do carretel, definido na seção 5.3. O equacionamento para calcular a área de passagem para a região sem e com sobreposição é apresentado na [Tabela 18,](#page-104-1) considerando as equações 14 e 18.

<span id="page-104-1"></span>Tabela 18. Equacionamento para calcular a área da região sem e com sobreposição do carretel da servoválvula.

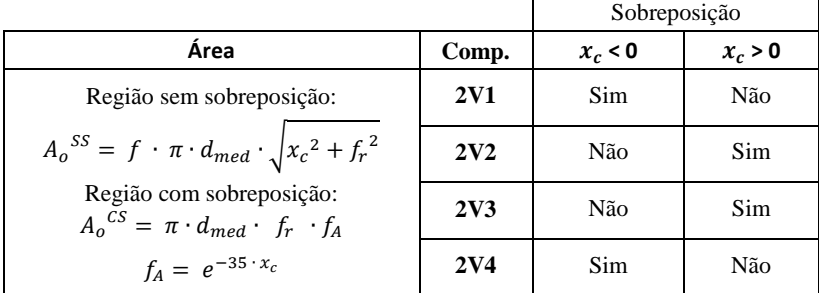

Fonte: Elaborada pelo autor.

106

A curva de vazamento interno da simulação apresenta um comportamento similar com a curva experimental, mostrado na [Figura 61.](#page-105-0) Os parâmetros do modelo da ponte completa de *Wheastone* são apresentados na [Tabela 19.](#page-105-1)

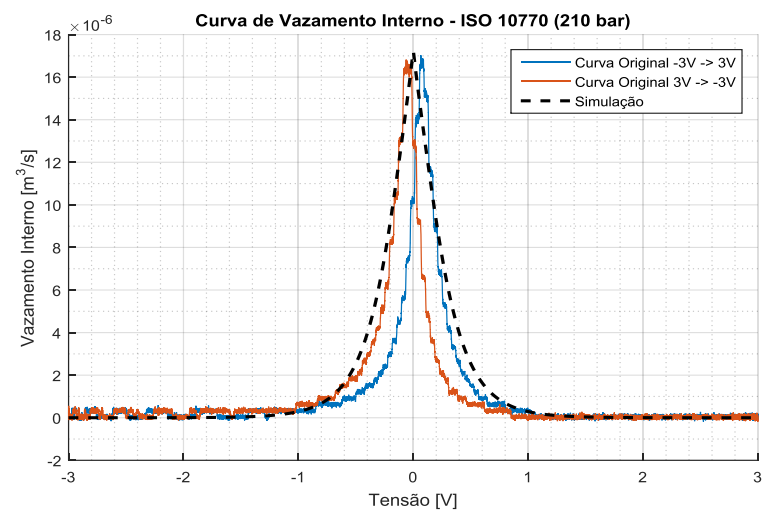

<span id="page-105-0"></span>Figura 61. Curvas de vazamento interno experimental e da simulação.

Fonte: Adaptada da contribuição do engenheiro Mantovani.

<span id="page-105-1"></span>

| Tabela 19. Parâmetros do modelo do orifício geral com parâmetros geométricos |  |  |  |  |
|------------------------------------------------------------------------------|--|--|--|--|
| ("HydraulicOrificeG") para modelar a servoválvula.                           |  |  |  |  |

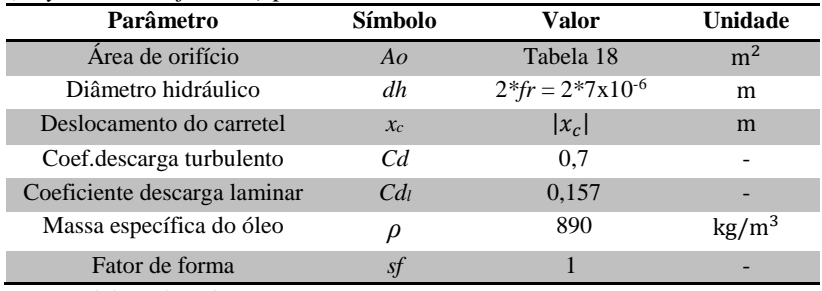

Fonte: Elaborada pelo autor.

### 5.4.6 Modelagem do vazamento piloto da servoválvula

A servoválvula consta de um sistema bocal – palheta acionado por um motor e pelo carretel [\(Figura 62\)](#page-106-0). O torque eletromagnético do motor direciona a palheta.

<span id="page-106-0"></span>Figura 62. Servoválvula da fabricante MOOG.

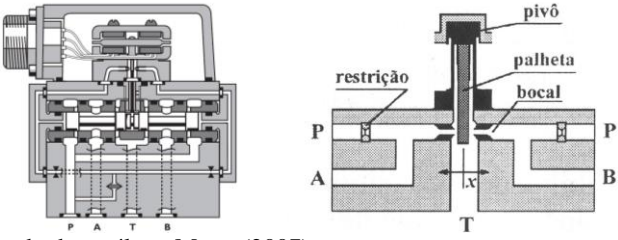

Fonte: Adaptado do catálogo Moog (2007).

O vazamento pelo piloto é a vazão que ocorre através do bocal e é modelado como uma restrição de área constante. Utilizou-se o componente nomeado como "*Turbulent\_Orifice*" [\(Figura 63\)](#page-106-1) disponível na biblioteca padrão do software *Hopsan.*

<span id="page-106-1"></span>Figura 63. Modelo da vazão pelo piloto da servoválvula.

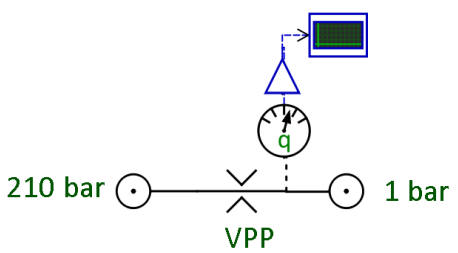

Fonte: Elaborada pelo autor.

A parametrização do modelo do vazamento pelo piloto da servoválvula foi realizada tendo como referência a curva de vazamento interno determinada com os experimentos realizados pelo engenheiro Ivan Junior Mantovani. Na seção anterior foi detalhado o experimento realizado. Na [Figura 64](#page-107-0) são apresentadas as curvas de vazamento interno com e sem pilotagem, bem como a curva de vazão de pilotagem.

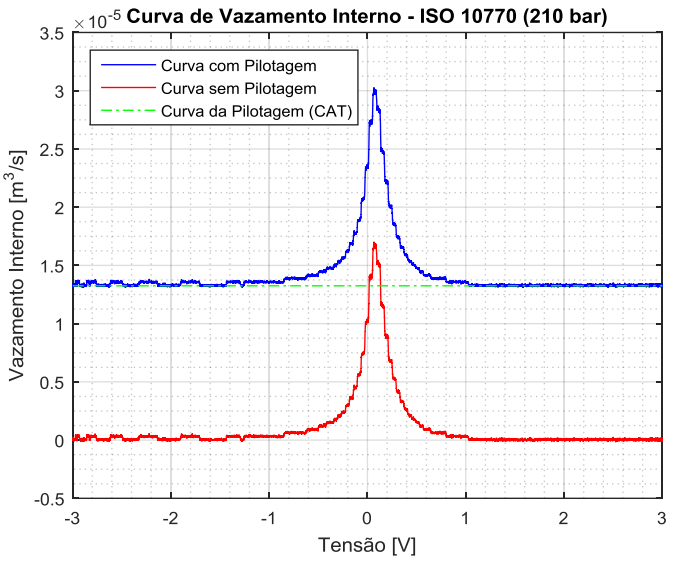

<span id="page-107-0"></span>Figura 64. Curva de vazamento interno com e sem pilotagem da servoválvula.

Fonte: Elaborada pelo engenheiro Mantovani.

Utilizando o modelo da [Figura 63](#page-106-1) e considerando a curva da vazão pelo piloto obtida experimentalmente, apresentada com a linha verde (linha traço-ponto) na [Figura 64,](#page-107-0) foram identificados os parâmetros da componente. Estes parâmetros são apresentados na [Tabela 20.](#page-107-1)

| Parâmetro               | Símbolo | Valor                | Unidade           |
|-------------------------|---------|----------------------|-------------------|
| Area                    | $A_D$   | $9.0 \times 10^{-8}$ | $\mathbf{m}^2$    |
| Coeficiente de descarga |         | 0.67                 | -                 |
| Massa específica        |         | 890                  | kg/m <sup>3</sup> |

<span id="page-107-1"></span>Tabela 20. Parâmetros da restrição para escoamento turbulento.

Fonte: Elaborada pelo autor.

### 5.5 CONTROLADOR

Para o controle de posição do cilindro é utilizado um controlador tradicional PI [\(Figura 65\)](#page-108-0). Os valores dos ganhos do PI foram obtidos heuristicamente para reproduzir a sinal de referência.
Figura 65. Diagrama de blocos para o sistema proporcional com controlador por realimentação PI.

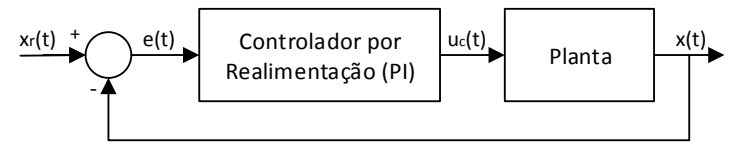

Fonte: Elaborada pelo autor.

O modelo para o sistema proporcional sem considerar vazamentos internos é mostrado na [Figura 66,](#page-108-0) cujo modelo da servoválvula utilizada está disponível na biblioteca padrão do software Hopsan. Utilizou-se um ganho proporcional kp=1400 e um ganho integral  $k_i=10$ , obtidos heurísticamente para que a resposta na saída do sistema siga o sinal de referência de entrada. O bloco saturador com limite inferior de -10 e superior de 10, dado que a entrada da servoválvula é de tensão de -10 a 10 V. Para converter o sinal de tensão no deslocamento do carretel utiliza-se um ganho de 5x10-5 , dado que o deslocamento máximo do carretel é de 5x10-4 m, apresentado na [Tabela 16.](#page-96-0)

<span id="page-108-0"></span>Figura 66. Modelo para o sistema proporcional sem considerar vazamentos internos.

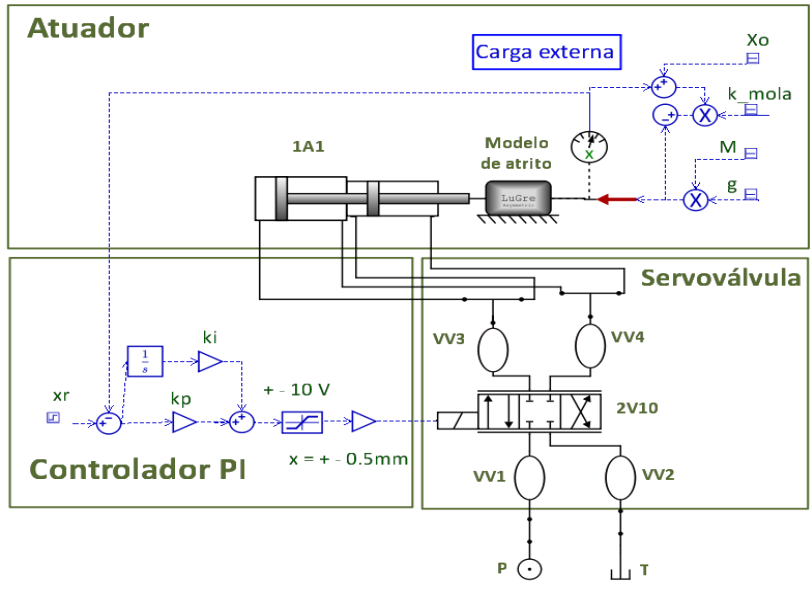

O modelo simplificado para o sistema proporcional considerando vazamentos interno é mostrado na [Figura 67,](#page-109-0) observando-se que não está representado neste diagrama o cálculo da área em função do deslocamento do carretel [\(Tabela 18](#page-104-0) e [Figura 60\)](#page-104-1). Nesta figura a servoválvula é modelada com uma ponte completa de *Wheatstone*, detalhada e parametrizada na secção anterior. Utilizou-se um ganho proporcional *kp*=700 e um ganho integal *ki*=8, obtidos heurísticamente para que a resposta na saída do sistema siga o sinal de referência de entrada.

<span id="page-109-0"></span>Figura 67. Modelo simplificado do sistema proporcional considerando vazamentos internos.

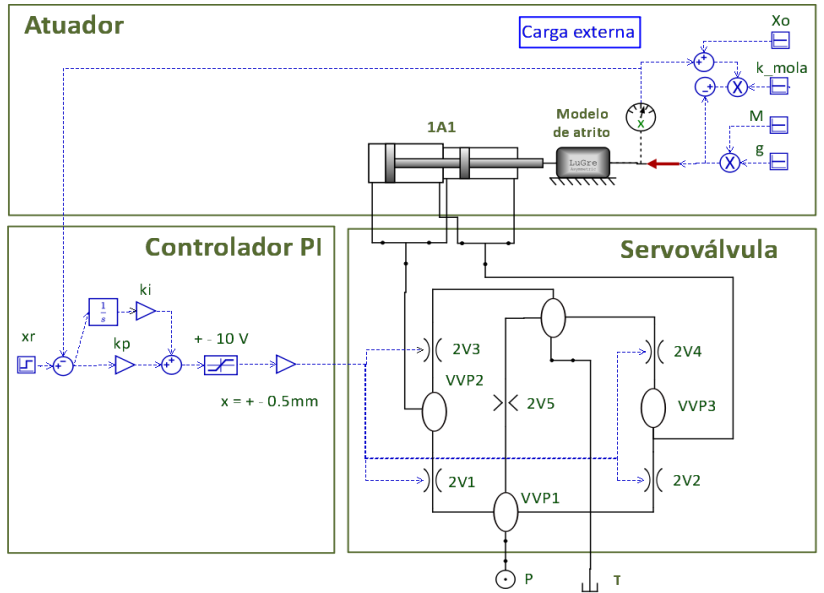

## **6. SIMULAÇÕES E RESULTADOS**

Neste capítulo, primeiramente é analisado o efeito do tamanho dos acumuladores nas linhas de pressão e no comportamento do sistema. A seguir, é apresentada a análise da eficiência energética dos sistemas e uma comparação entre estes. Analisa-se o sistema digital (SD), descrito no Capítulo 4, o sistema proporcional considerando vazamentos internos (PCV) e o sistema sem considerar estes vazamentos (PSV), descritos no Capítulo 5.

#### 6.1 EFEITO DO TAMANHO DOS ACUMULADORES

Utilizando o modelo para o sistema hidráulico digital [\(Figura 22\)](#page-60-0) validado experimentalmente, conforme mostrado na Seção 4.6, foi realizado um estudo para avaliar o efeito da capacidade do acumulador na variação de pressão nas linhas de suprimento. Para cada simulação todos os volumes dos acumuladores foram modificados.

Na [Figura 68](#page-112-0) é apresentado o diagrama hidráulico da linha de alta pressão para o avanço do atuador na máxima velocidade, mostrando que as vazões fornecidas pelo acumulador carregado e a bomba de deslocamento variável somadas é a vazão direcionada para as válvulas que conectam com as câmaras B e D do atuador.

[A Figura 69a](#page-112-1) apresenta o deslocamento do atuador, a [Figura 70a](#page-113-0) apresenta somente o movimento de avanço, observa-se que o tempo requerido para atingir a resposta aumenta ao diminuir o tamanho dos acumuladores, devido a que se acrescenta a queda de pressão. Tomando como referência o modelo com linhas de pressão constante, o tempo para atingir a referência aumenta 0,4s com relação aos acumuladores com volumes de 1,75 L (16%). Na [Tabela 21a](#page-110-0)presenta-se a variação do tempo para atingir a referência para diferentes tamanhos de acumuladores.

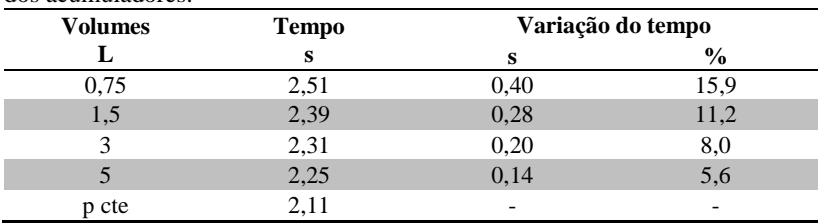

<span id="page-110-0"></span>Tabela 21. Variação do tempo para atingir a referência para diferentes tamanhos dos acumuladores.

[A Figura 69b](#page-112-1) apresenta a linha de alta pressão, onde a queda de pressão diminui ao aumentar o tamanho do acumulador da linha de alta pressão, visto que o acumulador atua como uma fonte auxiliar de energia, fornecendo uma vazão adicional. A [Figura 69c](#page-112-1) mostra a linha de baixa pressão onde se observa que o aumento de pressão diminui ao aumentar o tamanho do acumulador, visto que o acumulador possui uma maior capacidade de absorver o fluido que está saindo das câmaras do cilindro sem elevar consideravelmente a pressão. Segundo a lei de Boyle para gases (LINSINGEN, 2013), a medida que se tem um acumulador de maior volume a relação de volumes será menor decorrente da operação do acumulador, resultando em uma relação de pressões equivalente e, consequentemente, resultando em uma menor variação de pressão (Equação 26).

$$
\left(\frac{p_0}{p_1}\right) = \left(\frac{V_1}{V_0}\right) \tag{24}
$$

onde *p<sup>0</sup>* é a pressão de pré-carga de gás, *p<sup>1</sup>* é a pressão final com a vazão adicional, *V<sup>0</sup>* é volume do gás na pré-carga, e *V<sup>1</sup>* é o volume final do gás com a vazão adicional.

No modelo do sistema hidráulico digital [\(Figura 22\)](#page-60-0) foi retirado o bloco de controle de pressão (BCP) e a unidade de potência hidráulica (UPH) e foram adicionadas linhas de pressão constante como se apresenta na [\(Figura 72\)](#page-116-0). Os resultados obtidos correspondem as curvas indicadas na legenda como pressão constante (p constante) n[a Figura 69.](#page-112-1)

A [Figura 70b](#page-113-0) apresenta a vazão que fornece o acumulador durante o avanço do atuador (*qacumulador*), o acumulador fornece uma vazão auxiliar maior à medida que se tem um acumulador de maior tamanho. Esta vazão auxiliar não afeta consideravelmente na vazão que é entregue as câmaras B e D (*qBD*) do atuador [\(Figura 70c](#page-113-0)), e como resultado não se tem uma variação considerável no tempo de atingir a referência [\(Figura 70a](#page-113-0)). O tempo para atingir a referência com o acumulador de 0,75 L é 2,49 s, com o acumulador de 5 L é de 2,14 s e com linhas de pressão constante o tempo é de 2,10 s. O aumento da vazão auxiliar fornecida pelo acumulador faz com que a bomba de deslocamento variável da unidade de potência (UPH) forneça uma vazão menor (*qbomba*), como é apresentado na [Figura](#page-113-0)  [70d](#page-113-0).

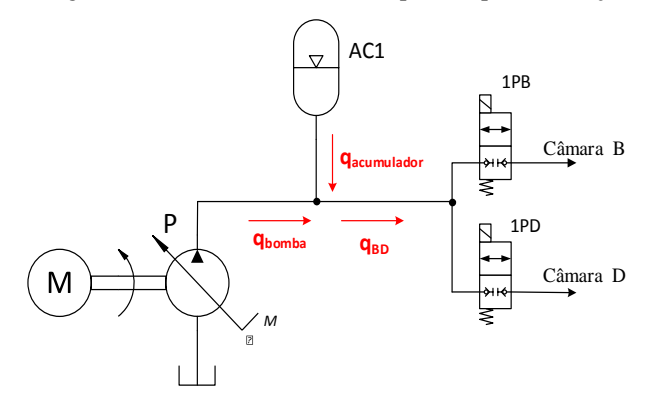

<span id="page-112-0"></span>Figura 68. Diagrama hidráulico da linha de alta pressão para o avanço do atuador.

<span id="page-112-1"></span>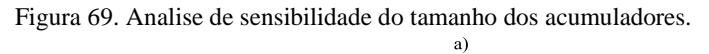

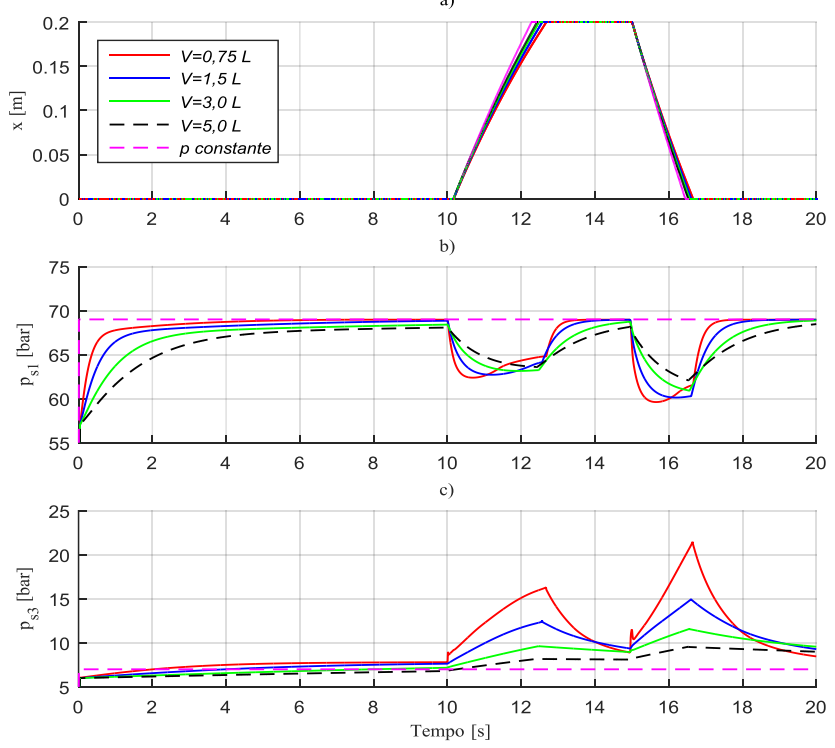

Fonte: Elaborada pelo autor.

<span id="page-113-0"></span>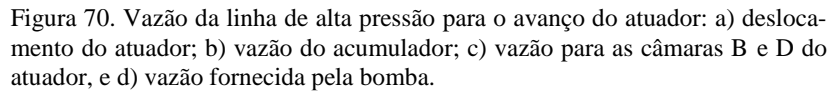

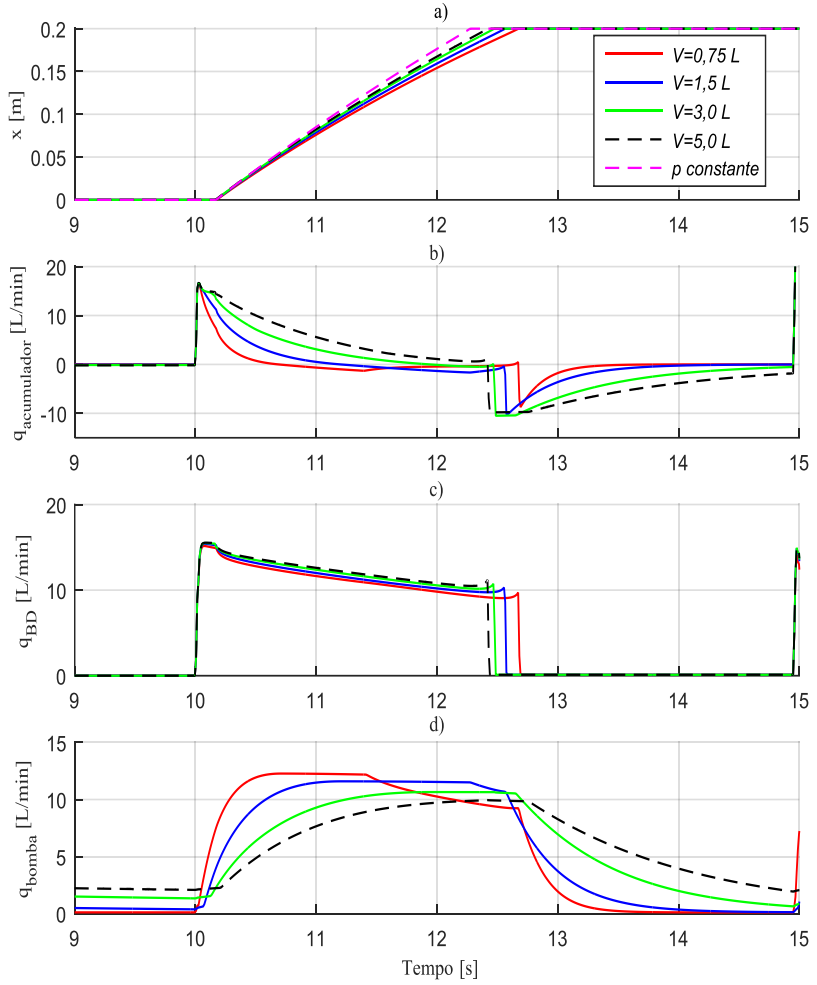

Fonte: Elaborada pelo autor.

# 6.2 EFICIÊNCIA ENERGÉTICA DOS SISTEMAS

Nesta seção são apresentados os modelos dos sistemas hidráulicos com os indicadores de potência hidráulica para calcular a energia de entrada, saída e dissipada dos sistemas. São apresentados também os resultados das simulações para a análise da eficiência energética de cada sistema e a comparação entre os três sistemas.

A fim de simular a eficiência com base em um comportamento mais representativo com relação à aplicação, foi selecionada a resposta de saída em posição de um dos sistemas de atuação do modelo *F16systemManuever.hmf*, disponível no software *Hopsan.* Este modelo é baseado em um avião F16 e está programado para simulação de uma missão específica (KRUS*, et al.*, 2012). Mais especificamente, foi selecionado o comportamento do aileron esquerdo. A [Figura 73](#page-118-0), apresentada mais adiante, apresenta a resposta em posição do atuador considerada como referência para as simulações.

Para calcular a energia em diferentes pontos do sistema hidráulico foram utilizados indicadores de potência hidráulica (nomeado como*"Hydraulic\_Power\_Sensor"*) da biblioteca padrão do software *Hopsan* [\(Figura 71\)](#page-114-0). Nesta figura é apresentado o indicador e o bloco integrador para calcular a energia, é definido o valor inicial (*pto*) e o tempo de início (*t0*) do funcionamento do integrador para estabelecer o intervalo de tempo de análise. Para a análise da eficiência foi considerado o intervalo de simulação de 80 (*to*) a 300 s. Os primeiros 80 segundos correspondem ao tempo inicial de estabilização do sistema.

<span id="page-114-0"></span>Figura 71. Indicador de potência hidráulica e diagrama de blocos para calcular a energia.

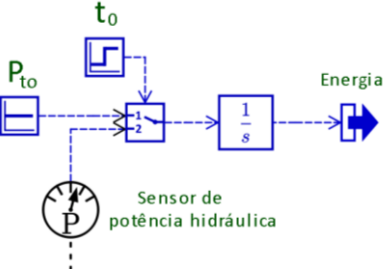

Fonte: Elaborada pelo autor.

Este indicador calcula a potência hidráulica de acordo com o produto da pressão e a vazão. Se a potência está entrando ou saindo é definido pelo sentido da vazão. Se a vazão está entrando em um componente o

software considera como uma vazão negativa, portanto, uma potência negativa. Se a vazão está saindo do componente o software considera como

uma vazão positiva, portanto, uma potência positiva. A energia de entrada foi considerada como a energia fornecida pelas fontes de pressão constante, para seu cálculo foram colocados três indicadores de potência hidráulica em cada linha de suprimento. Para o sistema digital utilizam-se três indicadores ( $P_{ps1}, P_{ps2}, P_{ps3}$ ) e para os sistemas proporcionais, dois indicadores  $(P_n, P_T)$ . A energia de saída foi considerada como a energia que é entregue ao atuador, tendo sido colocados quatro sensores nas linhas para cada câmara do cilindro  $(P_A, P_B, P_C, P_D)$ . A energia dissipada é a diferença entre a energia de entrada e saída e se refere à energia dissipada pelo bloco de controle digital no sistema digital (SD) ou pela servoválvula nos sistemas proporcionais (SP).

As equações utilizadas para calcular a energia são:

Energia de entrada para o sistema digital:

$$
E_{entrada}{}^{SD} = \int_{t_0}^{t} (P_{ps1} + P_{ps2} + P_{ps3}) dt
$$
 (25)

Energia de entrada para os sistemas proporcionais:

$$
E_{entrada}^{SP} = \int_{t_0}^{t} (P_P + P_T) dt
$$
 (26)

Energia de saída (*Esaída*):

$$
E_{saida} = \int_{t_0}^{t} (P_A + P_B + P_C + P_D) dt
$$
 (27)

Energia dissipada (*Edissipada*):

 $E_{dissinada} = E_{entrada} - E_{saida}$  (28)

### 6.2.1 Análise da eficiência energética do sistema hidráulico digital

No modelo do sistema hidráulico digital, apresentado na [Figura 72,](#page-116-0) são indicados os pontos onde vão ser localizados os indicadores de potência hidráulica para calcular, por meio do bloco integrador, a energia de entrada e saída, e com a diferença entre estas, calcular a energia dissipada pelo conjunto de válvulas *on/off* do bloco de controle digital (BCD). O modelo com o controlador é apresentado no Apêndice A.

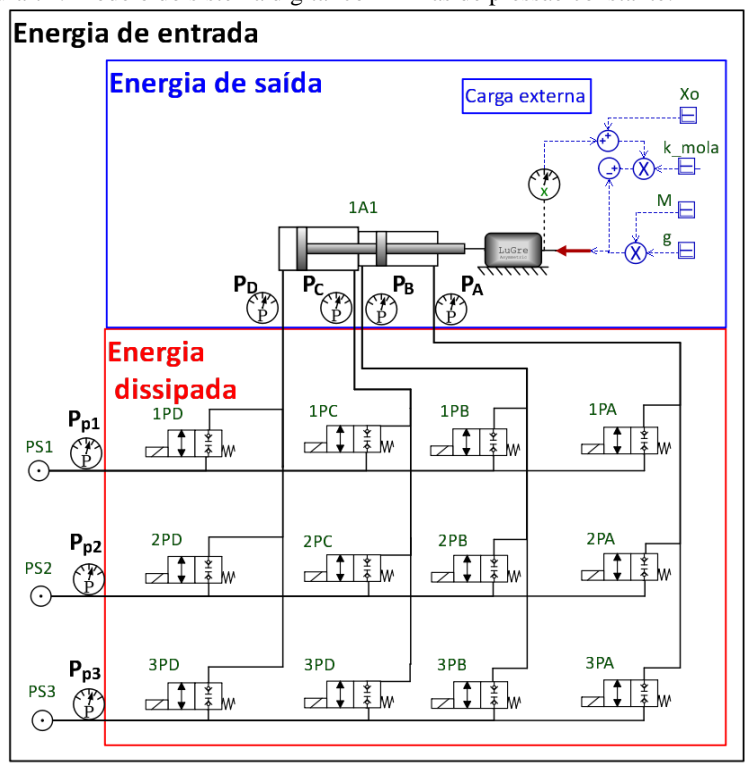

<span id="page-116-0"></span>Figura 72. Modelo do sistema digital com linhas de pressão constante.

Fonte: Elaborada pelo autor.

Os gráficos da [Figura 73](#page-118-0) apresentam a posição e as pressões nas quatro câmaras do atuador. A resposta em posição ([Figura 73](#page-118-0)a) é muito próxima da referência, com certas variações devido ao controlador utilizado, observa-se variações no tempo 100s e 200s. Belan (2018) propõe técnicas

118

Nas curvas de pressão nas câmaras ([Figura 73](#page-118-0)b, c, d, e) é possível observar as variações das pressões em decorrência dos chaveamentos nas válvulas digitais. A pressão nas câmaras varia entre as três linhas de pressão dependendo do estado de abertura e fechamento das válvulas que conectam a câmara com a linha de pressão. É importante destacar que uma vez que o atuador atinge a referência, não se efetuam chaveamentos das válvulas. As válvulas mantem o mesmo estado no qual o atuador atingiu a referência, como acontece nos primeiros 20 s de simulação e intervalos posteriores.

Os gráficos da [Figura 74](#page-119-0) apresentam a resposta em posição do atuador, as curvas de potência e energia. A [Figura 74b](#page-119-0) apresenta a potência de entrada e saída do sistema, medida com os indicadores de potência hidráulica. Esta figura mostra que a potência de entrada e saída é nula quando o atuador atinge a referência, condição que acontece nos primeiros segundos de simulação e nos intervalos posteriores, visto que não existe chaveamentos das válvulas e nem movimentação do cilindro. A potência de saída aparentemente na figura apresenta-se como nula durante toda a simulação, mas na realidade existe uma potência de saída em certos intervalos com movimentação do atuador, só que esta potência é muito pequena e não é possível ser observada na curva da figura.

A [Figura 74d](#page-119-0) apresenta a relação entre a energia de entrada e saída. Observa-se que esta razão varia durante o trajeto e ao final da simulação presenta-se uma razão de 34% da energia que saiu com relação a energia que entrou ao sistema, indicando que o 66% foi dissipado pelo conjunto de válvulas *on/off,* devido à perda de carga ocasionada por tratar-se de uma restrição. Nesta figura, aos 120s observa-se uma queda da eficiência acumulada devido a que o atuador recua e a mola exerce uma força no mesmo sentido do movimento.

[A Figura 74e](#page-119-0) apresenta a energia dissipada pelo conjunto de válvulas do controle de bloco digital (BCD). Como a potência de entrada em determinados intervalos de tempo é nula [\(Figura 74b](#page-119-0)), não se ocorre dissipação de energia nestes intervalos. Na [Figura 74e](#page-119-0) observa-se uma linha reta horizontal indicando que não existe dissipação de energia.

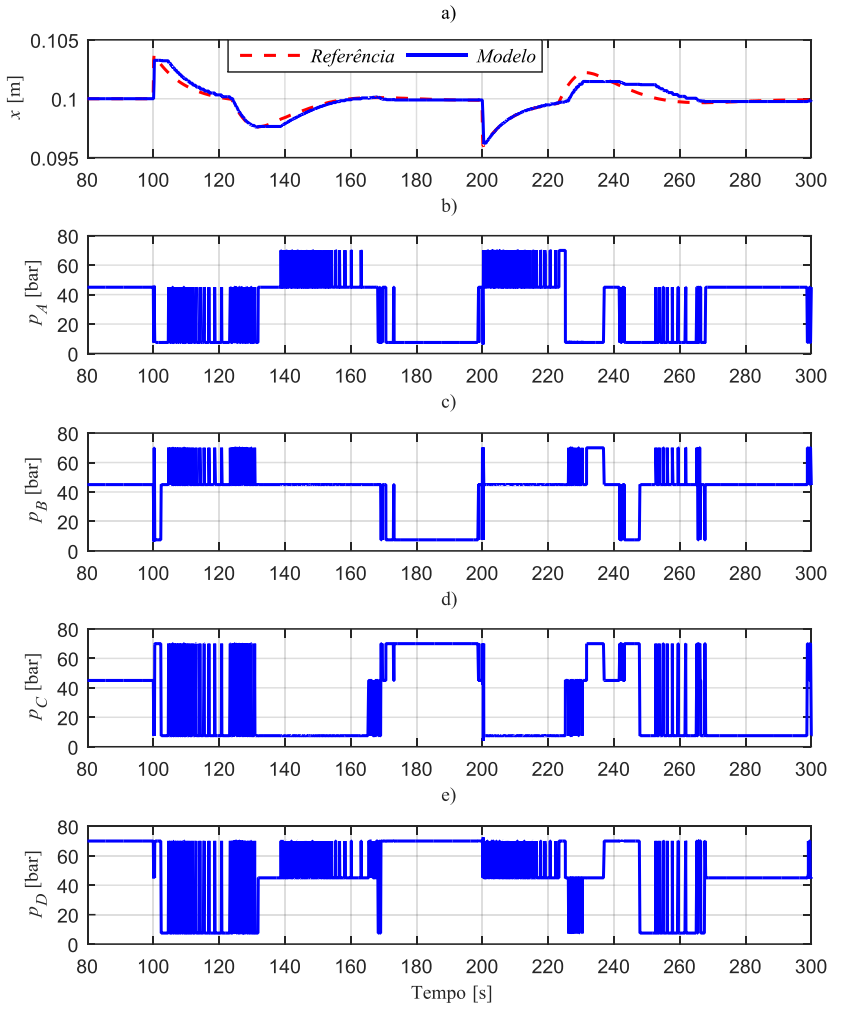

<span id="page-118-0"></span>Figura 73. Sistema digital: a) deslocamento; b) pressão na câmara A; b) pressão na câmara B; b) pressão na câmara C; b) pressão na câmara D.

Fonte: Elaborada pelo autor.

120

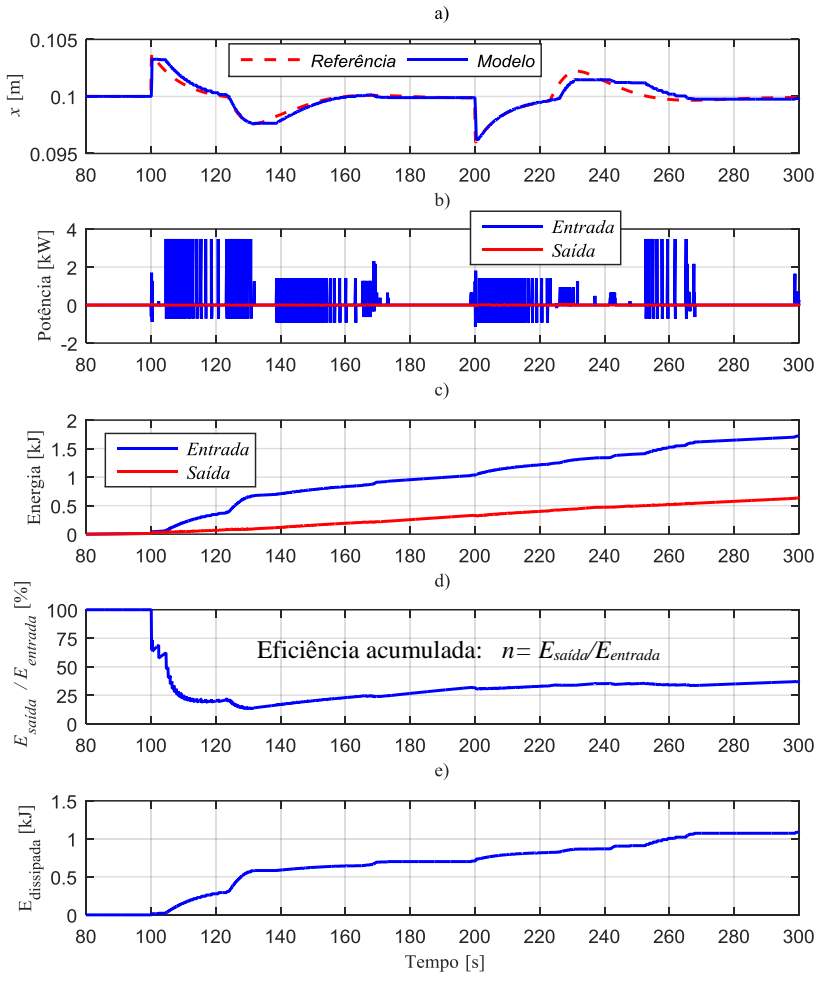

<span id="page-119-0"></span>Figura 74. Sistema digital: a) deslocamento do atuador; b) potência de entrada e saída; c) energia de entrada e saída; d) relação da energia de entrada e saída; e) energia dissipada.

Fonte: Elaborada pelo autor.

6.2.2 Eficiência energética do sistema proporcional sem vazamentos internos

O modelo utilizado é apresentado na [Figura 75,](#page-120-0) cujos parâmetros são apresentados no capítulo 5. Nesta figura são apresentados os pontos onde são ligados os indicadores de potência hidráulica para calcular a energia. O modelo com o controlador é apresentado no Apêndice B.

<span id="page-120-0"></span>Figura 75. Modelo simplificado do sistema proporcional sem considerar vazamentos internos.

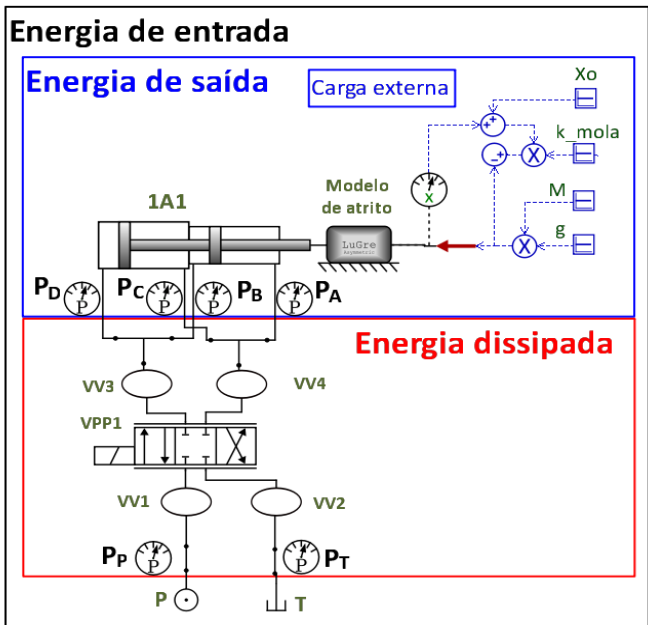

Fonte: Elaborada pelo autor.

Os gráficos na [Figura 76](#page-122-0) apresentam a resposta em posição e velocidade do atuador, a vazão pela servoválvula e as pressões nas câmaras do atuador. A resposta em posição do modelo é muito próxima da referência em todo o trajeto [\(Figura 76a](#page-122-0)).

As [Figura 76c](#page-122-0) e [Figura 76d](#page-122-0) apresentam as pressões nas câmaras do cilindro, cujas variações decorrem do movimento do carretel da servoválvula para posicionar o atuador.

[A Figura 76e](#page-122-0) mostra que existe fluido passando pela servoválvula em todo momento, ainda que o atuador tenha atingido a posição de referência.

Isto indica que o carretel da servoválvula está deslocando-se em todo momento para posicionar o atuador ou manter a posição no caso que se tenha atingido a referência. No caso do sistema digital (SD) não se tem nenhuma vazão uma vez que foi atingida a referência.

Os gráficos na [Figura 77](#page-123-0) apresentam a resposta em posição do atuador, as curvas de potência e energia. Na [Figura 77b](#page-123-0) observa-se que em todo momento existe uma potência entrando ao sistema, ainda que o atuador tenha atingido a posição de referência, devido ao vazamento passando pela servoválvula para posicionar o atuador (Figura  $76 - e$ ), sendo esta vazão é fornecida pela linha de pressão constante. [A Figura 77d](#page-123-0) apresenta a razão da energia que está saindo com relação à energia que está entrando, a qual varia de 13 a 24 %. A relação aumenta quando a atuador avança porque precisa-se aplicar uma força para comprimir a mola, e diminui quando o atuador recua porque a mola exerce uma força no mesmo sentido no movimento do atuador. Nesta figura, aos 120s e 200s observase uma queda da eficiência acumulada devido a que o atuador recua e a mola exerce uma força no mesmo sentido do movimento. A [Figura 77e](#page-123-0) apresenta a energia dissipada pela servoválvula, que é um elemento resistivo que dissipa energia.

<span id="page-122-0"></span>Figura 76. Sistema proporcional sem considerar vazamentos internos: a) curvas de descolamento; b) velocidade; c) pressão nas câmaras A e C; d) pressão nas câmaras B e D; e) vazão.

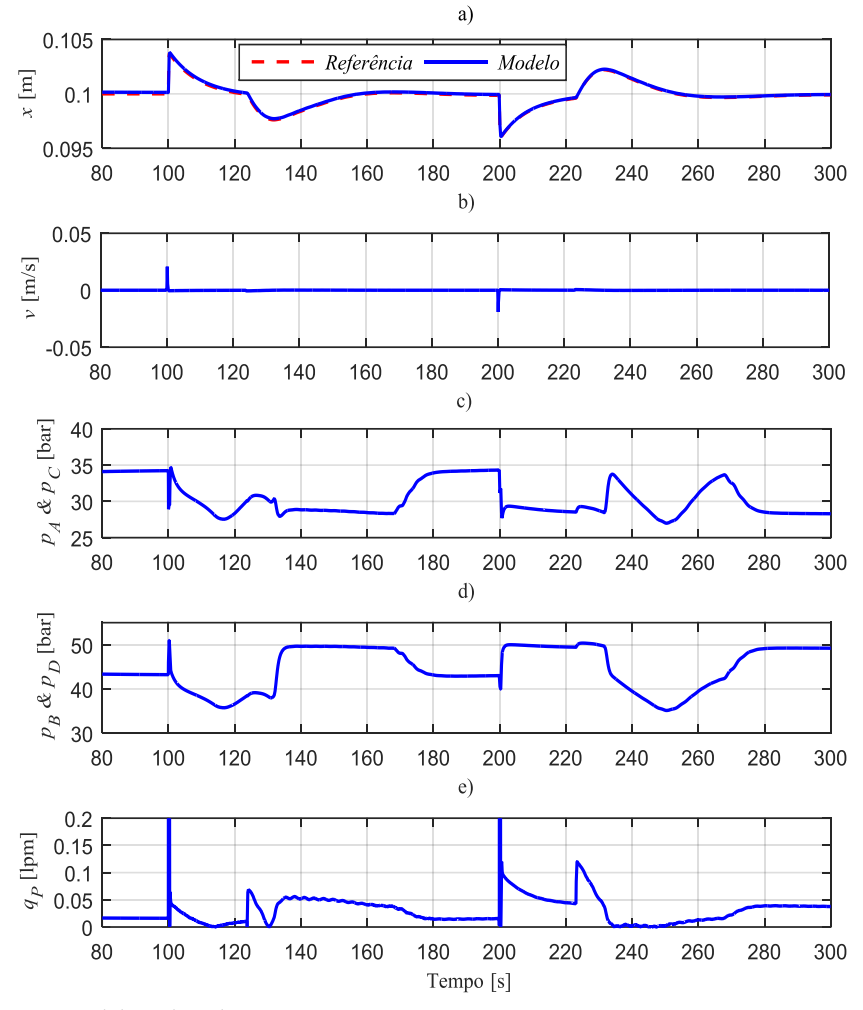

Fonte: Elaborada pelo autor.

124

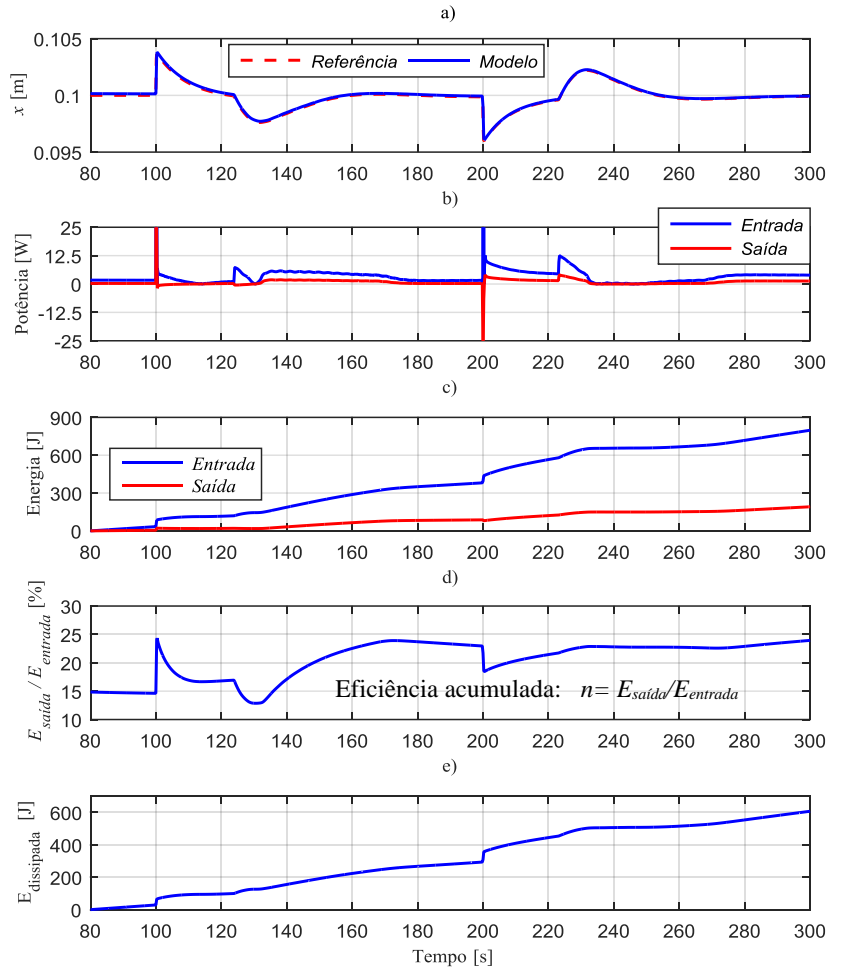

<span id="page-123-0"></span>Figura 77. Sistema proporcional sem vazamentos internos: a) deslocamento do atuador; b) potência de entrada e saída; c) energia de entrada e saída; d) relação da energia de entrada e saída; e) energia dissipada.

Fonte: Elaborada pelo autor.

6.2.3 Eficiência energética do sistema proporcional com vazamentos internos

O modelo utilizado é apresentado na [Figura 78,](#page-124-0) cujos parâmetros são apresentados no Capítulo 5. Na figura são indicados os pontos onde estão conectados os indicadores de potência hidráulica para calcular a energia. Neste modelo a servoválvula foi modelada como uma ponte completa de *Wheastone.* O modelo com o controlador é apresentado no Apêndice B.

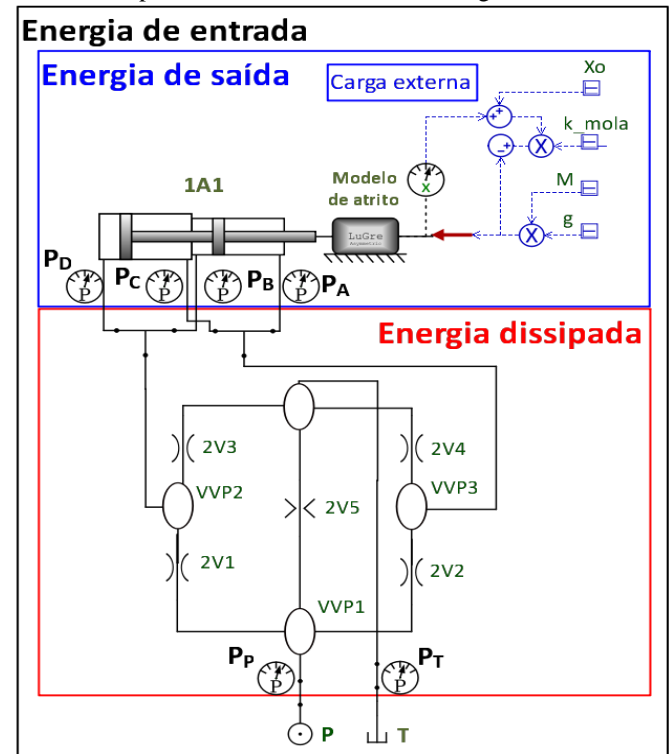

<span id="page-124-0"></span>Figura 78. Modelo simplificado do sistema hidráulico digital.

Fonte: Elaborada pelo autor.

Os gráficos na [Figura 79](#page-126-0) apresentam a resposta em posição do atuador, velocidade do atuador, vazão pela servoválvula e as pressões nas câmaras do atuador. A resposta em posição do modelo é muito próxima da referência [\(Figura 79a](#page-126-0)).

Os gráficos das pressões nas câmaras do atuador são apresentados nas [Figura 79c](#page-126-0) e [Figura 79d](#page-126-0), onde se observa as variações de pressão resultantes do movimento do carretel da servoválvula para posicionar o atuador. N[a Figura 79e](#page-126-0) observa-se uma vazão constante que se deve ao vazamento pelo piloto da servoválvula. No caso do sistema digital (SD) não se tem nenhum vazamento fornecido pelas linhas de pressão constante, uma vez que foi atingida a referência e, portanto, não existe uma potência consumida nestes intervalos [\(Figura 74e](#page-119-0)). Aqui se ressalta um dos aspectos referentes no incremento da eficiência energética.

Os gráficos na [Figura 80](#page-127-0) apresentam a resposta em posição do atuador, as curvas de potência e energia. Na [Figura 80b](#page-127-0) observa-se que existe uma potência constante de entrada ao sistema, aproximadamente de 70W, durante toda a simulação. Esta potência constante é devido ao vazamento constante pelo piloto da servoválvula.

A [Figura 80d](#page-127-0) apresenta a razão da energia que está saindo com relação à energia que está entrando, a qual varia de 0,5 a 1,5 %. Ao final da simulação tem-se uma relação aproximada de 1,2%. Esta baixa eficiência é devida principalmente ao vazamento pelo piloto e vai ser detalhado no próximo parágrafo.

A [Figura 80e](#page-127-0) apresenta a energia dissipada pela servoválvula. Este componente, além de ser um elemento resistivo que dissipa energia também se apresenta um vazamento interno e piloto que gera uma perda de energia considerável. Ainda que a servoválvula não tenha nenhuma ação de controle, os vazamentos interno e piloto sempre estão presentes, e no ponto central da servoválvula é onde se tem o vazamento interno maior, como foi apresentado no capítulo anterior nas curvas experimentais da servoválvula [\(Figura 64\)](#page-107-0). N[a Figura 80e](#page-127-0) apresenta-se uma curva reta com uma inclinação o qual indica que existe uma dissipação constante o qual é devido ao vazamento constante pelo piloto da servoválvula [\(Figura](#page-126-0)  [79e](#page-126-0)). O vazamento pelo piloto dissipa aproximadamente 60 % da energia total dissipada na servoválvula.

<span id="page-126-0"></span>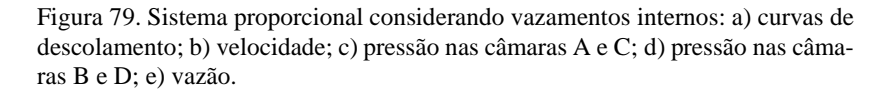

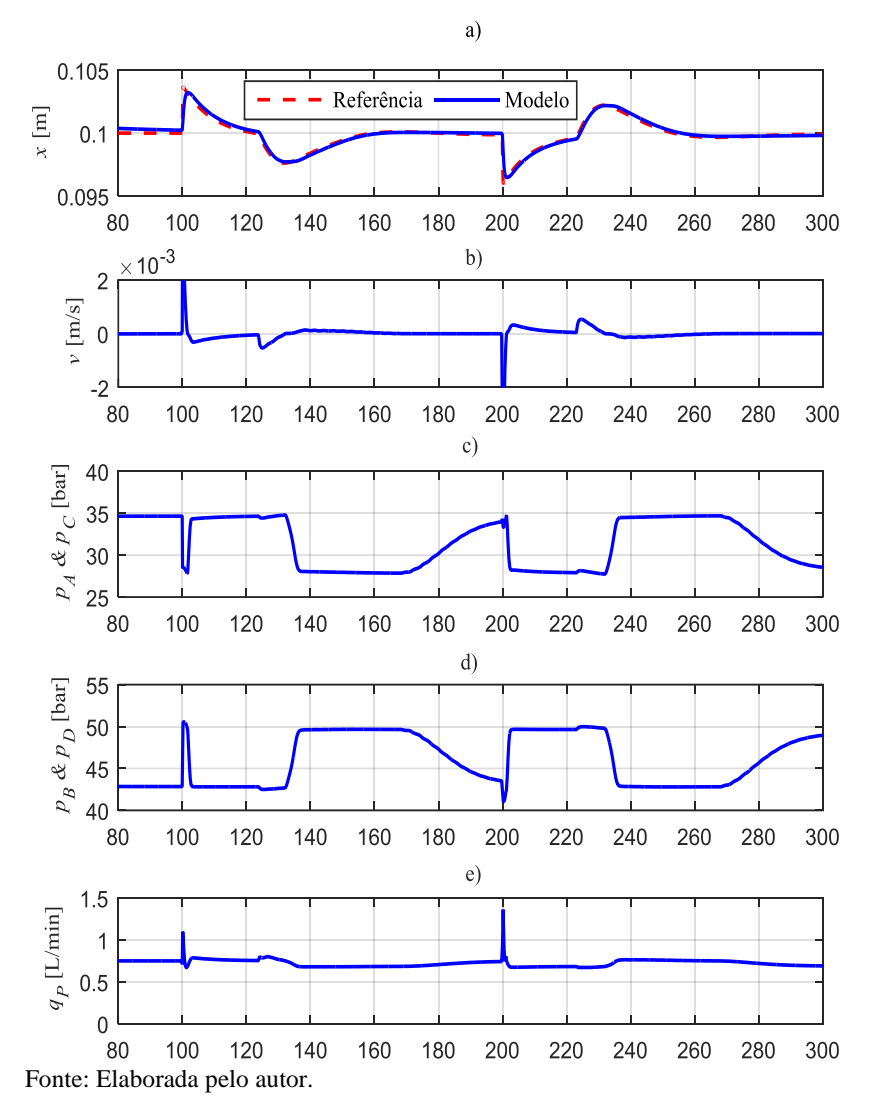

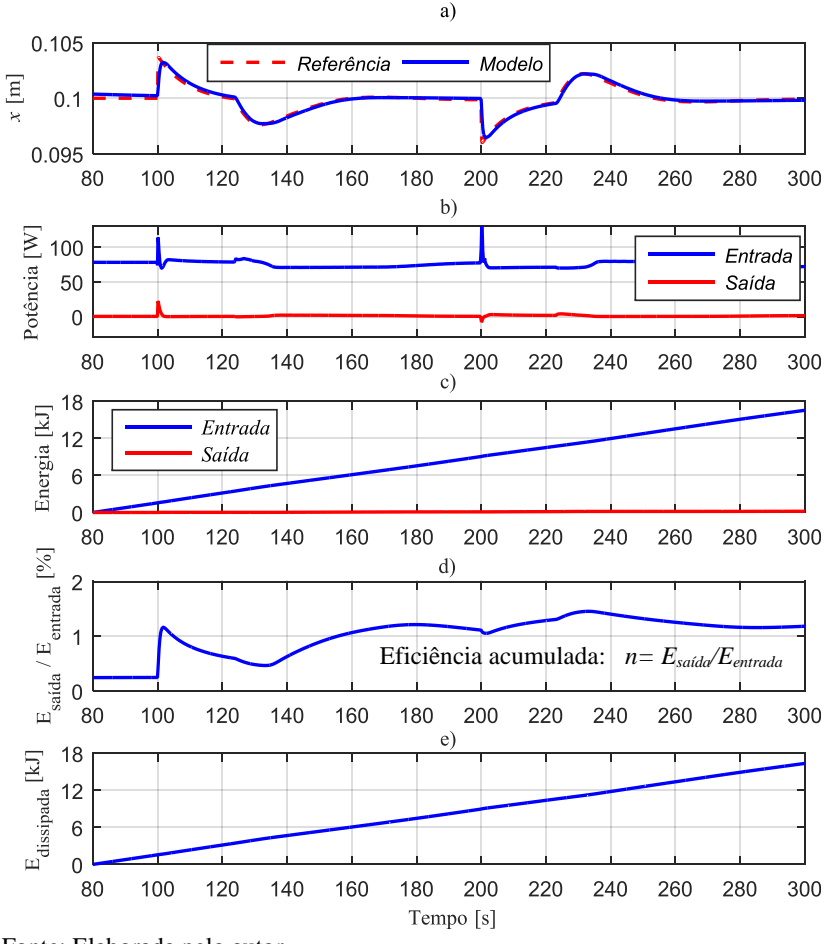

<span id="page-127-0"></span>Figura 80. Sistema proporcional considerando vazamentos internos: a) deslocamento do atuador; b) potência de entrada e saída; c) energia de entrada e saída; d) relação da energia de entrada e saída; e) energia dissipada.

Fonte: Elaborada pelo autor.

#### 6.2.4 Comparação entre os sistemas

A [Figura 81](#page-128-0) apresenta a resposta em posição do atuador, as curvas de potência e energia para os três sistemas de estudo durante a simulação. A [Figura 81b](#page-128-0) apresenta a relação entre a energia de entrada e saída, observase que a relação varia dependendo da movimentação do atuador. [A Figura](#page-128-0)  [81c](#page-128-0) e [Figura 81d](#page-128-0) apresentam a energia de entrada e dissipada pelos sistemas. Uma análise comparativa dos sistemas é apresentada na [Figura 82.](#page-129-0)

<span id="page-128-0"></span>Figura 81. Comparação da resposta e energia dos sistemas proporcional sem considerar e considerando vazamentos internos com o sistema digital.

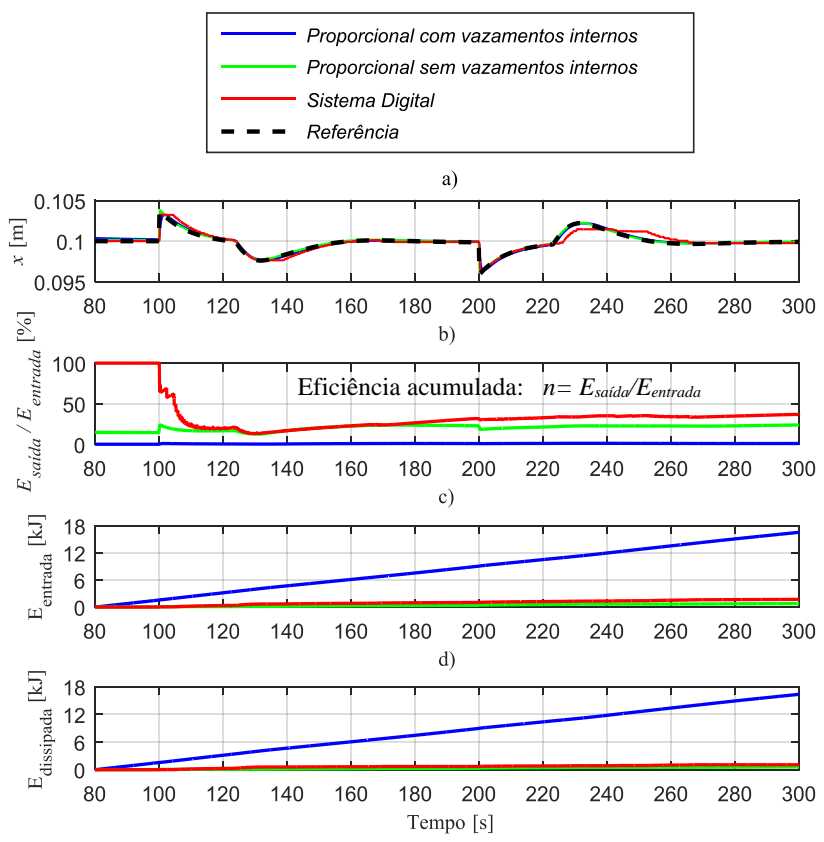

Fonte: Elaborada pelo autor.

Na [Figura 82](#page-129-0) apresenta-se uma comparação quantitativa da energia de entrada, de saída e dissipada entre os três sistemas mencionados anteriormente. Adicionalmente, foi analisado um sistema proporcional considerando somente os vazamentos internos sem o vazamento pelo piloto (PCV-SP), devido a dissipação de energia considerável pelo piloto. Os sistemas foram simulados com o mesmo sinal de referência em posição, com o mesmo atuador, carga externa e modelo de atrito. No sistema proporcional com vazamentos internos (PCV) entra mais energia que nos outros sistemas, devido à baixa eficiência do sistema.

Na [Figura 82](#page-129-0) observa-se que a energia dissipada pelo sistema proporcional com vazamentos internos (PCV) é maior do que os outros sistemas, devido ao vazamento interno e piloto da servoválvula. Foi estimado o valor da energia dissipada somente pelo vazamento pelo piloto de 9,8 kJ. Como a energia total dissipada na servoválvula é de 16,6 kJ, então, a energia dissipada pelo piloto é de 60% aproximadamente da energia total dissipada na servoválvula. O sistema proporcional considerando somente os vazamentos internos sem considerar o piloto (PSV-SP) apresenta uma dissipação de energia maior que o sistema digital (SD).

Dissipada Saída

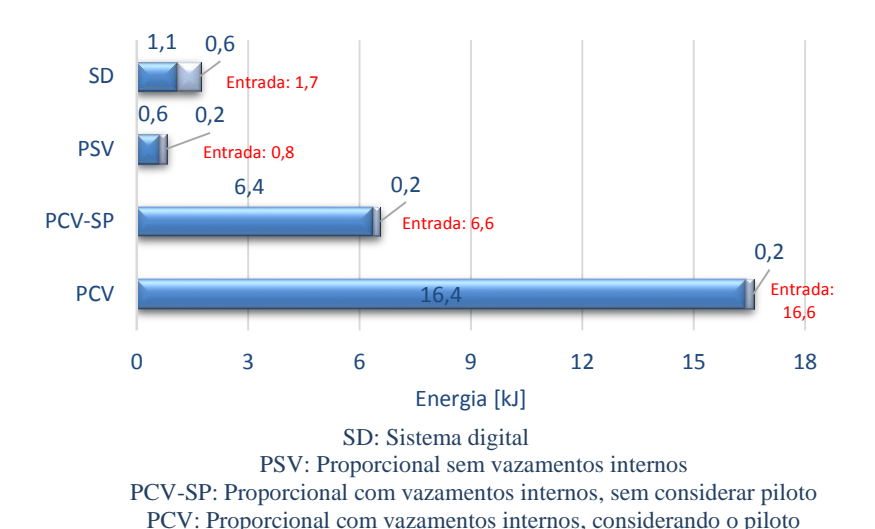

<span id="page-129-0"></span>Figura 82. Energia de entrada, saída e dissipada dos três sistemas.

Fonte: Elaborada pelo autor.

A [Figura 83](#page-130-0) apresenta a porcentagem da energia de saída e a energia dissipada com relação à energia de entrada para cada sistema. Ao analisar as [Figura 82](#page-129-0) e [Figura 83](#page-130-0) observa-se que o sistema proporcional considerando vazamentos internos (PCV) apresenta uma elevada entrada de energia 16,6 kJ e desta quantidade somente é consumida 0,2 kJ que equivale ao 1,2 % da energia de entrada, uma eficiência muito baixa com relação aos outros sistemas.

O sistema digital (SD) precisa de uma quantidade menor de energia de entrada 1,7 kJ e desta quantidade é consumida 0,6 kJ que equivale ao 37,2% da energia que entrou ao sistema. O sistema digital apresenta um aumento considerável na eficiência energética, visto que a energia de entrada é muito menor (para este caso de estudo de 16,6 para 1,7 kJ) e a porcentagem de consumo desta energia é maior (de 1,2 para 37,2%). Devido à baixa eficiência do PCV, uma quantidade de energia de entrada muito maior é requerida pelo sistema para movimentar o atuador.

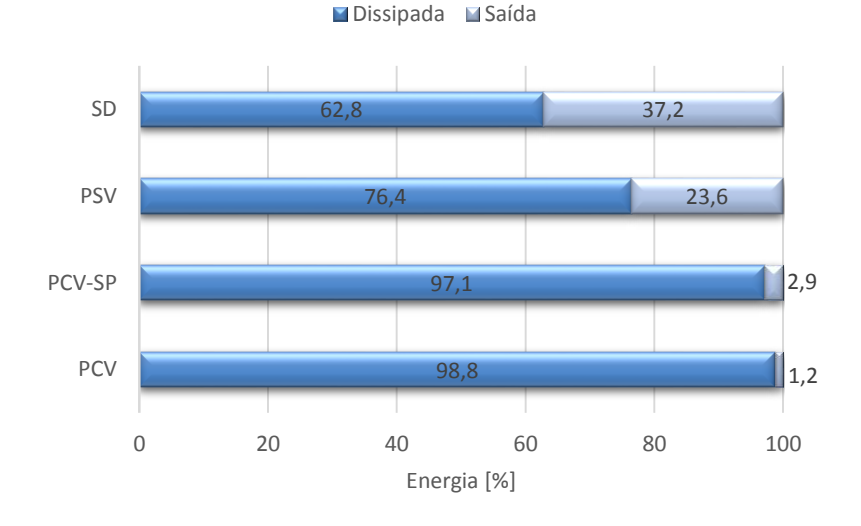

<span id="page-130-0"></span>Figura 83. Energia em porcentagem para os três sistemas.

SD: Sistema digital PSV: Proporcional sem vazamentos internos PCV-SP: Proporcional com vazamentos internos, sem considerar piloto PCV: Proporcional com vazamentos internos, considerando o piloto

Ao analisar as [Figura 82](#page-129-0) e [Figura 83](#page-130-0) observa-se que o sistema proporcional sem considerar vazamentos internos (PSV) apresenta uma entrada de energia de 0,8 kJ e desta quantidade é consumida 0,2 kJ que equivale ao 23,6 % da energia de entrada. Com relação ao sistema digital, o sistema PSV apresenta uma menor eficiência energética (37,2 para 23,6%) e apresenta uma energia de entrada e saída maior do que o SD.

A [Figura 84b](#page-131-0) apresenta uma comparação da energia de entrada nos sistemas tendo como referência o sistema proporcional com vazamentos internos (PCV). Esta figura mostra a relação porcentual da energia de entrada do SD com relação ao PCV (oscila de 14 a 7%) e do PSV com relação ao PCV (ao redor do 4%). No SD de 0,6kJ e no PSV de 0,2kJ [\(Figura](#page-129-0)  [82\)](#page-129-0). Esta diferença é devido a que o SD requer uma maior quantidade de energia de entrada devido as perdas por compressibilidade nas câmaras do cilindro durante os chaveamentos das válvulas e porque as respostas dos sistemas são diferentes.

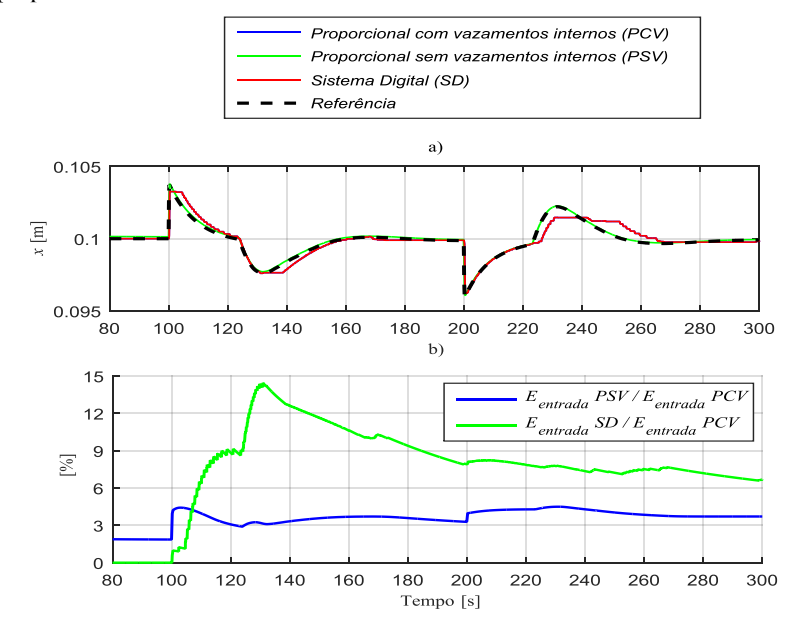

<span id="page-131-0"></span>Figura 84. Comparação da energia de entrada tomando como referência o sistema proporcional com vazamentos.

Fonte: Elaborada pelo autor.

#### **7. CONCLUSÕES**

A proposta de sistema de atuação com aumento de eficiência energética para aeronaves, apesentada por Henri Belan, foi analisada e comparada com o sistema convencional.

Com relação ao projeto de sistemas hidráulicos digitais, uma das contribuições refere-se à identificação dos parâmetros do modelo de atrito, das válvulas *on/off* e da sevoválvula mediante uma comparação com dados experimentais. As válvulas limitadoras e redutoras também foram parametrizadas com dados de catálogo. Apresenta-se uma explicação detalhada dos sistemas para que possam ser utilizados para futuras pesquisas relacionadas com foco na eficiência de energética. Esta modelagem do sistema hidráulico foi realizada em software Livre (Hopsan), o que favorece a disseminação do conhecimento.

Entretanto, o componente da massa com modelo de atrito de LuGre com parâmetros fixos utilizado não consegue reproduzir o mesmo comportamento em determinadas posições ao ser comparado com os dados experimentais, uma vez que os parâmetros variam de acordo com a posição do atuador.

O estudo realizado nesta dissertação mostra um incremento considerável da eficiência energética do sistema digital analisado. Ao relacionar a energia de saída com a energia total de entrada, de 1,2% do sistema proporcional considerando vazamentos internos (PCV) a 37,2% do sistema digital (SD). Este aumento da eficiência tem como resultado uma redução da energia de entrada ao sistema de 16,6 kJ para 1,7 kJ.

A seguir, compara-se o sistema proporcional somente considerando vazamentos internos sem o piloto (PCV-SP) com o sistema digital (SD), ao relacionar a energia de saída com a energia total de entrada, de 2,9% do sistema proporcional considerando vazamentos internos (PCV-SP) a 37,2% do sistema digital (SD). A redução de energia de entrada é de 6,6 kJ para 1,7 kJ, dado que a dissipação pelo piloto é de 9,8 kJ.

Em relação a energia dissipada, o SD dissipou 1,1 kJ e o SCV 16,6kJ, resultando em uma redução de aproximadamente 93%. A dissipação da energia é considerada na servoválvula (PCV) e no conjunto de válvulas *on/off* do bloco de controle digital (SD). Determinou-se que a energia dissipada pelo vazamento pelo piloto é de 9,8 kJ, que equivale a 60 % da energia total dissipada pela servoválvula.

O sistema digital (SD) foi comparado com o sistema proporcional sem considerar vazamentos internos (PSV), as simulações mostraram que o SD requer mais energia de entrada de 1,7 kJ a 0,8 kJ. Isto se deve a que no SD se tem perdas por compressibilidade nas câmaras do atuador, pelo chaveamento das válvulas e porque as respostas dos sistemas são diferentes.

Tendo como referência o sistema proporcional com vazamentos (PCV), com relação a energia de entrada, o SD requer somente 7% de energia e o PSV requer 4%. Este aumento de energia requerida é devido a que no SD se tem perdas por compressibilidade nas câmaras do atuador e porque as respostas são diferentes. É importante indicar que a resposta do atuador para a referência de posição, do SD não foi tão próxima quanto dos sistemas proporcionais, devido ao controlador utilizado.

O tamanho dos acumuladores afeta a resposta do atuador na condição de máxima velocidade de avanço e recuo. Comparando o sistema com linhas de pressão constante e o sistema com acumuladores de 0,75L (implementados na bancada) ocorreu um aumento do tempo para atingir a referência de 0,4 s no avanço, equivalente ao 16%. A vazão adicional fornecida pelo acumulador ocasiona uma diminuição da vazão fornecida pela bomba. Portanto, a vazão fornecida para as câmaras varia levemente e, como resultado, ocorre apenas uma leve diminuição do tempo para atingir a referência conforme se tem um acumulador de maior tamanho ou com linhas de pressão constante.

## 7.1 SUGESTÕES PARA TRABALHOS FUTUROS

As sugestões para possíveis trabalhos futuros são:

- Implementação de um modelo de atrito que consiga reproduzir o comportamento do sistema em todas as posições do atuador.
- Análise da eficiência e comportamento do sistema para diferentes pressões das linhas de suprimento.
- Análise da influência do tamanho e tipo de tubulações na eficiência do sistema.
- Análise da eficiência energética do sistema com válvulas *on/off* com diferentes tamanhos.
- Reproduzir a carga real em aeronaves.

# **REFERÊNCIAS**

ÅSTRÖM, K. J.; CANUDAS-DE-WIT, C. Revisiting the lugre model; stick-slip motion and rate dependence. IEEE Control Systems Magazine, 28, 2008.

BELAN, H. C.; FALLGATTER, R. H.; BREGALDA, R.; DE NEGRI, V. J. Técnicas de dimensionamento e implementação para um sistema hidráulico digital. Congresso Brasileiro de Engenharia Mecânica – CO-NEM 2016, Fortaleza, Ceará, 2016a.

BELAN, H. C.; LANTTO, B.; KRUS, P.; DE NEGRI, V. J. Digital Hydraulic Actuator (DHA) concept for aircraft actuation systems. Conference of Recent Advances in Aerospace Actuation Systems and Components - R3ASC 2016, Toulouse, France, 2016b.

BELAN, H. C.; LOCATELI, C. C.; DE PIERI, E. R.; DE NEGRI, V. J. Aumento da Eficiência Energética em Sistemas Hidráulicos Utilizando Hidráulica Digital. 20° Congresso Brasileiro de Automática- CBA, Belo Horizonte-MG, Brasil, 2014.

BELAN, H. C.; LOCATELI, C. C.; LANTTO, B.; KRUS, P.; DE NEGRI, V. J. Digital Secondary Control Architecture for Aircraft Application. The Seventh Workshop on Digital Fluid Power, Linz, Austria, 2015.

BOGLIETTI, A.; CAVAGNINO, A.; TENCONI, A.; VASCHETTO, S. The Safety Critical Electric Machines and Drives in the More Electric Aircraft: a Survey. 35th Annual Conference of IEEE Industrial Electronics Society - IECON '09, Porto, Portugal, 2009.

BRAUN, R.; KRUS, P. Tool-Independent distributed simulations using transmission line elements and the functional mock-up interface. 54rd SIMS conference on Simulation and Modelling, Bergen, Norway, 2013.

BREGALDA, R.; KULMAN, C.; BELAN, H. C. Equipamento Eletrônico para Aceleração de Abertura de Válvulas Solenóide com Vistas à Aplicação em Hidráulica Digital. In: 12th IEEE/IAS International Conference on Industry Applications - INDUSCON, Curitiba, Paraná, 2016b.

BROWN, F. T. Switched reactance hydraulics: a new way to control fluid power. National Conference on Fluid Power, Chicago, USA, 1987.

CANUDAS-DE-WIT, C.; OLSSON, H.; ASTROM, K. J.; LIS-CHINSKY, P. A new model for control of systems with friction. Automatic Control, IEEE Transactions on, 40, 3, 419-425, 1995. 0018-9286.

CAO, W.; MECROW, B. C.; ATKINSON, G. J.; BENNETT, J. W.; AT-KINSON, D. J. Overview of Electric Motor Technologies Used for More Electric Aircraft (MEA). IEEE Transactions on Industrial Electronics v. 59, n 9, 2012.

DE NEGRI, V. J.; WANG, P.; PLUMMER, A.; JOHNSTON, D. N. Behavioral Prediction of Hydraulic Step-Up Switching Converters. International Journal of Fluid Power. , v. 15, p. 1-9, 2014.

DELL'AMICO, A.; CARLSSON, M.; NORLIN, E.; SETHSON, M. Investigation of a Digital Hydraulic Actuation System on an Excavator Arm. 13th Scandinavian International Conference on Fluid Power - SICFP, Linköping, Sweden, 2013.

FURST, F.L., DE NEGRI, V. J. Projeto de sistemas hidráulicos de controle de posição. Apostila. Florianópolis: 107 p. 2002.

GALLONI, A. Modelling and energy assessment of a switched inertance hydraulic system for pitch control.Master's thesis Dipartimento di Ingegneria "Enzo Ferrari", Universita degli studi di Modena e Reggio Emilia, Modena. 2015.

HEITZIG, S.; SGRO, S.; THEISSEN, H. Energy efficiency of hydraulic systems with shared digital pumps. International Journal of Fluid Power, v. 13, n.3, p. 49-58, 2012.

HUOVA, M.; KARVONEN, M.; AHOLA, V.; LINJAMA, M.; VILE-NIUS, M. Energy efficient control of multiactuator digital hydraulic mobile machine. 7th International Fluid Power Conference -IFK, Aachen, Germany, 2010.

HUOVA, M.; LAAMANEN, A. Control of three-chamber cylinder with digital valve system. The Second Workshop on Digital Fluid Power, Linz, Austria, 2009.

HYDAC INTERNATIONAL. Pressure Reducing Valve Spool Type DR08-01.

[https://www.google.com.br/url?sa=t&rct=j&q=&esrc=s&source=web&](https://www.google.com.br/url?sa=t&rct=j&q=&esrc=s&source=web&cd=2&ved=0ahUKEwibt8jmgbvaAhWEGJAKHUmBAzcQFggzMAE&url=https%3A%2F%2Fwww.hydac.com%2Ffileadmin%2Fpdb%2Fpdf%2FPRO0000000000000000000005920010011.pdf&usg=AOvVaw2tgRXb3y15r-VdirmA9nuE) [cd=2&ved=0ahUKEwibt8jmgbvaAhWEGJAKHUmBAzcQFggz-](https://www.google.com.br/url?sa=t&rct=j&q=&esrc=s&source=web&cd=2&ved=0ahUKEwibt8jmgbvaAhWEGJAKHUmBAzcQFggzMAE&url=https%3A%2F%2Fwww.hydac.com%2Ffileadmin%2Fpdb%2Fpdf%2FPRO0000000000000000000005920010011.pdf&usg=AOvVaw2tgRXb3y15r-VdirmA9nuE)[MAE&url=https%3A%2F%2Fwww.hydac.com%2Ffilead](https://www.google.com.br/url?sa=t&rct=j&q=&esrc=s&source=web&cd=2&ved=0ahUKEwibt8jmgbvaAhWEGJAKHUmBAzcQFggzMAE&url=https%3A%2F%2Fwww.hydac.com%2Ffileadmin%2Fpdb%2Fpdf%2FPRO0000000000000000000005920010011.pdf&usg=AOvVaw2tgRXb3y15r-VdirmA9nuE)[min%2Fpdb%2Fpdf%2FPRO0000000000000000000005920010011.pdf](https://www.google.com.br/url?sa=t&rct=j&q=&esrc=s&source=web&cd=2&ved=0ahUKEwibt8jmgbvaAhWEGJAKHUmBAzcQFggzMAE&url=https%3A%2F%2Fwww.hydac.com%2Ffileadmin%2Fpdb%2Fpdf%2FPRO0000000000000000000005920010011.pdf&usg=AOvVaw2tgRXb3y15r-VdirmA9nuE) [&usg=AOvVaw2tgRXb3y15r-VdirmA9nuE,](https://www.google.com.br/url?sa=t&rct=j&q=&esrc=s&source=web&cd=2&ved=0ahUKEwibt8jmgbvaAhWEGJAKHUmBAzcQFggzMAE&url=https%3A%2F%2Fwww.hydac.com%2Ffileadmin%2Fpdb%2Fpdf%2FPRO0000000000000000000005920010011.pdf&usg=AOvVaw2tgRXb3y15r-VdirmA9nuE) 2017. Acesso em: 15 de

abril de 2017.

KARLSSON, H. Styrsystemservon För Jas 39 Gripen. Utdrag ur IVA-Symposiumet Teknikspridning Fran Industrigruppen JAS Forskning vid Svenska Högskolor (in Swedish), Linköping, Sweden, 1985.

KARVONEN, M. Energy Efficient Digital Hydraulic Power Management of a Multi Actuator System. 2016. Thesis (Doctor of Science in Technology) - Tampere University of Technology, Tampere, Finland. 2016.

KOLLERUP, Morten. Model Based Design of Electro-Hydraulic Motion Control Systems for Offshore Pipe Handling Equipment. 2014. Doctoral dissertation for the degree of Philosophiae Doctor at the Faculty of Engineering and Science, Specialisation in Mechatronics, University of Agder, Noruega, 2014.

KRUS, P.; BRAUN, R.; NORDIN, P.; ERIKSSON, B. Aircraft System Simulation for Preliminary Design. 28th International Congress of the Aeronautical Sciences, Brisbane, Australia, 2012.

KRUS, P.; WEDDFELT, K.; PALMBERG, J.-O. Fast Pipeline Models for Simulation of Hydraulic Systems. Journal of Dynamic Systems, Measurement, and Control, v. 116, n. 1, p. 132, 1994. ISSN 00220434.

KRUS, P. A general orifice with geometric parameters – OrificeG [mensagem pessoall. Mensagem recebida por <petter.krus@liu.se> em 7 sep. 2017.

LINJAMA, M. Digital fluid power-state of the art. The Twelfth Scandinavian International Conference on Fluid Power, Tampere, Finland, 2011.

LINJAMA, M.; HUHTALA, K. Digital Hydraulic Power Management System - Towards Lossless Hydraulics. The Third Workshop on Digital Fluid Power, Tampere, Finland, 2010.

LINJAMA, M.; VIHTANEN, H. P.; SIPOLA, A.; VILENIUS, M. Secondary Controlled Multi-Chamber Hydraulic Cylinder. 11th Scandinavian International Conference on Fluid Power - SICFP'09, Linköping, Sweden, 2009.

LINSINGEN, I. V. Fundamentos de Sistemas Hidráulicos. 4ª ed. Florianópolis: Ed. UFSC, 2013. ISBN: 85-328-00646-8.

LINSINGEN, I. V.; DE NEGRI, V. J. Fundamentals of hydraulic systems and components. In: TOTTEN, G. E. e DE NEGRI, V. J. Handbook of Hydraulic Fluid Technology. 2nd ed. [London]: CRC Press, Chap.1, p. 1- 51., 2012. ISBN: 978-1-4200-8526-6.

LOVE, L. J.; LANKE, E.; ALLES, P. Estimating the Impact (Energy, Emissions and Economics) of the U.S. Fluid Power Industry. Oak Ridge, Tennessee: U.S. DEPARTMENT OF ENERGY, 2012.

MARIANO, F., BASSI, O. Controle automático de processos. Escola técnica aberta do Brasil, e Tec Brasil. Santa Maria, Brasil. 2011.

MERRITT, H. E. Hydraulic control systems. John Wiley & Sons, 1967. ISBN 0471596175.

MOIR, I.; SEABRIDGE, A. Aircraft Systems: Mechanical, electrical, and avionics subsystems integration. 3rd Ed. John Wiley & Sons, Ltd., 2008. ISBN 978-0-470-05996-8.

PEREIRA, P. I. I. Análise Teório-Experimental de Controladores para Sistemas Hidráulicos. 2006. Dissertação (Mestrado em Eng. Mecânica) - Universidade Federal de Santa Catarina, Florianópolis, SC. 2006.

RABIE, M. Fluid power engineering. McGraw Hill Professional, 2009. ISBN 0071626069.

REXROTH, B. G.Variable Vane Pump, Direct Controlled PV7. [https://www.goo](https://www.google.com.br/url?sa=t&rct=j&q=&esrc=s&source=web&cd=1&ved=0ahUKEwjI6evIg7vaAhVRmJAKHdqMAPQQFggoMAA&url=http%3A%2F%2Fwww.pneumax.co.th%2Fcatalogue%2Fhyd%2Frexroth%2Fpump%2FPV7-A.pdf&usg=AOvVaw1Op7SmCl1-T0RbufsyMv5)[gle.com.br/url?sa=t&rct=j&q=&esrc=s&source=web&cd=1&ved=0ah-](https://www.google.com.br/url?sa=t&rct=j&q=&esrc=s&source=web&cd=1&ved=0ahUKEwjI6evIg7vaAhVRmJAKHdqMAPQQFggoMAA&url=http%3A%2F%2Fwww.pneumax.co.th%2Fcatalogue%2Fhyd%2Frexroth%2Fpump%2FPV7-A.pdf&usg=AOvVaw1Op7SmCl1-T0RbufsyMv5)[UKEwjI6evIg7vaAhVRmJAKHdqMAPQQFggo-](https://www.google.com.br/url?sa=t&rct=j&q=&esrc=s&source=web&cd=1&ved=0ahUKEwjI6evIg7vaAhVRmJAKHdqMAPQQFggoMAA&url=http%3A%2F%2Fwww.pneumax.co.th%2Fcatalogue%2Fhyd%2Frexroth%2Fpump%2FPV7-A.pdf&usg=AOvVaw1Op7SmCl1-T0RbufsyMv5)

[MAA&url=http%3A%2F%2Fwww.pneumax.co.th%2Fcatalo-](https://www.google.com.br/url?sa=t&rct=j&q=&esrc=s&source=web&cd=1&ved=0ahUKEwjI6evIg7vaAhVRmJAKHdqMAPQQFggoMAA&url=http%3A%2F%2Fwww.pneumax.co.th%2Fcatalogue%2Fhyd%2Frexroth%2Fpump%2FPV7-A.pdf&usg=AOvVaw1Op7SmCl1-T0RbufsyMv5)

[gue%2Fhyd%2Frexroth%2Fpump%2FPV7-](https://www.google.com.br/url?sa=t&rct=j&q=&esrc=s&source=web&cd=1&ved=0ahUKEwjI6evIg7vaAhVRmJAKHdqMAPQQFggoMAA&url=http%3A%2F%2Fwww.pneumax.co.th%2Fcatalogue%2Fhyd%2Frexroth%2Fpump%2FPV7-A.pdf&usg=AOvVaw1Op7SmCl1-T0RbufsyMv5)

[A.pdf&usg=AOvVaw1Op7SmCl1-T0RbufsyMv5C](https://www.google.com.br/url?sa=t&rct=j&q=&esrc=s&source=web&cd=1&ved=0ahUKEwjI6evIg7vaAhVRmJAKHdqMAPQQFggoMAA&url=http%3A%2F%2Fwww.pneumax.co.th%2Fcatalogue%2Fhyd%2Frexroth%2Fpump%2FPV7-A.pdf&usg=AOvVaw1Op7SmCl1-T0RbufsyMv5). 2008. Acesso em: 20 de abril de 2017.

ROBOAM, X. New trends and challenges of electrical networks embedded in "more electrical aircraft". IEEE International Symposium on Industrial Electronics - ISIE, 2011.

SCHEIDL, R.; MANHARTSGRUBER, B.; WINKLER, B. Hydraulic Switching Control-Principles and State of the Art. First Workshop on Digital fluid power, Tampere, Finland, 2008.

TEIXEIRA, P. L. Análise Teórico Experimental de Prensa Dobradeira Hidráulica Controlada por Bomba-Motor com Velocidade Variável. 2015. Dissertação (Mestrado em Eng. Mecânica) - Universidade Federal de Santa Catarina, Florianópolis, SC, Brasil. 2015.

TANAKA, Y., SAKAMA, S. Comparative Study on Dynamic Characteristics of Hydraulic, Pneumatic, and Electric Motors. ASME/BATH 2013 Symposium on Fluid Power & Motion Control, Sarasota, Florida, USA. 2013.

VALDIERO, A. C. Controle de Robôs Hidráulicos com compensação de atrito. 2005. 157 p. Tese (Programa de Pós-graduação em Engenharia Mecânica) - Universidade Federal de Santa Catarina, Florianópolis. 2005.

## **APÊNDICE - A - CONTROLADOR DO SISTEMA DIGITAL.**

Na [Figura A 1](#page-140-0) é apresentado o diagrama do controlador do sistema digital, o bloco nomeado como "*Dygital Hydraulic System"* corresponde ao modelo desenvolvido e importado do software *Hopsan* do sistema hidráulico digital*.*

<span id="page-140-0"></span>Figura A 1. Diagrama do controlador do sistema digital implementado no software *Simulink.*

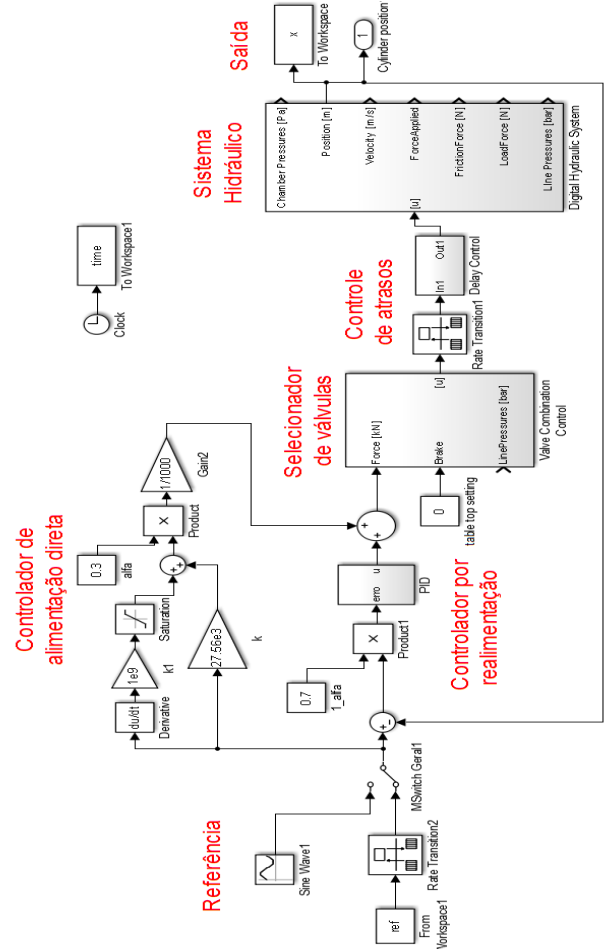

Fonte: Elaborada pelo autor.

## **APÊNDICE - B - CONTROLADOR PARA OS SISTEMAS PRO-PORCIONAIS**

Na [Figura A 2](#page-141-0) é apresentado o diagrama do controlador do sistema proporcional, o bloco nomeado como "ModeloEnergiaProporcional" corresponde ao modelo desenvolvido e importado do software *Hopsan* do sistema hidráulico proporcional*.*

<span id="page-141-0"></span>Figura A 2. Diagrama do controlador para os sistemas proporcionais implementado no software *Simulink.*

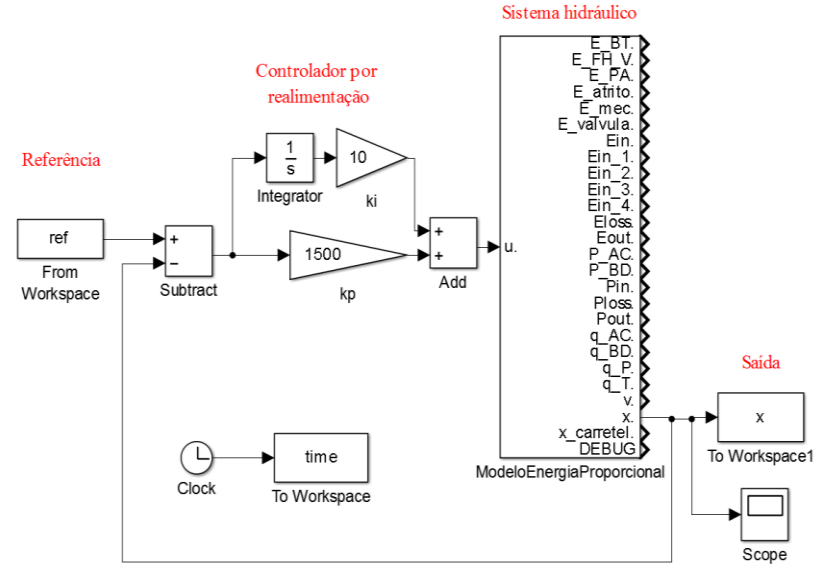

Fonte: Elaborada pelo autor.